## **Bijlage 1 -BIJZONDERE VOORWAARDEN**

## SPECIFIEKE ELEMENTEN EIGEN AAN DE DNB VOOR HET UITVOEREN VAN DE "ALGEMENE VOORWAARDEN" EN DE "TARIEFVOORWAARDEN" VAN DIT CONTRACT

Bijlage 1

**TABEL I** 

#### **BIJZONDERE VOORWAARDEN**

**XXX** 

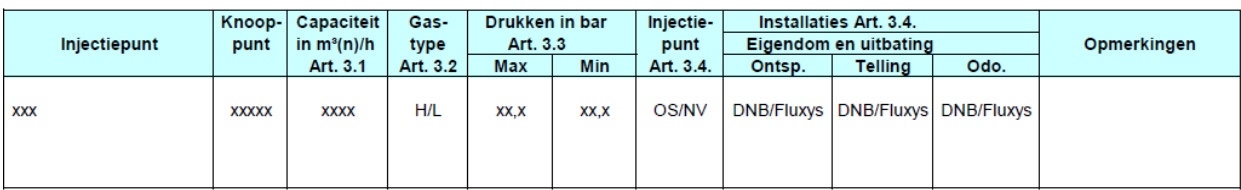

OS = Ontvangststation

 $HS = Hulpstation$ 

 $NV = Noodverbinding$ 

**Voor Fluxys** 

Voor XXX

Bijlage 1

**TABELII** 

#### **BIJZONDERE VOORWAARDEN**

**XXX** 

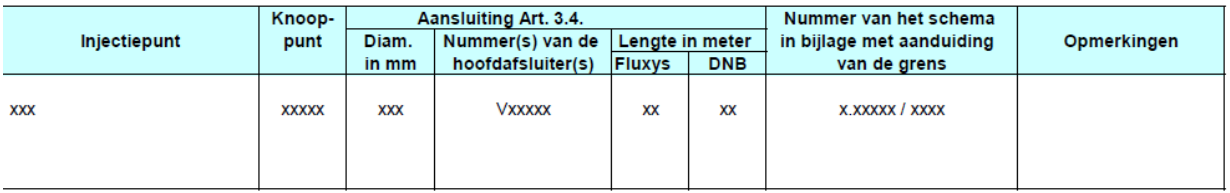

Voor Fluxys

Voor XXX

## **Bijlage 2: CONTROLE VAN DE GASMETERS IN DE ONTVANGSTATIONS**

## Principe:

In Ontvangstations die per jaar een totale hoeveelheid van meer dan 5 miljoen m<sup>3</sup>(n) meten, worden de meters onderworpen aan een periodieke controle van de metrologische prestaties.

De frequentie en het type controle is in functie van het type Ontvangstation.

Er wordt onderscheid gemaakt tussen Ontvangstations met meerdere meetlijnen waarbij de meters in serie kunnen worden geschakeld en Ontvangstations waarbij deze serieschakeling niet mogelijk is.

*I. Controles in Ontvangstations met serieschakeling:*

Voor deze Ontvangstations wordt een jaarlijkse inspectie van de meters via een serieschakeling uitgevoerd.

Indien het verschil tussen de meetresultaten van de in serie geschakelde meters kleiner of gelijk is aan 1%, wordt er geen bijkomende actie ondernomen. In het tegenovergestelde geval (verschil groter dan 1%) wordt het goede functioneren van de meter(s) in twijfel getrokken en dienen deze opnieuw te worden geijkt of vervangen.

Naast de jaarlijkse inspecties via serieschakeling worden de metrologische prestaties van één van de meters na maximum 15 jaar gecontroleerd. Het afwisselend controleren van de ene of de andere meter van een installatie met twee lijnen maakt het mogelijk de frequentie van een controle voor een gegeven meter op 30 jaar te brengen.

De controle van de metrologische prestaties van de meter gebeurt door:

- Ofwel het demonteren en opsturen van de meter voor revisie en herijking naar een geaccrediteerde ijkbank:
	- o Revisie houdt minimum het vervangen van de lagers en van de versleten onderdelen in.
	- o En de teller zal conform zijn aan de geannexeerde regels van het KB van 20 december 1972 betreffende de gasmeters en herijkt zijn volgens NBN EN 12261.

Indien een meter enkel wordt herijkt zonder revisie kan hij opnieuw in gebruik worden genomen voor een duur van maximaal 10 jaar vóór de volgende controle.

- Ofwel plaatsen van een nieuwe meter.
- Indien betrouwbare "in service check" technieken beschikbaar zijn, zullen deze als alternatief voor een herijking / vernieuwing kunnen worden gebruikt onder volgende voorwaarden:
- o De "in service check" techniek wordt door zowel de DNB als Fluxys Belgium als betrouwbaar erkend.
- $\circ$  Indien de nauwkeurigheid van de "in service check" tot op 1% gebeurt kan de meter in dienst blijven voor een duur van maximaal 10 jaar tussen twee controles.
- $\circ$  Indien de nauwkeurigheid van de "in service check" tot op 2% gebeurt kan de meter in dienst blijven voor een duur van maximaal 5 jaar tussen twee controles.
- *II. Controles in Ontvangstations zonder serieschakeling:*

Voor deze Ontvangstations gebeurt de controle van de meter(s) na maximum 15 jaar.

De controle van de metrologische prestaties van de meter gebeurt door

- Ofwel het demonteren en opsturen van de meter voor revisie en herijking naar een geaccrediteerde ijkbank:
	- o Revisie houdt minimum het vervangen van de lagers en van de versleten onderdelen in.
	- o En de teller zal conform zijn aan de geannexeerde regels van het KB van 20 december 1972 betreffende de gasmeters en herijkt zijn volgens NBN EN 12261.

Indien een meter enkel wordt herijkt zonder revisie kan hij opnieuw in gebruik worden genomen voor een duur van maximaal 5 jaar vóór de volgende controle.

- Ofwel plaatsen van een nieuwe meter.
- Toepassen van betrouwbare "in service check" technieken kunnen als alternatief voor een herijking / vernieuwing gebruikt worden onder volgende voorwaarden:
	- o De "in service check" techniek wordt door zowel de DNB als Fluxys Belgium als betrouwbaar erkend.
	- o Indien de nauwkeurigheid van de "in service check" tot op 1% gebeurt kan de meter in dienst blijven voor een duur van maximaal 5 jaar tussen twee controles.

## Kostenverdeling

De ten laste name van de kosten voor bovenvermelde maatregelen gebeurt als volgt:

 De kosten voor de revisie / herijking of vernieuwing zijn ten laste van de eigenaar van de telling van het Ontvangstation.

- Voor de jaarlijkse serieschakelingen:
	- o Voorbereiding en herschikking van de configuratie door de beheerder van het Ontvangstation (Fluxys Belgium of DNB)
	- o Meten, vergelijken, en rapporteren van de resultaten door Fluxys Belgium;
	- o Alle rapporten van de jaarlijkse serieschakelingen, onafhankelijk van de eigenaar, worden aan de DNB ter beschikking gesteld.

## **Invoering**

Een overgangsperiode wordt voorzien om tot de invoering van de controles en revisie/ herijking of vernieuwing om de 15 à 30 jaar te komen:

- Tegen 2019, 95 % van alle betrokken installaties in het regime van de controles en revisie / herijking of vernieuwing.
- Eind 2020, moeten alle betrokken installaties bovenvermelde maatregelen volgen.

## Nieuwe installatie

Nieuwe installaties moeten voldoen aan de Algemene Voorschriften Synergrid.

## **Bijlage 3 -MESSAGE INTERCHANGE AGREEMENT " MIA "**

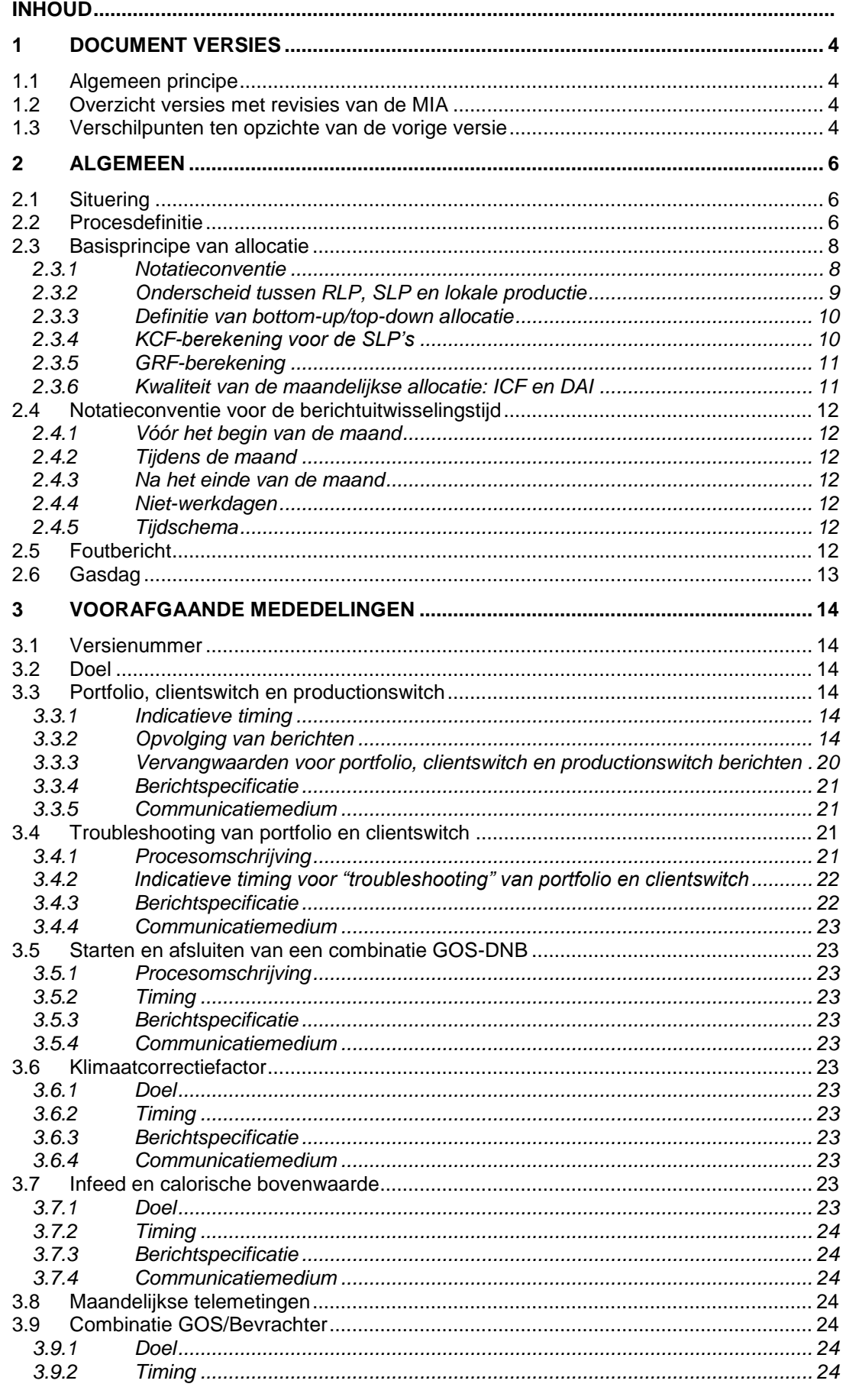

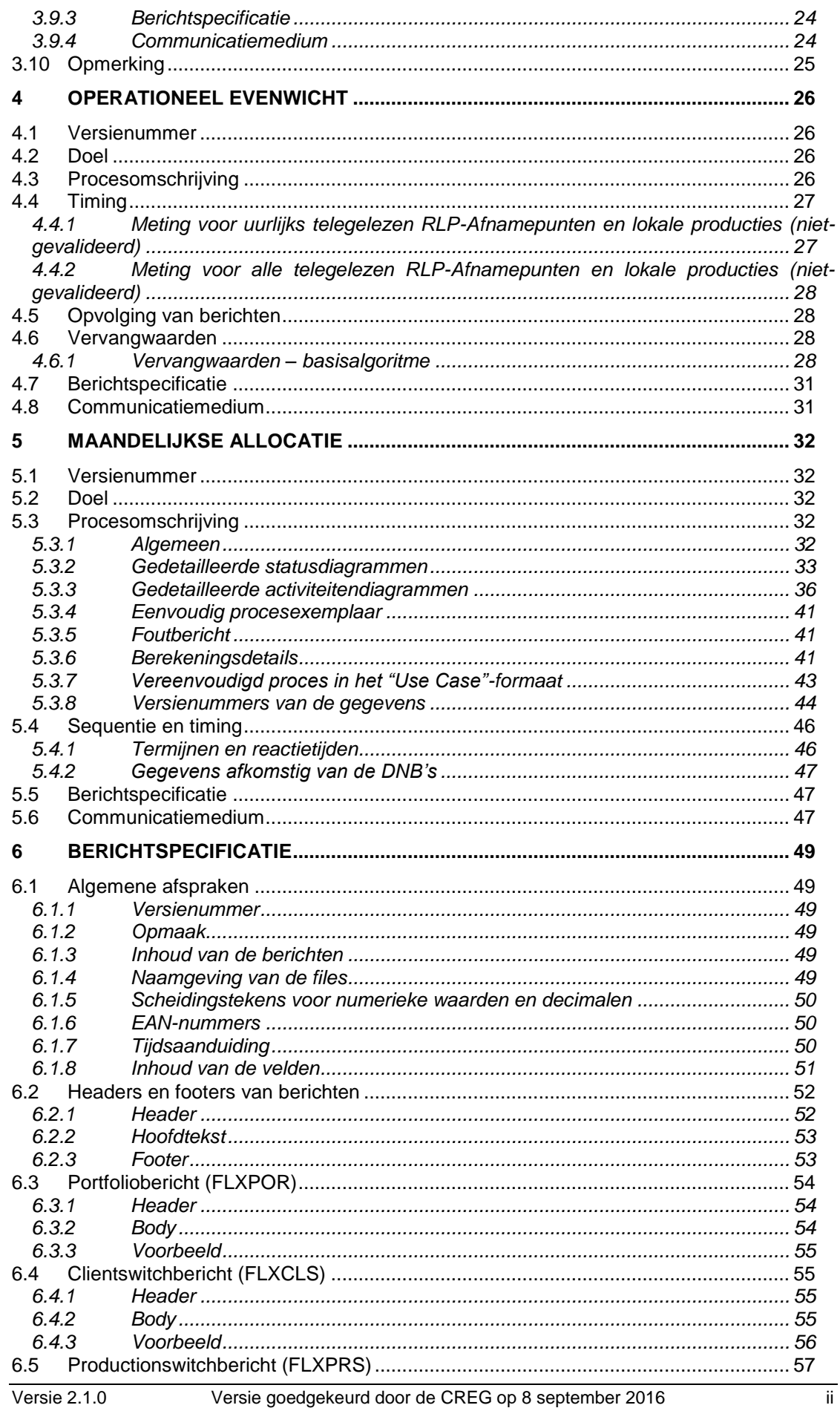

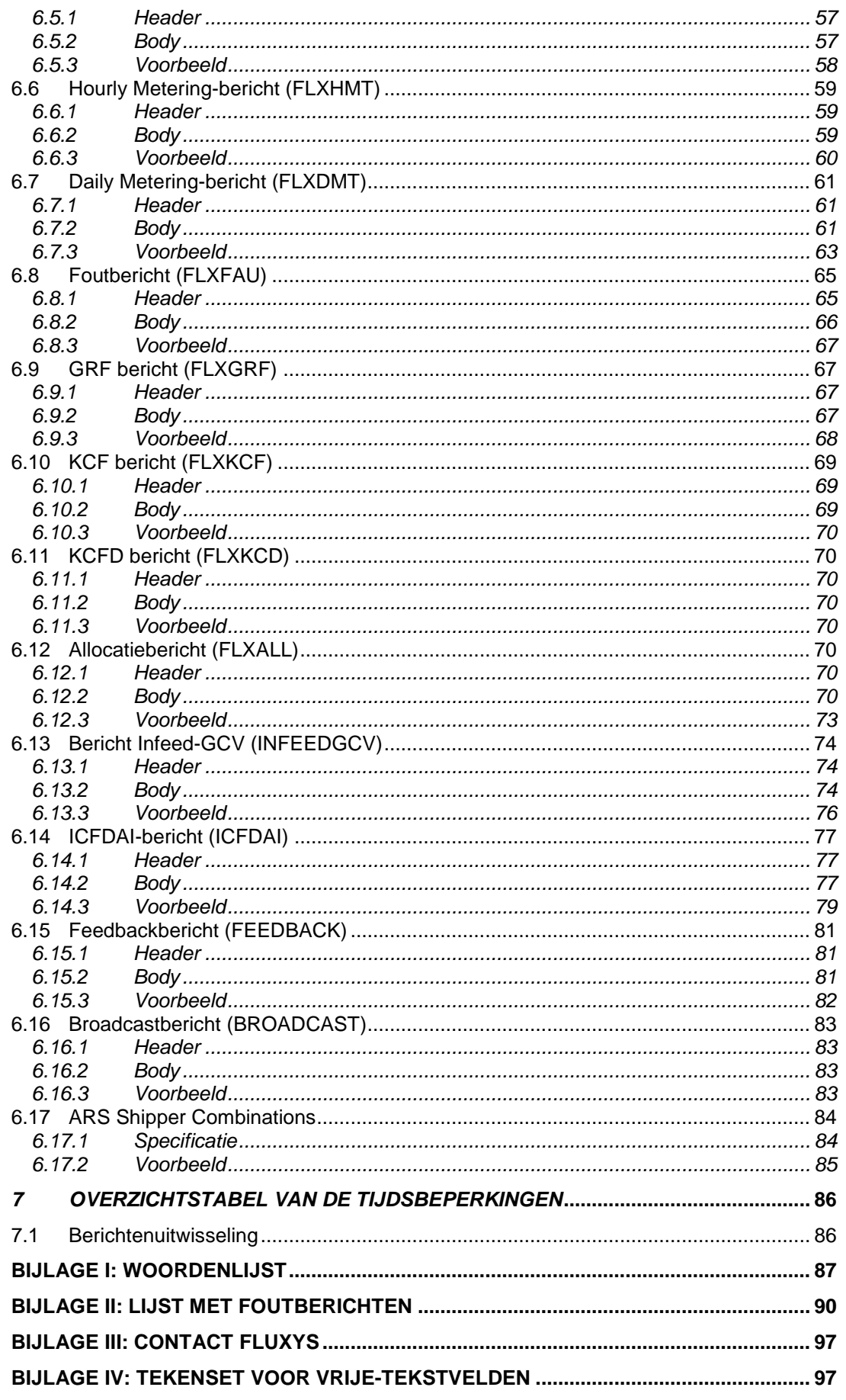

# <span id="page-8-0"></span>**1 Document versies**

## <span id="page-8-1"></span>*1.1 Algemeen principe*

De verschillende versies van de MIA worden aangeduid met één cijfer, dat verhoogt iedere keer dat ingrijpende wijzigingen in het protocol worden aangebracht.

Kleinere veranderingen binnen éénzelfde versie zullen worden aangeduid door te spreken van een revisie van de MIA, met een cijfer dat verhoogd zal worden voor elke verandering. Deze minder belangrijke wijzigingen kunnen te maken hebben met de procesbeschrijving (zie hoofdstukken [3,](#page-18-0) [4](#page-30-0) en [5\)](#page-36-0), alsook met de verschillende berichtspecificaties (zie hoofdstuk [6\)](#page-53-0). Elk van de genoemde paragrafen zal eveneens van een versienummer worden voorzien, telkens beginnend met het versienummer van de betrokken MIA.

Het versienummer voor processen en berichtspecificaties, zal bestaan uit drie cijfers. Het eerste cijfer is de versie van de MIA. Het tweede cijfer is voor wijzigingen die afstemming tussen de DNB's en Fluxys vereisen. Het laatste cijfer is voor veranderingen die voor sommige partijen compatibiliteit met een vorig versienummer inhouden. Iedere keer dat het versienummer van de MIA toeneemt, worden de laatste twee cijfers van de processen en berichtspecificaties opnieuw op x.1.0. ingesteld, waarbij x staat voor het nieuwe versienummer van de MIA.

Een voorbeeld om een en ander te verduidelijken: het KCF-bericht wordt in januari 2006 – volgens MIAversie 0 – verstuurd met een punt als decimaalteken. Het versienummer van het bericht is 0.1.0. Op 1 maart wordt ditzelfde bericht verstuurd met een komma. Dat is niet compatibel met het verleden, en bijgevolg is het versienummer van het bericht 0.2.0. Vanaf 8 maart wordt de MIA-versie 1 van kracht, wat betekent dat de berichtspecificatie voortaan overeenkomt met 1.0.0 voor alle berichten en processen, ook voor het KCF-bericht.

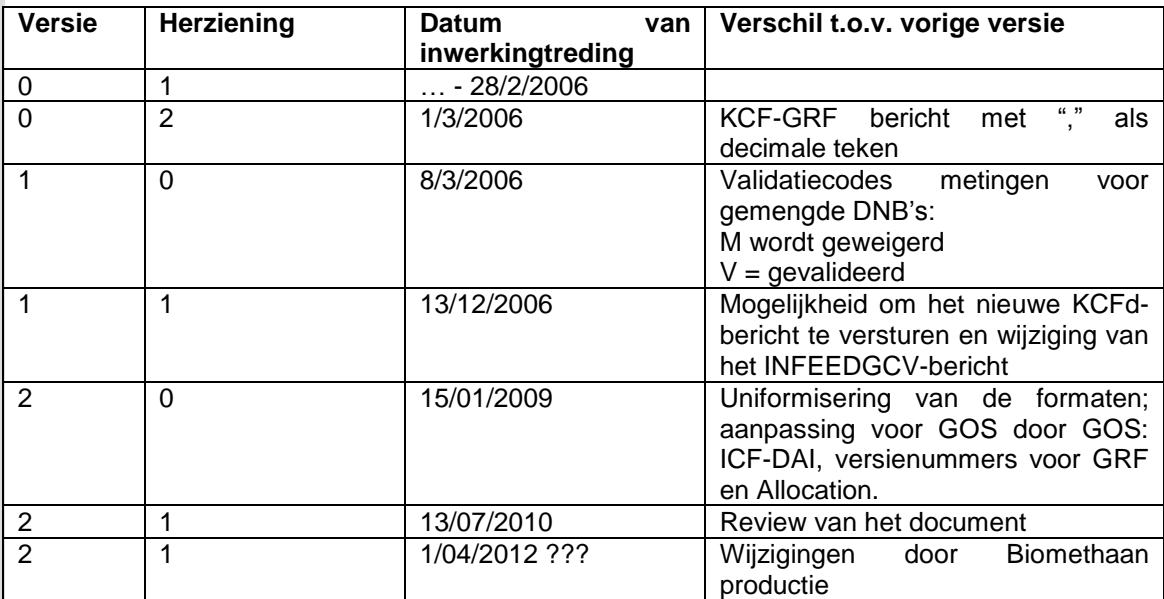

## <span id="page-8-2"></span>*1.2 Overzicht versies met revisies van de MIA*

## <span id="page-8-3"></span>*1.3 Verschilpunten ten opzichte van de vorige versie*

In deze nieuwe versie is een begin gemaakt met de uniformisering van de gemeenschappelijke elementen: koptekst (header) en voettekst (footer) van het bericht. Zo hoeft men niet langer de beschrijving van deze gedeelten voor elk berichttype te herhalen.

Verder is het aantal decimalen geüniformiseerd: twee decimalen voor de volumes in m<sup>3</sup> en voor de energie in kWh; vier decimalen voor de GCV in kWh/m<sup>3</sup>; acht decimalen voor de GRF, KCF en ICF; geen enkele decimaal voor de DAI.

In de onderstaande tabel staat een overzicht van de nieuwe velden en andere wijzigingen die in versie 2.x.x zijn aangebracht (ten opzichte van versie 1.1.0)

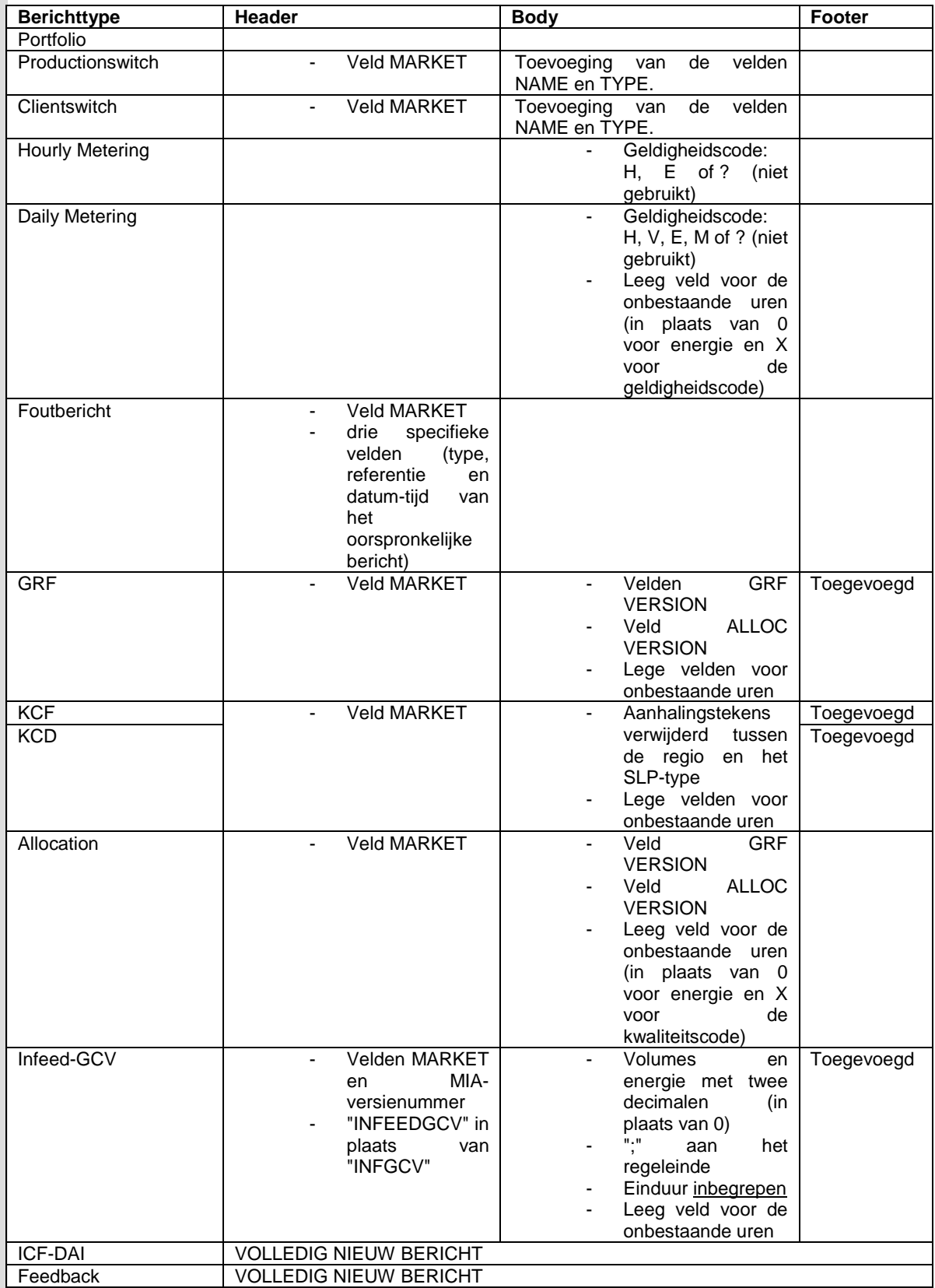

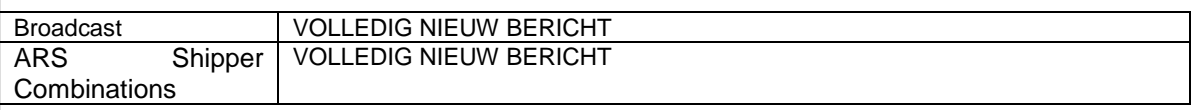

Verder zijn nieuwe foutberichten gedefinieerd: zie punt 2.4, 2.5 en 2.6 in bijlage II.

De uitdrukking "TM Client" ("telemetered client" of telegelezen DNB-Eindafnemer) is vervangen door "RLP-Afnamepunt".

# <span id="page-10-0"></span>**2 Algemeen**

## <span id="page-10-1"></span>*2.1 Situering*

Het settlement-proces beoogt de infeed bestaande uit de infeed vanuit het Fluxys grid (Infeed FLX) en de lokale productie (LPR), te verdelen onder de verschillende marktpartijen op basis van diverse concepten, zoals het reële lastprofiel (RLP), het synthetische lastprofiel (SLP), het standaardjaarverbruik (SJV) enz. De daartoe vereiste berekeningen worden uitgevoerd onder de verantwoordelijkheid van de distributienetbeheerder (DNB).

## <span id="page-10-2"></span>*2.2 Procesdefinitie*

Er wordt onderscheid gemaakt tussen twee allocatieprocessen:

Operationeel evenwicht.

Het operationele evenwicht heeft tot doel de infeed\_FLX en aardgasverkopen op te volgen zodat het evenwicht op de gasnetten bewaard kan blijven. In dit scenario moeten Fluxys, de bevrachters alsook de leveranciers op de hoogte worden gebracht van de recentste verbruiksgegevens van de toegangspunten die een hoog verbruik kennen**,** van de recentste productiegegevens van de lokale producties alsook van de geschatte gegevens voor de toegangspunten met een synthetisch lastprofiel (SLP). Bedoeling hiervan is dat de betrokken partijen zo nodig hun nominaties rekening houdend met dit verbruik kunnen aanpassen om de netten in evenwicht te houden.

Fluxys berekent deze allocatie uurlijks op basis van de door de DNB's doorgegeven informatie (meting, portfolio's, clientswitch, productionswitch) en de infeedgegevens. Deze informatie wordt door Fluxys aan de bevrachters doorgegeven.

Dit proces wordt ook uurlijkse allocatie of allocatie 1 genoemd.

Maandelijkse allocatie:

De berekening van de maandelijkse allocatievolumes gebeurt op basis van het reële verbruik en schattingen. Deze berekening wordt uitgevoerd door de som van de allocaties voor afname (RLP en SLP) die de DNB's op een specifiek Geaggregeerd OntvangstStation (GOS) hebben vastgelegd te vergelijken met de infeed (infeed\_FLX en lokale productie) op deze GOS.

De na beëindiging van dit proces verkregen allocatie wordt door de DNB's meegedeeld aan de andere marktdeelnemers (Fluxys, bevrachters en leveranciers).

Deze allocatie wordt ook maandelijkse allocatie of allocatie 2b genoemd (opmerking: de allocatie 2a die in de vorige MIA-versies aan bod kwam, wordt niet langer uitgevoerd).

De infeed die per uur en per GOS wordt uitgelezen wordt verdeeld onder:

- o de reële lastprofielen of RLP, dat wil zeggen het gevalideerde reële verbruik per uur en per toegangspunt;
- o de lokale productie, dat wil zeggen het gevalideerde reële verbruik per uur en per productie;
- o de schattingen voor de toegangspunten die niet over een systeem voor telelezing beschikken.

Het allocatieproces levert derhalve de volgende resultaten op:

- voor Fluxys: de hoeveelheden per bevrachter;
- voor de bevrachters: de hoeveelheden per leverancier;
- voor de leveranciers: de hoeveelheden per bevrachter.

Het gasallocatieproces berust op drie belangrijke stappen: het berekenen van de bottom-up allocatie (door de DNB), het berekenen van de residufactor (door Fluxys) en het berekenen van de definitieve allocatiewaarden of top-down allocatie (door de DNB). Deze informatie wordt vervolgens door de DNB doorgegeven aan Fluxys, aan de bevrachters en leveranciers.

In beide gevallen (operationeel evenwicht en maandelijkse allocatie) wordt de infeed\_FLX onder de bevrachters verdeeld. Deze verdeling vindt plaats per GOS, per DNB en per uur.

De eenheid waarmee het gasverbruik en de infeed worden berekend is het kilowattuur (kWh). Daarom is verderop in dit document altijd sprake van energie.

## <span id="page-12-0"></span>*2.3 Basisprincipe van allocatie*

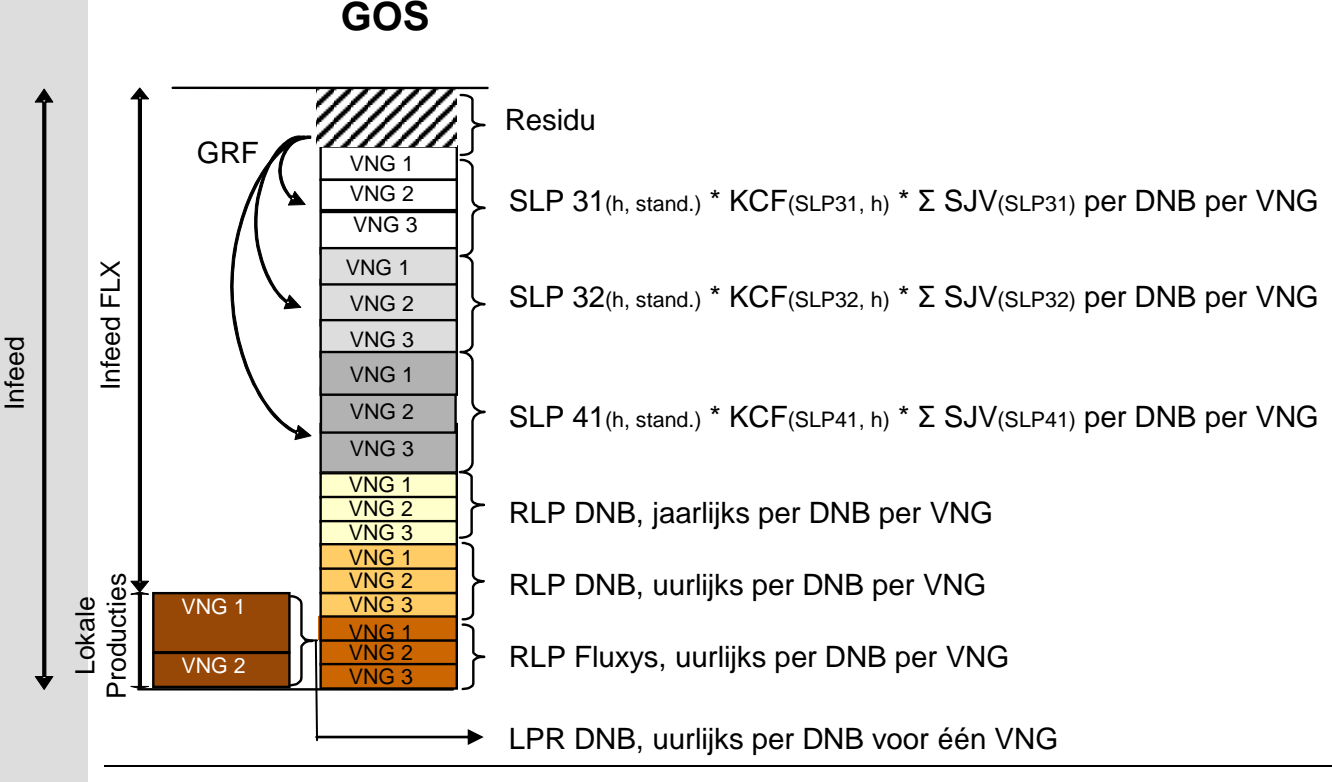

<span id="page-12-2"></span>**Figuur 1**

## <span id="page-12-1"></span>**2.3.1 Notatieconventie**

*(t)* = de letter t als parameter van een waarde stelt een tijdsperiode voor; wat allocaties betreft, gaat het altijd om een gasuur.

*In<sub>FLX</sub>* (*t*)= infeed gedurende tijdsperiode t aangeleverd vanuit het Fluxys grid.

*In(t)* = infeed gedurende tijdsperiode t bestaande uit de som van de infeed vanuit het Fluxys grid en de infeed vanuit lokale productie.

*KCF (t)* = klimaatcorrectiefactor die gedurende tijdsperiode t toegepast moet worden. In de huidige toestand zijn er drie formules om de KCF te berekenen: één voor het profiel S31, één voor het profiel S41, en één voor het profiel S32. In de drie gevallen wordt voor heel België dezelfde waarde toegepast. *SLP Consumption<sub>TGU</sub>* (*t*) = de som van het geschatte verbruik van alle SLP-Afnamepunten van een bevrachter (TGU) die actief is in het desbetreffende GOS gedurende tijdsperiode t gelijk aan één gasuur; het verbruik wordt geschat op basis van het standaardjaarverbruik waarop de klimaatcorrectiefactor wordt toegepast.

 $\sum_{i=1}^{+\infty}$ *NTGU i 1 TGU(i) SLP Consumption (t)* = de som van het geschatte verbruik van alle SLP-Afnamepunten

van alle bevrachters (TGU's of vervoersnetgebruikers (VNG's)) die actief zijn in het desbetreffende GOS gedurende tijdsperiode t gelijk aan één gasuur; het verbruik wordt geschat op basis van het standaardjaarverbruik (SJV) waarop de klimaatcorrectiefactor (KCF) wordt toegepast.

*RLP supply points<sub>rGU</sub>* (*t*) = de som van het gemeten verbruik van alle RLP-Afnamepunten van een bevrachter (TGU of vervoersnetgebruiker (VNG)) die actief is in het desbetreffende GOS gedurende

tijdsperiode t gelijk aan één gasuur; is geen meting beschikbaar tijdens het uurlijkse allocatieproces, dan wordt de vervangwaarde gebruikt.

 $\sum_{i=1}^{+\infty}$ *NTGU i 1 RLP supply points<sub>TGU(i)</sub> (t)* = de som van het gemeten verbruik van alle RLP-Afnamepunten van

alle bevrachters (TGU's of vervoersnetgebruikers (VNG's)) die actief zijn in het desbetreffende GOS gedurende tijdsperiode t gelijk aan één gasuur; is geen meting beschikbaar, dan wordt de vervangwaarde gebruikt.

*LPR (t) TGU* = de som van de gemeten lokale producties van een bevrachter (TGU of vervoersnetgebruiker (VNG)) die actief is in het desbetreffende GOS gedurende tijdsperiode t gelijk aan één gasuur; is geen meting beschikbaar tijdens het uurlijkse allocatieproces, dan wordt de vervangwaarde gebruikt.

 $\sum_{i=1}^{N_{\mathcal{T}GU}}$ *i 1 TGU(i) LPR (t)* = de som van alle gemeten lokale producties van alle bevrachters (TGU's of

vervoersnetgebruikers (VNG's)) die actief zijn in het desbetreffende GOS gedurende tijdsperiode t gelijk aan één gasuur; is geen meting beschikbaar, dan wordt de vervangwaarde gebruikt.

GRF (t) = residufactor van het GOS die gedurende tijdsperiode t moet worden toegepast en die via het uurlijkse allocatieproces wordt vastgelegd.

*GRF* (*t, n*) = residufactor op een GOS gedurende tijdsperiode t gelijk aan één gasuur, berekend via de berekeningslus n tijdens het maandelijkse allocatieproces. Bij aanvang van het proces gebruikt men *GRF (t,0) 1* ; deze waarde wordt ook uitgedrukt als *GRF (0) 1*.

### <span id="page-13-0"></span>**2.3.2 Onderscheid tussen RLP, SLP en lokale productie**

Er bestaan twee soorten DNB-Eindafnemers.

1. RLP-Afnamepunten, waarvoor elke dag of elk uur de uurlijkse verbruikswaarden worden doorgegeven.

Op te merken valt dat nu voor alle RLP-Afnamepunten de metingen uitgelezen worden door de DNB's die de informatie doorgeven aan Fluxys. Er zijn geen uitzonderingen meer waarvoor de metingen rechtstreeks door Fluxys worden uitgelezen.

Een RLP-Afnamepunt heeft een van volgende 2 types:

- a. uurlijks uitgelezen (GOL): verwacht jaarverbruik  $> 1$  miljoen m<sup>3</sup>(n)
- b. dagelijks uitgelezen: verwacht jaarverbruik < 1 miljoen m<sup>3</sup>(n)
- 2. SLP-Afnamepunten waarvan het verbruik op langere termijn (maandelijks, jaarlijks) wordt uitgelezen. Daarom worden deze verbruiken geschat, aan de hand van een SLP profiel. Een SLP-profiel toont hoe de dag (vakantie, werkdag…) en de temperatuur invloed hebben op het gasverbruik. Er bestaan 3 SLP-profielen: huishoudelijke eindafnemers (S41), kleine industriële eindafnemers (S31) en industriële grootafnemers (S32). De SLP-factor voor één uur, vermenigvuldigd met een schatting van de hoeveelheid gas die een bepaalde bevrachter jaarlijks voor een bepaald SLP-profiel op een GOS afneemt, geeft het uurlijkse SLP-verbruik voor dit SLP-profiel dat bevoorraad wordt via de bevrachter.

Er bestaat 1 soort lokale productie.

1. Biomethaan productie, waarvoor elk uur de uurlijkse productiewaarden worden doorgegeven. Op te merken valt dat nu voor alle lokale producties de metingen uitgelezen worden door de DNB's die de informatie doorgeven aan Fluxys. Slechts 1 TGU kan gas leveren vanuit één lokale productie.

## <span id="page-14-0"></span>**2.3.3 Definitie van bottom-up/top-down allocatie**

In [Figuur 1](#page-12-2) staat het principe van de uurlijkse allocatie op basis van een bottom-up allocatie.

Wat een GOS en DNB betreft, is de bottom-up allocatie samengesteld uit

- gemeten verbruiksgegevens van de RLP-Afnamepunten als positieve allocatie;<br>- geschatte verbruiksgegevens van de SLP-Afnamepunten als positieve allocatie;
- geschatte verbruiksgegevens van de SLP-Afnamepunten als positieve allocatie;

De som van de bottom-up allocaties van alle DNB's die op een GOS actief zijn wordt vergeleken met de infeed (infeed\_FLX en lokale productie). Op basis van deze vergelijking wordt een correctiefactor (GRF) berekend om de infeed te dekken: het SLP-verbruik wordt vermenigvuldigd met deze GRF. Deze berekening wordt op uurbasis uitgevoerd.

Aangezien de bevrachters en leveranciers voor de DNB-Eindafnemers en lokale producties bekend zijn, kan men vervolgens bepalen hoe de infeed verdeeld moet worden per bevrachter en per leverancier.

Wat een GOS en een DNB betreft, is de top-down allocatie samengesteld uit

- gemeten verbruiksgegevens van de RLP-Afnamepunten als positieve allocatie;
- de geschatte verbruiksgegevens van de SLP-Afnamepunten als positieve allocatie, vermenigvuldigd met de GRF-factor.

Een bottom-up allocatie is in feite gewoon hetzelfde als een top-down allocatie, zij het dan gebaseerd op een GRF=1.

## <span id="page-14-1"></span>**2.3.4 KCF-berekening voor de SLP's**

Bij wijze van dienstverlening aan de DNB's berekent Fluxys de klimaatcorrectiefactor (KCF) zodat het geschatte verbruik van de SLP-Afnamepunten voor de DNB in kwestie kan worden bepaald. In de KCF wordt rekening gehouden met de invloed van de gemeten temperaturen op het gasverbruik. De KCF wordt berekend op basis van de volgende formule:

$$
\text{KCF}(t) = \frac{\text{SLP}_{\text{real}}(t)}{\text{SLP}_{\text{stand}}(t)},
$$

Beide SLP's moeten positief en verschillend van nul zijn. Dit betekent bijgevolg dat de KCF altijd positief is. In uitzonderlijke gevallen kan de berekening van SLP<sub>real</sub> een negatief resultaat opleveren, wat echter niet met de werkelijkheid kan overeenkomen: dat zou immers betekenen dat de DNB-Eindafnemer gas in het net injecteert. Om dit te voorkomen wordt de volgende uitzondering toegepast:

IF SLP $_{\text{real}}$  ≤ 0<br>THEN KCF  $KCF = 0,1$  $SLP_{\text{real}} = SLP_{\text{stand}} \cdot 0.1$ 

waarbij SLP<sub>real</sub> de SLP-factor is die op de waargenomen temperaturen berust, terwijl SLP<sub>stand</sub> de SLPfactor is die op de standaardtemperaturen berust.

De KCF wordt uurlijks berekend voor het voorafgaande uur. De KCF wordt dagelijks aan de DNB's meegedeeld (voor elk uur van de vorige dag). Men spreekt hier van een tijdelijke (of niet-gevalideerde) KCF aangezien die berust op niet-gevalideerde temperatuurwaarden.

De KCF wordt opnieuw berekend bij het begin van de volgende maand. In dit geval gaat het om de gevalideerde KCF omdat die berust op gevalideerde temperatuurwaarden. De KCF wordt maandelijks doorgegeven aan de DNB's in een bericht met de waarde voor elk uur van de afgelopen maand.

Om het operationele evenwicht te bewaren past Fluxys de KCF zelf toe op de portfolio's die door de DNB's worden meegedeeld.

Wat de maandelijkse allocatie betreft, is het de DNB die de KCF toepast op het standaardverbruik van zijn portfolio met SLP-Afnamepunten.

### <span id="page-15-0"></span>**2.3.5 GRF-berekening**

Wanneer het SLP-verbruik en het RLP-verbruik voor alle bevrachters wordt gesommeerd verminderd met de lokale productie, krijgt men een positief of negatief residu ten opzichte van de infeed. Dit residu wordt op basis van een GRF verdeeld over het geschatte verbruik van de SLP-Afnamepunten. De GRF wordt berekend op basis van de volgende formule:

 *TGU TGU TGU N i 1 TGU(i) N i 1 TGU(i) N i 1 FLX TGU(i) SLP Consumption ( ) I n ( ) LPR ( )- RLP supply points ( ) GRF( ) t t t t t*

Deze berekening wordt elk uur "t" uitgevoerd.

De op die manier berekende allocaties dienen voor het operationele evenwicht (elk uur een berekening voor het voorafgaande uur) en voor de maandelijkse allocatie.

In beide gevallen is de input voor de berekening verschillend:

- wat het operationele evenwicht betreft (niet gevalideerde gegevens): infeed\_FLX, de RLP-metingen, de LPR-metingen en de SLP-portfolio's afkomstig van de DNB's.

- wat de maandelijkse allocatie betreft: gevalideerde infeed, de allocatie (bottom-up of top-down) zoals die hierboven nader is uitgewerkt.

Bij wijze van dienstverlening aan de DNB's berekent Fluxys de GRF die het mogelijk maakt voor de DNB in kwestie de allocatie te berekenen.

De GRF wordt op de DNB's toegepast en zij sturen Fluxys aangepaste allocaties op.

vergelijkbaar is met die voor de GRF.

Moet de allocatie opnieuw worden berekend, dan berekent Fluxys een SLPCF, waarvan de formule vergelijkbaar is met die voor de GRF.

\n
$$
In_{FLX}(t) + \sum_{i=1}^{N_{TOU}} LPR_{TGU(i)}(t) - \sum_{i=1}^{N_{TOU}} RLP supply points_{TGU(i)}(t)
$$

\n
$$
SLPCF(t, n+1) = \frac{IN_{TOU}}{\sum_{i=1}^{N_{TOU}} SLP\,Consumption_{TGU(i)}(t) \cdot SRF(t, n)}
$$

Met de SLPCF berekent Fluxys een nieuwe GRF en verstuurt die naar de DNB's. De GRF wordt berekend op basis van de volgende formule:

 $GRF(t, n+1) = GRF(t, n) * SLPCF(t, n+1)$ waarbij geldt dat  $GRF(0) = 1$ .

De laatste GRF(n) moet opnieuw op de basiscijfers van de allocaties worden toegepast omdat het mogelijk is dat deze laatste veranderd zijn. De GRF-factor wordt naar de DNB's verstuurd. De DNB past deze factor toe op zijn gegevens en stuurt de definitieve allocaties terug.

Op te merken valt dat als de basiscijfers van de allocatie (dat wil zeggen de bottom-up allocatie) en de infeed niet veranderd zijn sedert de berekening van de vorige GRF, de SLPCF gelijk zal zijn aan 1 en de nieuwe GRF (n+1) gelijk zal zijn aan de vorige GRF(n).

### <span id="page-15-1"></span>**2.3.6 Kwaliteit van de maandelijkse allocatie: ICF en DAI**

De kwaliteit van een bottom-up allocatie (of een top-down allocatie) kan beoordeeld worden op basis van twee factoren die de dekkingsgraad van de infeed aangeven, enerzijds in absolute waarde en anderzijds in relatieve waarde:

- De ICF (Infeed Coverage Factor) is het dekkingspercentage van de infeed (infeed\_FLX + lokale productie). Deze factor geeft aan welk percentage van de infeed van een GOS gedekt wordt door de som van de afname (RLP en SLP) van de gezamenlijke DNB's die op dit GOS actief zijn
	- ICF = (RLP-verbruik + gecorrigeerd geschat SLP-verbruik) / infeed\_FLX + Lokale Productie
- De DAI (Difference Allocation Infeed) geeft het verschil in absolute waarde (uitgedrukt in kWh) tussen de infeed (infeed FLX + lokale productie) en de som van de afname allocaties (RLP en SLP) van de DNB's die op het GOS actief zijn.

DAI = | RLP-verbruik + gecorrigeerd geschat SLP-verbruik – Infeed FLX – Lokale Productie |

## <span id="page-16-0"></span>*2.4 Notatieconventie voor de berichtuitwisselingstijd*

## <span id="page-16-1"></span>**2.4.1 Vóór het begin van de maand**

M – 3 kalenderdagen: verwijst naar de derde kalenderdag vóór het begin van de maand. Voorbeeld: voor de allocatie van de maand april is M-3 gelijk aan 29 maart, terwijl M-1 gelijk is aan 31 maart.

M – 3 werkdagen: verwijst naar de derde werkdag vóór het begin van de maand.

Voorbeeld: voor de allocatie van april 2008, is M-3 gelijk aan 27 maart, terwijl M-2 gelijk is aan 28 maart en M-1 gelijk is aan 31 maart 2008 (aangezien 29 en 30 maart respectievelijk op een zaterdag en een zondag valt).

## <span id="page-16-2"></span>**2.4.2 Tijdens de maand**

M/10: verwijst naar de tiende kalenderdag van de maand.

M/10 werkdagen: verwijst naar de tiende werkdag van de maand.

### <span id="page-16-3"></span>**2.4.3 Na het einde van de maand**

M + 10 kalenderdagen: verwijst naar de tiende kalenderdag na het einde van de maand, dat wil zeggen de tiende dag van de volgende maand. Voor de allocatie van februari bijvoorbeeld, is M+10 gelijk aan 10 maart.

M + 10 werkdagen: verwijst naar de tiende werkdag na het einde van de maand. Voor de allocatie van februari 2008 bijvoorbeeld, is M+10 gelijk aan 14 maart 2008.

### <span id="page-16-4"></span>**2.4.4 Niet-werkdagen**

Worden als niet-werkdagen beschouwd:

- alle zaterdagen en zondagen;
- alle wettelijke feestdagen in België;
- alle dagen waarop de maatschappelijke zetel van Fluxys gesloten is.

### <span id="page-16-5"></span>**2.4.5 Tijdschema**

Als een bericht vóór datum X verstuurd moet worden, gaat men ervan uit dat het bericht tijdig op zijn bestemming is aangekomen als de FTP-transmissie voltooid is vóór de daarop volgende dag (X+1) om 8.00 uur lokale tijd.

## <span id="page-16-6"></span>*2.5 Foutbericht*

Iedere keer dat een DNB een bericht verstuurt naar Fluxys volgens de berichtspecificatie die nader is omschreven in hoofdstuk [6,](#page-53-0) verstuurt Fluxys, wanneer in het geheel of een deel van dit bericht een fout wordt ontdekt (onjuist formaat of niet-overeenkomende gegevens), een foutbericht met opgave van de reden waarom de verwerking is mislukt. Aan de hand van dit foutbericht kan de DNB de foutieve berichten aanpassen.

De fouten in berichten afkomstig van de DNB worden niet door Fluxys opgelost; de gegevens worden niet opgeslagen in de Fluxys-database en er wordt geen enkele manuele aanpassing doorgevoerd. De DNB moet Fluxys in kennis stellen van elke wijziging ten opzichte van reeds door Fluxys gekende informatie door middel van een mededeling volgens de berichtspecificaties die nader zijn omschreven in hoofdstuk [6](#page-53-0) ['Berichtspecificatie'.](#page-53-0)

Het foutbericht geeft aan waarom de verwerking mislukt is. Het gedeelte van het bericht waarin de fout zich bevond, zal niet worden verwerkt. Dit foutieve "gedeelte" kan niet alleen het volledige bericht zijn (bijvoorbeeld onjuist formaat in de header van het bericht), maar ook betrekking hebben op bepaalde berichtregels, of één enkele regel (bijvoorbeeld een regel in een HMetering-bericht waarin een foutief veldscheidingsteken staat) of een waarde (bijvoorbeeld een meetwaarde met een ongeldige meetstatus in een regel met meerdere meetwaarden).

Een aantal voorbeelden van foutberichten:

- Ongeldige bevrachter
- Ongeldige GOS-DNB combinatie
- Leeg bericht
- Formaatfout
- Bericht voor afgesloten periode
- …

Het foutbericht volgt de berichtspecificatie FLXFAU.

Voor de berichten waarvan het veld SUBJECT, TO, FROM of MS onleesbaar is, kan voorlopig geen foutbericht door Fluxys gewaarborgd worden.

## <span id="page-17-0"></span>*2.6 Gasdag*

Een gasdag begint om 6.00 uur lokale tijd en eindigt de dag daarna om 6.00 uur lokale tijd.

# <span id="page-18-0"></span>**3 Voorafgaande mededelingen**

## <span id="page-18-1"></span>*3.1 Versienummer*

Het versienummer voor de informatie in dit hoofdstuk is 2.1.0.

Deze specificatie is niet veranderd ten opzichte van de versie 1.1.0. Het berichtformaat is licht herwerkt, zoals nader toegelicht in de paragraaf [1.3](#page-8-3) ['Verschilpunten ten opzichte van de vorige versie'](#page-8-3).

## <span id="page-18-2"></span>*3.2 Doel*

In dit hoofdstuk staan de mededelingen die plaatsvinden vóór het begin van de gasmaand en waarin nuttige gegevens zijn vermeld voor het proces ['Operationeel evenwicht'](#page-30-0) dat is beschreven in hoofdstuk [4](#page-30-0) en/of voor het proces ['Maandelijkse allocatie'](#page-36-0) dat is beschreven in hoofdstuk [5.](#page-36-0)

## <span id="page-18-3"></span>*3.3 Portfolio, clientswitch en productionswitch*

## <span id="page-18-4"></span>**3.3.1 Indicatieve timing**

De voorlopige clientswitch, productionswitch en de voorlopige portfolio (of de eerste clientswitch, productionswitch en de eerste portfolio) moeten Fluxys uiterlijk bereiken op M-3 werkdagen.

Op het ogenblik dat een noemenswaardige wijziging in de situatie van clientswitch, productionswitch of portfolio duidelijk wordt bij de DNBs, zal dit onmiddellijk gecommuniceerd worden aan Fluxys door het opsturen van nieuwe portfolio, productionswicth of clientswitch-berichten, ook al was het eerste (maar intussen achterhaalde) bericht tijdig aan Fluxys overgemaakt.

Alle wijzigingen behalve het tussentijds veranderen van de portfoliowaarden worden door de betrokken partijen als noemenswaardig beschouwd.

In het wijzigingsbericht staan de waarden van de eerste tot de laatste dag van de maand. Om de uurlijkse allocatie te berekenen worden echter uitsluitend de toekomstige waarden gebruikt (operationeel evenwicht).

De gevalideerde cliëntswitch en productionswitch moeten Fluxys uiterlijk bereiken tegelijkertijd met de eerste maandelijkse allocatie op M + 14 (gegevens van de maand M).

## <span id="page-18-5"></span>**3.3.2 Opvolging van berichten**

Een productionswitch-, clientswitch- of portfoliobericht bevat de informatie voor een DNB waarop het bericht betrekking heeft, en wel voor precies één gasmaand.

De portfolioberichten bevatten per bericht alle informatie van één DNB (en eventueel enkel één GOS). Een clientswitch-bericht bevat alle informatie van alle RLP-Afnamepunten van één DNB. Een productionswitch-bericht bevat alle informatie van alle lokale producties van één DNB.

Nieuwe RLP-Afnamepunten, lokale producties of nieuwe portfolio's voor een bepaalde DNB worden met andere woorden aan Fluxys meegedeeld door een extra lijn met het RLP-Afnamepunt, lokale productie of de portfolio en de geldigheidsperiode in de gasmaand op te nemen in het bericht. Wanneer een RLP-Afnamepunt, lokale productie of portfolio inactief wordt, wordt dit weergegeven door het betrokken RLP-Afnamepunt, lokale productie of de portfolio vanaf de datum waarop hij inactief wordt, niet meer op te nemen in het bericht.

Wanneer een RLP-Afnamepunt, lokale productie of portfolio slechts voor een gedeelte van de gasmaand actief is, wordt dit aangeduid door de activiteitsperiode in het bericht op te nemen. Als een RLP-Afnamepunt bijvoorbeeld actief is van de eerste tot de tiende dag van de gasmaand, en vervolgens van de twintigste dag tot het einde van de gasmaand, heeft dit tot gevolg dat het bericht twee regels met de respectievelijke periodes bevat.

Wanneer een clientswitch-, productionswitch- of portfoliobericht niet tijdig is aangekomen bij Fluxys, worden vervangingswaarden gebruikt, waardoor de situatie uit de voorbije gasmaand verlengd wordt. Wanneer echter een clientswitch-, productionswitch- of portfoliobericht toekomt waarin een bepaald

RLP-Afnamepunt, lokale productie of portfolio niet meer aanwezig is voor (een bepaald deel van) de gasmaand, krijgt dit RLP-Afnamepunt, lokale productie of deze portfolio de status "inactief" voor de betrokken periode, en wordt deze niet meer in rekening gebracht voor de allocatie. Een bericht zal dus telkens de volledige informatie voor de volledige gasmaand weergeven, en dit volgens de afgesproken inhoud van het bericht:

- Portfolio: alle portfolio's van de DNB (en eventueel GOS);
- Clientswitch: alle RLP-Afnamepunten van de DNB;
- Productionswitch: alle lokale producties van de DNB.

Het bovenstaande punt wordt geïllustreerd in de volgende figuur.

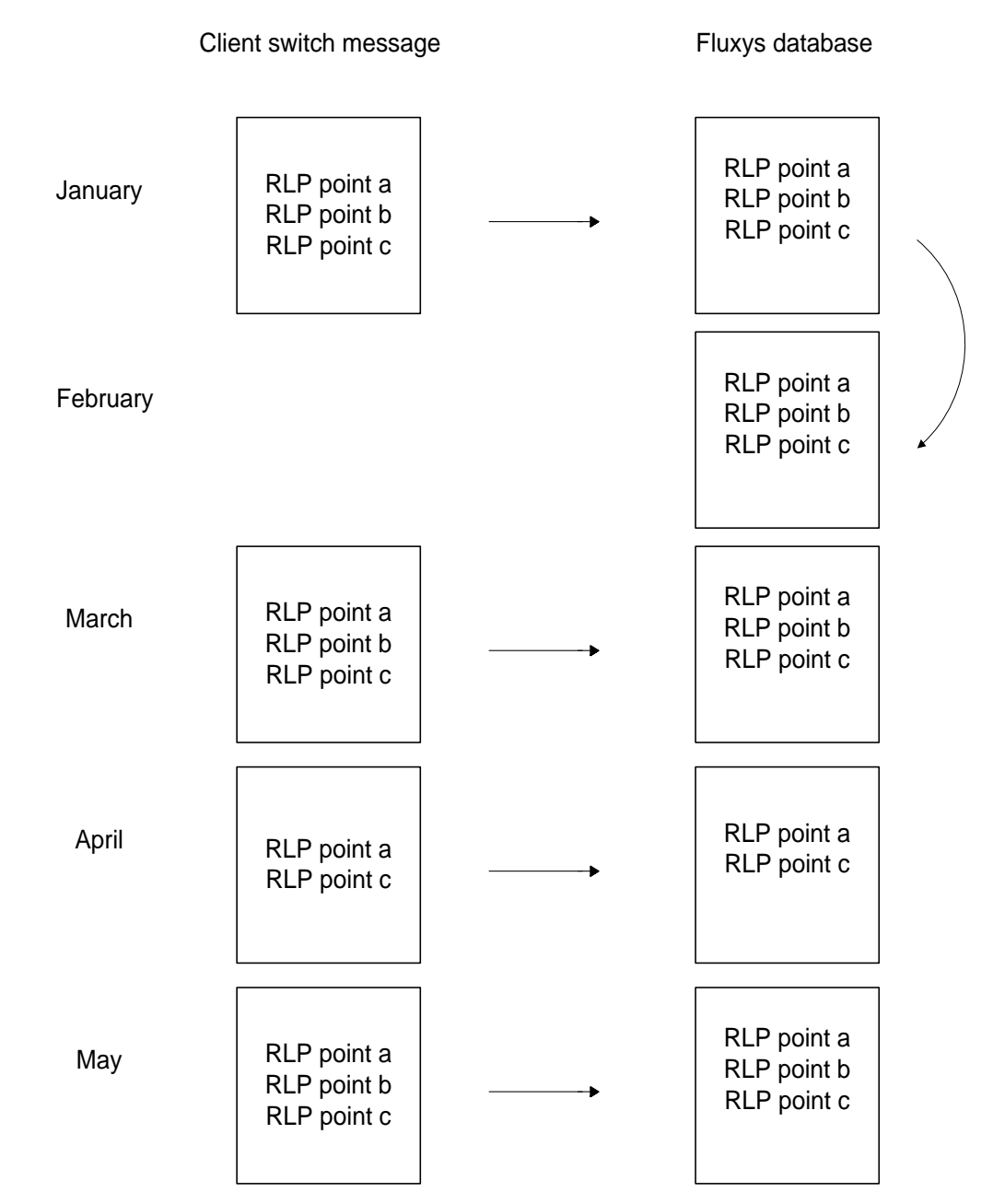

<span id="page-20-0"></span>Bemerk dat RLP-Afnamepunt b in [Figuur 2](#page-20-0) inactief is voor de hele gasmaand april, aangezien het niet in het clientswitch bericht voor april zit. Evengoed had het van 1/4 tot 10/4 in de clientswitch kunnen zitten, in welk geval hij vanaf 11/4 tot het einde van april inactief zou zijn geworden.

Zoals aangegeven in [Figuur 3](#page-21-0) [hieronder,](#page-21-0) worden de metingen niet door Fluxys aanvaard als geen enkele clientswitch met de gegevens over DNB-Eindafnemer voor de meting ontvangen is op D-3 werkdagen, waarbij D de dag is waarop de meting ontvangen is. Met andere woorden, als de

clientswitch te laat binnenkomt, kan de verwerking van de meting voor nieuwe RLP-Afnamepunten in deze clientswitch, of voor RLP-Afnamepunten met informatie die tegenstrijdig is met de reeds gekende informatie (zie [Figuur 4](#page-22-0) [hieronder\)](#page-22-0), pas gegarandeerd worden drie dagen nadat een gecorrigeerde clientswitch probleemloos is verwerkt.

Fluxys zal niet verantwoordelijk gesteld worden voor de allocaties die gebeuren of gebeurd zijn zonder de meting in rekening te brengen.

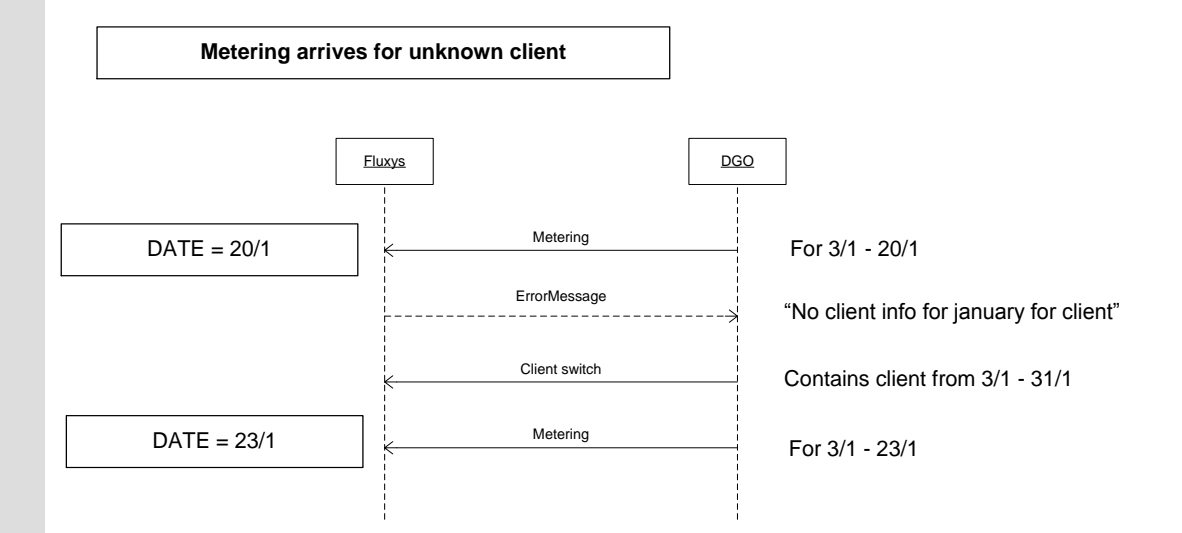

#### <span id="page-21-0"></span>**Figuur 3**

Een RLP-Afnamepunt wordt geacht per dag niet meer dan 1 "owning" DNB te hebben. Zoals blijkt uit [Figuur 4](#page-22-0) [hieronder](#page-22-0) wordt een RLP-Afnamepunt dat van DNB verandert, opgenomen in de clientswitch van de "oude" DNB voor de eerste periode (al dan niet een volledige gasmaand), en in de clientswitch van de "nieuwe" DNB voor de daarop volgende periode. Zijn er echter twee conflicterende clientswitches voor hetzelfde RLP-Afnamepunt (dat wil zeggen één RLP-Afnamepunt dat aanwezig is in twee clientswitches van twee verschillende DNB's met overlappende perioden), dan wordt het eerst aanvaarde bericht door Fluxys als het juiste beschouwd. Als de tweede conflicterende clientswitch aankomt, zal er een foutbericht worden uitgestuurd, zowel naar de "late" DNB, als naar de DNB die het eerste en aanvaarde clientswitch-bericht heeft verstuurd. Beide DNB's moeten dan tot een akkoord komen en een nieuw verbeterd bericht sturen. Als er sprake is van een verkeerde situatie, zal de "oude" DNB vervolgens eerst een verbeterd clientswitch-bericht sturen. Daarna kan de "nieuwe" DNB een verbeterd clientswitch bericht sturen met het RLP-Afnamepunt erin.

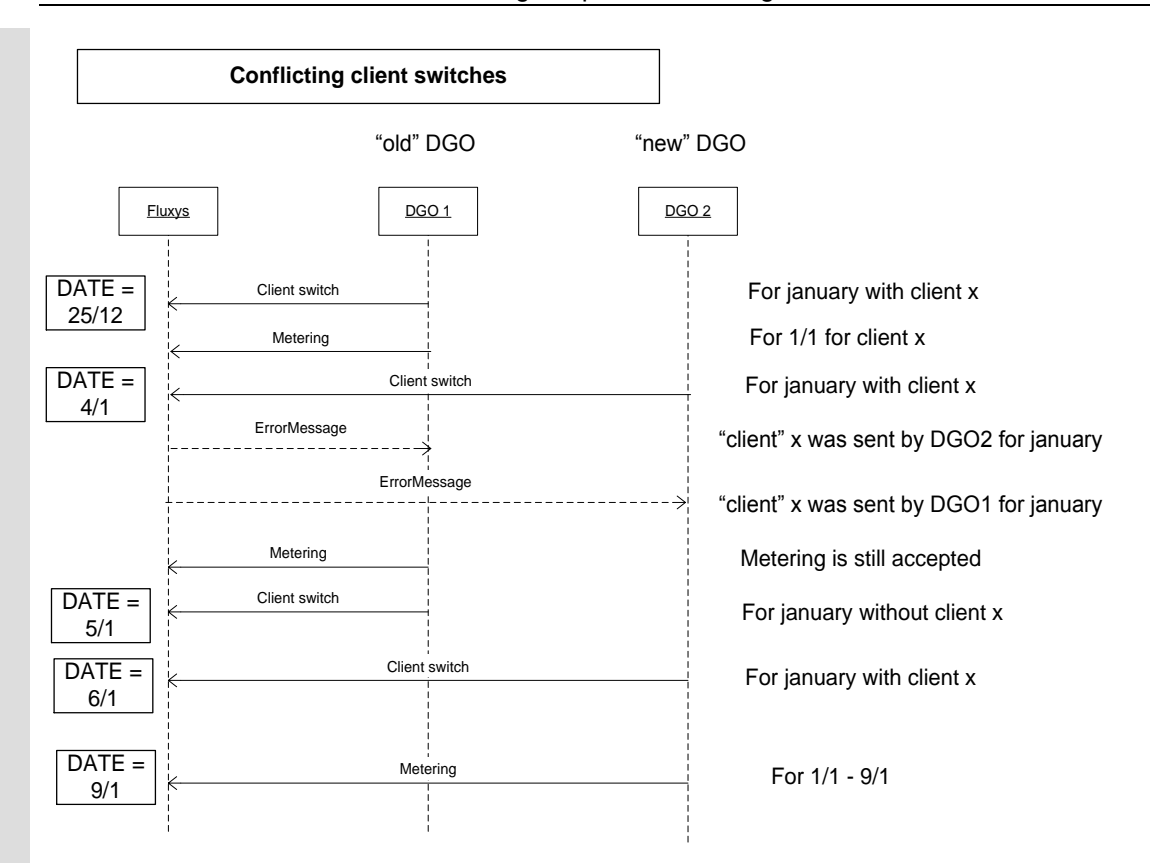

<span id="page-22-0"></span>Figuur 5 stelt de volgende situatie voor. Stel dat DNB x en DNB y clientswitch berichten sturen met hetzelfde RLP-Afnamepunt voor dezelfde gasmaand. Stel dat ze bovendien ook beide meting sturen voor dit RLP-Afnamepunt. De DNB die volgens het hierboven beschreven systeem **niet**  verantwoordelijk is voor het RLP-Afnamepunt (die een clientswitch-bericht heeft gestuurd, terwijl er al een clientswitch-bericht van een andere DNB is toegekomen) zal een foutbericht krijgen voor elke meting die hij naar Fluxys stuurt. Alleen metingen van de DNB die verantwoordelijk is voor het RLP-Afnamepunt volgens het bovenstaande systeem, zullen worden aanvaard.

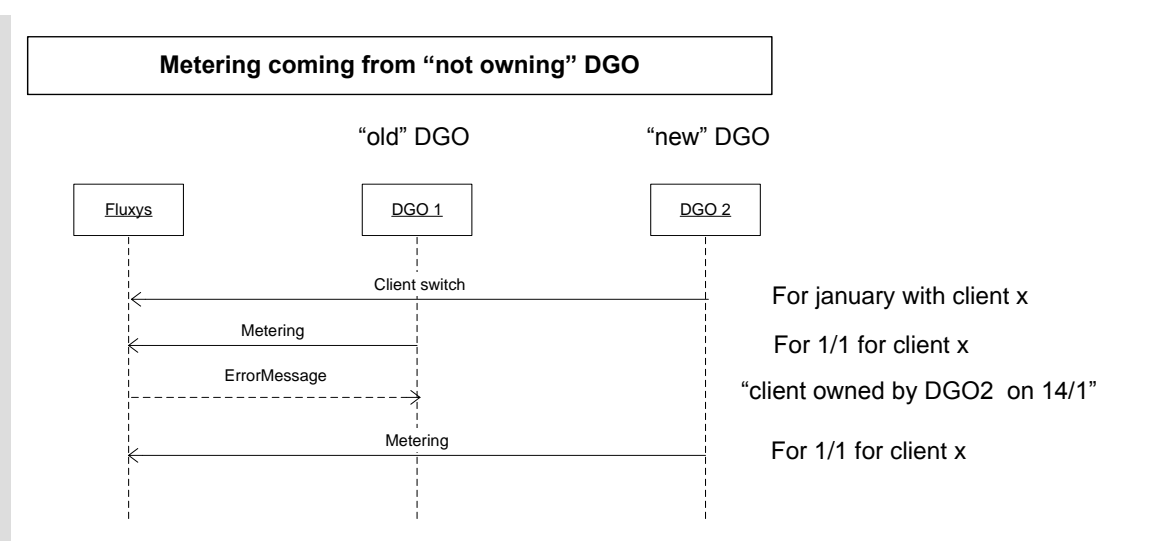

Wanneer er voor nieuwe RLP-Afnamepunten vervangingswaarden voor metering nodig zijn, en deze nog niet kunnen worden berekend wegens gebrek aan historische gegevens, zullen deze gelijkgesteld worden aan 0.

Zoals te zien is in [Figuur 6](#page-24-1) zal zich het volgende voordoen wanneer een RLP-Afnamepunt switcht van DNB, maar de periodes van de "oude" DNB en de "nieuwe" DNB niet naadloos aansluiten. Wanneer de "oude" DNB toch metingen zou sturen voor het RLP-Afnamepunt, zal hij een bericht krijgen met daarin de melding dat het RLP-Afnamepunt inactief is. Wanneer de "nieuwe" DNB metingen stuurt voor het RLP-Afnamepunt, krijgt hij een bericht met daarin de melding dat het RLP-Afnamepunt tot de "oude" DNB behoort voor de gegeven dag.

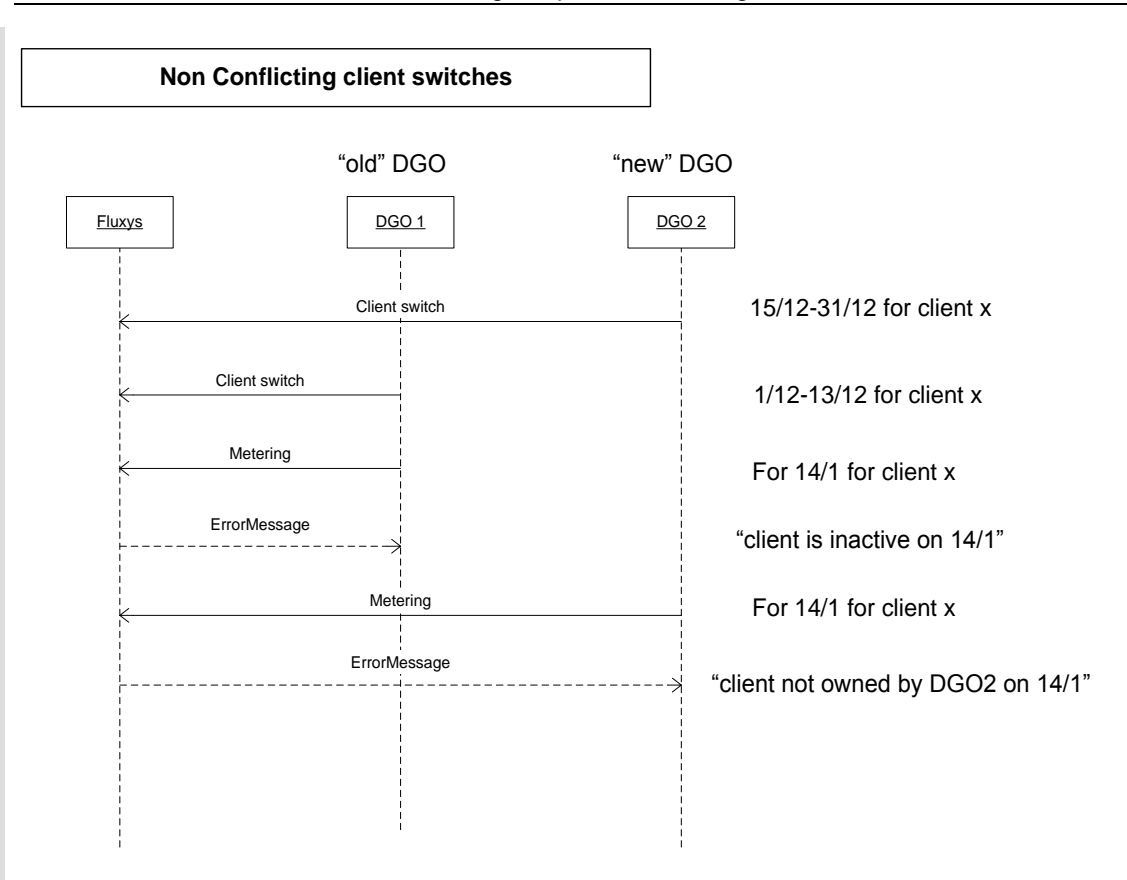

<span id="page-24-1"></span>Wanneer het clientswitch- of portfoliobericht een onbestaande GOS-DNB combinatie zou bevatten, zal er een foutbericht door Fluxys worden gestuurd en worden de betrokken lijnen in het bericht geweigerd. In antwoord hierop zal dan eerst een nieuwe GOS-DNB combinatie worden aangemaakt (communicatie via mail), en het clientswitch-, productionswitch-/ portfoliobericht (evenals de intussen gestuurde metingen voor de betrokken RLP-Afnamepunt(en) of lokale producties wanneer het om een clientswitch of productionswitch bericht gaat) zal nogmaals gestuurd worden indien de GOS-DNB combinatie aangemaakt is.

Bevat het clientswitch-, production- of portfoliobericht een bevrachter die geen vervoerscontract heeft op het GOS in kwestie, dan wordt een foutbericht verstuurd en worden de desbetreffende berichtregels geweigerd. Is de inconsistentie tussen de DNB en Fluxys uitgeklaard (hetzij bij de DNB, hetzij bij Fluxys na onderling overleg), dan wordt het clientswitch-, productionswitch- of portfoliobericht opnieuw verstuurd (samen met de intussen verstuurde metingen voor het (de) RLP-Afnamepunt(en) of lokale productie in kwestie, voor zover het om een clientswitchbericht of productionswitch gaat).

Wanneer een clientswitch bericht een lokale productie bevat of wanneer een productionswitch bericht een RLP-Afnamepunt bevat, zal een foutbericht verstuurd worden en worden de desbetreffende berichtregels geweigerd. Het bericht moet na correctie opnieuw verstuurd worden.

### <span id="page-24-0"></span>**3.3.3 Vervangwaarden voor portfolio, clientswitch en productionswitch berichten**

Heeft Fluxys op gasdag 1 van gasmaand M nog steeds geen geldig (portfolio-/productionswitch-/ clientswitch) bericht van een DNB (voor een bepaald GOS) ontvangen, dan beschouwt Fluxys de situatie van de vorige gasdag (M-1 dag) als geldig.

Voorbeeld op basis van het FLXCLS-bericht: men ontvangt het volgende bericht voor de gasmaand januari 2004:

#### [BODY START] 01012004 06:00;01022004 05:00;RLP1 NAME;RLP1 TYPE;RLP1 EAN;GOS EAN;VNG1 EAN;DNB EAN; 01012004 06:00;01022004 05:00;RLP2 NAME;RLP2 TYPE;RLP2 EAN;GOS EAN;VNG2 EAN;DNB EAN; 01012004 06:00;**16012004** 05:00;RLP3 NAME;RLP3 TYPE;RLP3 EAN;GOS EAN;VNG1 EAN;DNB EAN; [BODY END]

Is geen enkel geldig bericht binnengekomen voor de gasmaand februari, dan wordt de volgende situatie als geldig beschouwd op de eerste gasdag van februari:

**IBODY STARTI** 01012004 06:00;02022004 05:00;RLP1 NAME; RLP1 TYPE;RLP1 EAN;GOS EAN;VNG1 EAN;DNB EAN; 01012004 06:00;02022004 05:00;RLP2 NAME; RLP2 TYPE;RLP2 EAN;GOS EAN;VNG2 EAN;DNB EAN; [BODY END]

Op te merken valt dat RLP3 niet in de vervangwaarden gebruikt wordt omdat de combinatie RLP3- VNG1 niet langer geldig was vanaf de gasdag 16 januari tot het einde van de gasmaand januari.

Heeft Fluxys op 2 februari nog steeds geen geldig bericht ontvangen, dan wordt de volgende situatie als geldig beschouwd:

[BODY START] 02012004 06:00; 03022004 05:00;RLP1 NAME; RLP1 TYPE; RLP1 EAN:ARS EAN;VNG1 EAN;DNB EAN; 02012004 06:00; 03022004 05:00;RLP2 NAME; RLP2 TYPE; TLP2 EAN;ARS EAN;VNG2 EAN;DNB EAN; [BODY END]

Dit gaat zo verder tot Fluxys een geldig bericht voor de huidige periode ontvangt.

### <span id="page-25-0"></span>**3.3.4 Berichtspecificatie**

Het te gebruiken formaat wordt nader omschreven in:

- [6.3](#page-58-0) [Portfoliobericht \(FLXPOR\)](#page-58-0)
- [6.4](#page-59-1) [Clientswitchbericht \(FLXCLS\)](#page-59-1)

Wat de portfolio betreft, is de kwaliteitscode voor het operationele evenwicht altijd gelijk aan « H ».

#### <span id="page-25-1"></span>**3.3.5 Communicatiemedium**

Alle bovenvermelde berichten worden via FTP (*File Transfer Protocol*) verstuurd.

## <span id="page-25-2"></span>*3.4 Troubleshooting van portfolio en clientswitch*

Deze communicatie laat zich niet in een proces inpassen omdat die uitsluitend plaatsvindt als reden daartoe bestaat, dat wil zeggen in het uiterst ongewone geval dat er zich onoplosbare problemen voordoen, en in voorkomend geval op aanvraag.

### <span id="page-25-3"></span>**3.4.1 Procesomschrijving**

Deze mededeling kan alleen plaatsvinden wanneer de informatie waarvan sprake niet in het desbetreffende bericht meegedeeld kan worden:

- Afsluiten van alle portfolio's van een DNB<sup>1</sup>
- Afsluiten van alle RLP-Afnamepunten of lokale producties van een DNB<sup>2</sup>

l  $1$  Volgens het afgesproken protocol zou dit alleen kunnen worden aangegeven door een leeg portfolio bericht, en dat wordt sowieso als fout ervaren.

- Afsluiten van een RLP-Afnamepunt of lokale productie
- Wijziging van een RLP-Afnamepunt naar een lokale productie of omgekeerd

Deze vier gevallen zijn opgenomen omdat de informatie waarvan sprake niet in het desbetreffende bericht kan worden meegedeeld.

Bij het afsluiten van een RLP-Afnamepunt (lokale productie) ontbreekt het RLP-Afnamepunt (de lokale productie) in de clientswitch (productionswich), maar de DNB's moeten dit duidelijkheidshalve op voorhand bevestigen per e-mail (al dan niet op verzoek van Fluxys). De DNB-Eindafnemer (producent) wordt dan door Fluxys definitief afgesloten in zijjn systemen.

Deze mededeling mag ook gebruikt worden, zij het dan alleen in noodgevallen, om via bilateraal overleg problemen op te lossen die niet afgehandeld kunnen worden volgens het proces dat nader omschreven is in hoofdstuk [4](#page-30-0) ['Operationeel evenwicht'](#page-30-0). Als algemene regel geldt dat fouten die optreden in de berichten van de DNB's niet door Fluxys worden opgelost, en dat Fluxys geen enkele manuele aanpassing in zijn database doorvoert.

### <span id="page-26-0"></span>**3.4.2 Indicatieve timing voor "troubleshooting" van portfolio en clientswitch**

Initialisatie/Verandering naam van een RLP-Afnamepunt of lokale productie Dit zal worden meegedeeld op het ogenblik dat de DNB over de informatie beschikt.

Initialisatie/Verandering type van een RLP-Afnamepunt

Dit zal worden meegedeeld op het ogenblik dat de DNB over de informatie beschikt.

#### Afsluiten alle portfolios van een DNB / afsluiten alle RLP-Afnamepunten / afsluiten van alle lokale producties van een DNB

Deze informatie dient aan Fluxys overgemaakt te worden ten laatste 14 werkdagen voor de datum waarop de stop van kracht wordt. Er worden nieuwe clientswitches, productionswitches en portfolio's verstuurd die de gewijzigde situatie weergeven vanaf de dag dat de nieuwe situatie zich voordoet.

#### Afsluiten van een RLP-Afnamepunt of lokale productie

Deze informatie wordt zo snel mogelijk, en ten laatste 3 werkdagen voor de datum waarop het RLP-Afnamepunt of lokale productie afgesloten wordt, aan Fluxys meegedeeld. Vindt geen mededeling plaats, dan vraagt Fluxys bevestiging aan de DNB om dit RLP-Afnamepunt of lokale productie definitief te kunnen afsluiten bij Fluxys op de huidige dag.

#### Probleemoplossing

-

Deze mededeling mag ook gebruikt worden, zij het dan alleen in noodgevallen, om problemen op te lossen die niet afgehandeld kunnen worden volgens het proces dat nader omschreven is in hoofdstuk [4](#page-30-0) ['Operationeel evenwicht'.](#page-30-0) Als algemene regel geldt dat fouten die optreden in de berichten van de DNB's niet door Fluxys worden opgelost, en dat Fluxys geen enkele manuele aanpassing in zijn database doorvoert.

#### <span id="page-26-1"></span>**3.4.3 Berichtspecificatie**

Het te gebruiken formaat wordt nader omschreven in:

- [6.3](#page-58-0) [Portfoliobericht \(FLXPOR\)](#page-58-0)
- [6.4](#page-59-1) [Clientswitchbericht \(FLXCLS\)](#page-59-1)
- 6.5 Productionswitchbericht (FLXPRS)

Wat de portfolio betreft, is de kwaliteitscode voor het operationele evenwicht altijd gelijk aan « H ».

Hiervoor is geen enkel formaat bepaald. Het bericht zal duidelijk bevatten

 In geval van afsluiting van alle portfolio's van een DNB: de DNB stuurt een email naar Fluxys met de naam van de DNB en de portfolio's waarop dit van toepassing is, alsook de datum waarop ze worden afgesloten;

 $^2$  Volgens het afgesproken protocol zou dit alleen kunnen worden aangegeven door een leeg clientswitch bericht, en dat wordt sowieso als fout ervaren.

- In geval van afsluiting van alle RLP-Afnamepunten van een DNB: de DNB stuurt een email naar Fluxys met de naam van de DNB en de RLP-Afnamepunten waarop dit van toepassing is, alsook de datum waarop ze worden afgesloten.
- In geval van afsluiting van alle lokale producties van een DNB: de DNB stuurt een email naar Fluxys met de naam van de DNB en de lokale producties waarop dit van toepassing is, alsook de datum waarop ze worden afgesloten.

#### <span id="page-27-0"></span>**3.4.4 Communicatiemedium**

Alle bovenvermelde berichten worden via FTP (*File Transfer Protocol*) verstuurd.

## <span id="page-27-1"></span>*3.5 Starten en afsluiten van een combinatie GOS-DNB*

Deze communicatie laat zich niet in een proces inpassen omdat dit uitzonderlijk gebeurd en niet geautomatiseerd is met een bericht.

#### <span id="page-27-2"></span>**3.5.1 Procesomschrijving**

Deze mededeling vindt alleen plaats voor zover reden daartoe bestaat. Enkel de betrokken DNB x kan een GOS-DNBx starten of afsluiten.

#### <span id="page-27-3"></span>**3.5.2 Timing**

Het starten of het afsluiten van een bestaande GOS-DNB combinatie, dient meegedeeld te worden ten laatste 7 werkdagen voor het ingaan van de start of het afsluiten.

#### <span id="page-27-4"></span>**3.5.3 Berichtspecificatie**

Hiervoor is geen enkel formaat bepaald. Het bericht zal naast de aanduiding of het om een start- of stopbericht gaat, duidelijk bevatten om welke DNB en GOS het gaat, en voor welke periode.

#### <span id="page-27-5"></span>**3.5.4 Communicatiemedium**

Deze communicatie zal gebeuren per mail. De "sent" datum van de mail zal in rekening worden gebracht i.v.m. de timing.

## <span id="page-27-6"></span>*3.6 Klimaatcorrectiefactor*

### <span id="page-27-7"></span>**3.6.1 Doel**

Fluxys stelt de waarden van de klimaatcorrectiefactor, doorgaans afgekort tot "KCF", beschikbaar voor de DNB.

Er moet een geldige KCF beschikbaar worden gesteld, wil men het proces [Maandelijkse allocatie](#page-36-0) starten dat nader is omschreven in hoofdstuk [5.](#page-36-0)

#### <span id="page-27-8"></span>**3.6.2 Timing**

- De tijdelijke (niet-gevalideerde) KCF-waarden worden dagelijks verstuurd door Fluxys: het bericht bevat één KCF-waarde per uur voor de voorafgaande gasdag.
- De definitieve (gevalideerde) KCF-waarden worden door Fluxys verstuurd op datum M+5 werkdagen en bevatten alle gegevens voor alle gasdagen van de maand M.

#### <span id="page-27-9"></span>**3.6.3 Berichtspecificatie**

Het te gebruiken formaat wordt nader omschreven in:

- [6.11](#page-74-8) [KCFD bericht \(FLXKCD\)](#page-74-8)
- [6.10](#page-73-0) [KCF bericht \(FLXKCF\)](#page-73-0)

### <span id="page-27-10"></span>**3.6.4 Communicatiemedium**

Alle bovenvermelde berichten worden via FTP (*File Transfer Protocol*) verstuurd.

## <span id="page-27-11"></span>*3.7 Infeed en calorische bovenwaarde*

### <span id="page-27-12"></span>**3.7.1 Doel**

Fluxys stelt de volgende gegevens beschikbaar aan de DNB:

- de calorische bovenwaarde (CBW), dat wil zeggen de waarden van de CBW in kWh/m<sup>3</sup> voor elke opgestelde meetlijn die tot het GOS behoort.

- de infeed, dat wil zeggen de meetgegevens voor elke opgestelde meetlijn die tot het geaggregeerde ontvangststation behoort, uitgedrukt in m<sup>3</sup> en in kWh.

## <span id="page-28-0"></span>**3.7.2 Timing**

Uiterlijk vijf werkdagen na de 20<sup>e</sup> dag van de gasmaand in kwestie stelt Fluxys de niet-gevalideerde infeedgegevens en CBW beschikbaar aan de DNB voor de periode van de 21<sup>e</sup> dag van de voorafgaande gasmaand tot de 20<sup>e</sup> dag van de gasmaand waarvan sprake.

Uiterlijk vóór de 10<sup>e</sup> werkdag van de volgende gasmaand stelt Fluxys de gevalideerde infeedgegevens en CBW van de voorafgaande gasmaand beschikbaar aan de DNB.

#### <span id="page-28-1"></span>**3.7.3 Berichtspecificatie**

Het te gebruiken formaat wordt nader omschreven in: - [6.13](#page-78-0) [Bericht Infeed-GCV \(INFEEDGCV\)](#page-78-0)

### <span id="page-28-2"></span>**3.7.4 Communicatiemedium**

Alle bovenvermelde berichten worden via FTP (*File Transfer Protocol*) verstuurd.

## <span id="page-28-3"></span>*3.8 Maandelijkse telemetingen*

De periode voor een gevalideerd meetbericht is één gasmaand; de structuur van de hoofdtekst (body) is op dagbasis opgemaakt (begindatum – einddatum) en wordt bijgevolg herhaald per dag en per RLP-Afnamepunt.

Het formaat van de gevalideerde metingen voor alle RLP-Afnamepunten en lokale producties is volledig conform het formaat van de ongevalideerde metingen voor alle RLP-Afnamepunten en lokale producties (FLXDMT), maar met een "V" als kwaliteitscode in de betrokken kolommen.

Het te gebruiken formaat wordt nader omschreven in: - [6.7](#page-65-0) [Daily Metering-bericht \(FLXDMT\)](#page-65-0)

## <span id="page-28-4"></span>*3.9 Combinatie GOS/Bevrachter*

### <span id="page-28-5"></span>**3.9.1 Doel**

De door Fluxys terbeschikkingstelling aan de DNB van de combinatie GOS/Bevrachter die de transportcontracten omvat zoals gecontracteerd door de bevrachters met Fluxys, meestal aangeduid als "ARS / Shipper Combinations."

De door Fluxys terbeschikkingstelling van de combinatie GOS/Bevrachter laat aan de DNB toe om van zijn allocatieberichten de bevrachters te verwijderen die in het toegangsregister van de DNB zijn opgenomen maar die geen transportcapaciteit hebben onderschreven bij Fluxys.

### <span id="page-28-6"></span>**3.9.2 Timing**

- Het bericht «ARS/Shipper Combinations » wordt door Fluxys verstuurd op de datum M+3 werkdagen en bevat alle maandelijkse gegevens van de maand M.

### <span id="page-28-7"></span>**3.9.3 Berichtspecificatie**

Het te gebruiken formaat staat beschreven in 6.16.

#### <span id="page-28-8"></span>**3.9.4 Communicatiemedium**

Alle bovenvermelde berichten worden per email verstuurd worden.

## <span id="page-29-0"></span>*3.10Opmerking*

- Meetberichten zijn voor een probleemloze verwerking afhankelijk van de goede verwerking van een clientswitch-, productionswitchbericht voor de betrokken gasmaand. Na de correctie van een verkeerd of onvolledig clientswitch-, productionswitchbericht, zullen alle metingen voor de RLP-Afnamepunten of lokale producties die vermeld waren in het betrokken clientswitch-, productionswitchbericht, onmiddellijk opnieuw worden opgestuurd door de betrokken DNB.
- Indien sinds het opsturen van het laatste clientswitch-, productionswitch- of portfoliobericht een GOS-DNB combinatie gestart of afgesloten is, zal communicatie over het starten of afsluiten van de GOS-DNB combinatie moeten plaatsvinden alvorens het volgende clientswitch-, productionswitchof portfoliobericht wordt opgestuurd (zie **[3.6](#page-27-6)**). Indien die communicatie niet plaatsvindt, kan de correcte verwerking van het clientswitch-, productionswitch- of portfoliobericht niet gewaarborgd worden.

Als er zich een situatie zou voordoen die niet gepland is in de MIA, is multilateraal overleg tussen alle betrokken partijen noodzakelijk.

# <span id="page-30-0"></span>**4 Operationeel evenwicht**

## <span id="page-30-1"></span>*4.1 Versienummer*

Het versienummer voor de informatie in deze paragraaf is 2.1.0.

Functioneel gezien is deze specificatie niet veranderd ten opzichte van versie 1.1.0, ook al is dit hoofdstuk aangevuld. Ook het berichtformaat is ongewijzigd gebleven, behoudens het toevoegen van de velden Name en Type in de clientswitch.

## <span id="page-30-2"></span>*4.2 Doel*

Het doel van het hierna beschreven proces is het bewaken van het operationele evenwicht op het Vervoer- en Distributienet. Het proces heeft plaats op uurlijkse basis.

## <span id="page-30-3"></span>*4.3 Procesomschrijving*

Gezien het belang van het bewaken van het operationeel evenwicht op het Vervoer- en Distributienet, stelt de DNB aan Fluxys de hiernavermelde gegevens ter beschikking :

- uiterlijk drie werkdagen vóór het begin van de maand (M 3 werkdagen)
	- o een lijst met de RLP-Afnamepunten ("Client Switch") met vermelding van de betrokken bevrachter, het betrokken GOS en de geldigheidsperiode;
	- o een lijst met de lokale producties ("Production Switch") met vermelding van de betrokken bevrachter, het betrokken GOS en de geldigheidsperiode;
	- o per SLP-profiel het geaggregeerde geschatte jaarverbruik en het geannualiseerde maandverbruik, met vermelding van de betrokken bevrachter en het betrokken GOS.
	- Deze mededelingen worden nader omschreven in hoofdstuk [3](#page-18-0) [Voorafgaande mededelingen](#page-18-0)
- zodra mogelijk en uiterlijk binnen het volgende gasuur, de niet-gevalideerde uurlijkse meetgegevens in energie per RLP-Afnamepunt en lokale productie met vermelding van de betrokken bevrachter en het betrokken GOS;
- uiterlijk op de volgende werkdag, de niet-gevalideerde uurlijkse meetgegevens van de voorafgaande gasdag in energie per RLP-Afnamepunt en lokale productie wanneer het verwachte jaarvolume kleiner is dan 1 miljoen m<sup>3</sup>(n).

Als bepaalde gegevens onvolledig zijn of ontbreken, past Fluxys het tussen de partijen overeengekomen vervangingsalgoritme toe.

Heeft Fluxys een vervoerscontract met een bevrachter op een GOS waarvoor geen enkele informatie (clientswitch, productionswitch of portfolio) is verstuurd, dan gebruikt Fluxys 0 als waarde voor het operationele evenwicht van deze bevrachter.

Zoals blijkt uit [Figuur 7,](#page-31-2) worden voor het uurlijkse allocatieproces uitsluitend berichten verstuurd van de DNB's naar Fluxys.

Het eindresultaat van deze allocatie wordt naar de bevrachters verstuurd. Deze mededeling valt evenwel buiten het bestek van dit document.

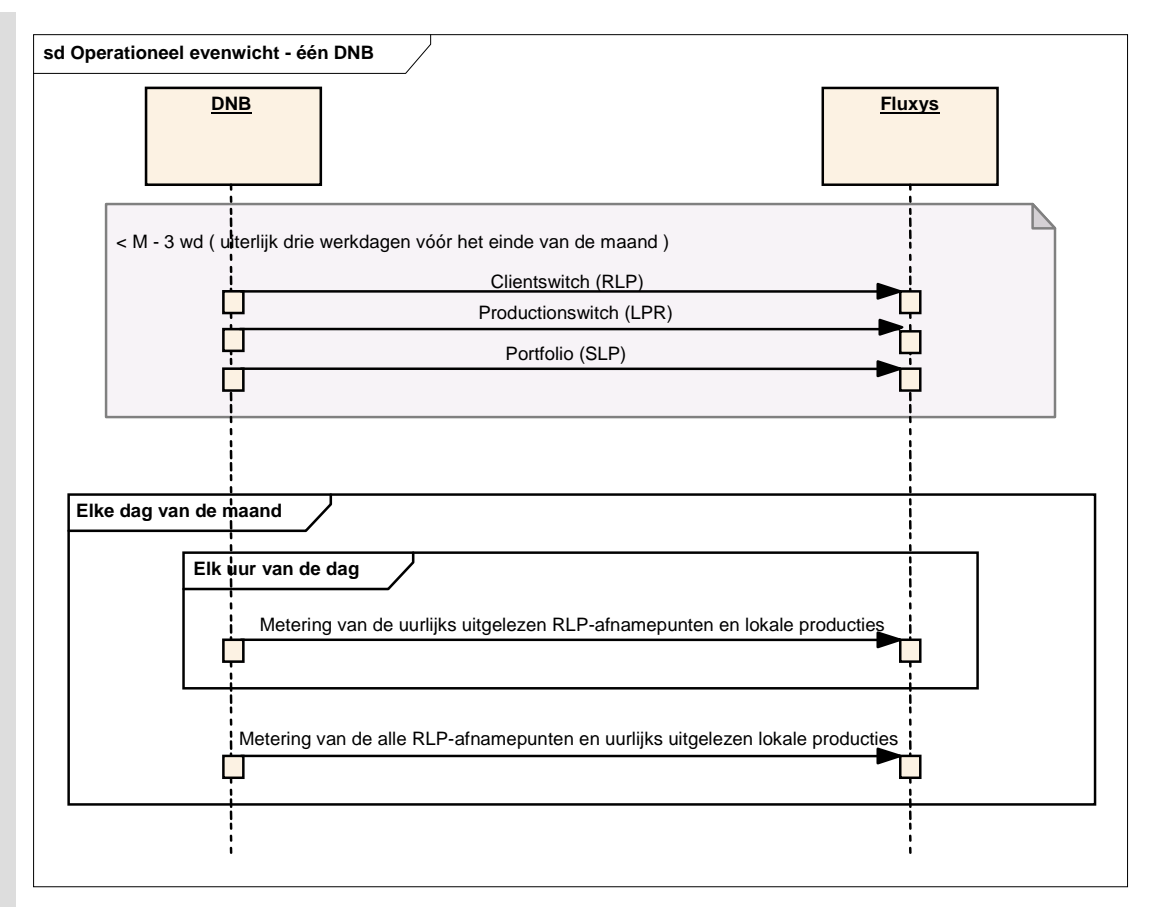

<span id="page-31-2"></span>Belangrijke opmerking:

Iedere keer dat een bericht wordt ontvangen, kan Fluxys in voorkomend geval een foutbericht terugsturen. Duidelijkheidshalve is dit foutbericht niet in het bovenstaande schema opgenomen. Het kan zijn dat het proces wordt voortgezet, ook al houden de fouten verband met een gedeelte van de berichtregels; hebben de fouten betrekking op de volledige berichtinhoud, dan wordt het proces stopgezet totdat de DNB een juist bericht verstuurt.

Zoals blijkt uit [Figuur 7](#page-31-2) zal het clientswitch-, productionswitch- en portfoliobericht worden overgemaakt aan Fluxys. De volledige inhoud van het clientswitchbericht en productionswitch en een gedeelte van de inhoud van het portfoliobericht worden als "master data" (stamgegevens) beschouwd. Deze berichten vermelden immers voor elk RLP-Afnamepunt, lokale productie of elk SLP-profiel door welke DNB op welk GOS deze wordt beheerd en aan welke bevrachter deze verbonden is. Het portfoliobericht bevat terzelfdertijd de numerieke waarden in kWh voor elk van deze gegevens. Het clientswitchbericht en productionswitch bevat geen numerieke verbruikswaarden; deze worden verstuurd door middel van de meetberichten. RLP-metingen kunnen dagelijks of uurlijks worden gestuurd, metingen op lokale producties moeten uurlijks gestuurd worden.

## <span id="page-31-0"></span>*4.4 Timing*

#### <span id="page-31-1"></span>**4.4.1 Meting voor uurlijks telegelezen RLP-Afnamepunten en lokale producties (nietgevalideerd)**

De metingen voor de uurlijks telegelezen RLP-Afnamepunten en lokale producties kunnen meegerekend worden in de uurlijkse allocatie tot H+25'. Na dit tijdstip is de berekening van de allocatie voor het operationeel evenwicht gestart, en worden de metingen niet meer in rekening gebracht voor het operationele evenwicht.

In elk geval dienen de metingen voor de uurlijks gelezen RLP-Afnamepunt en lokale producties Fluxys bereikt te hebben één uur na het uur waarop ze betrekking hebben.

## <span id="page-32-0"></span>**4.4.2 Meting voor alle telegelezen RLP-Afnamepunten en lokale producties (niet-gevalideerd)**

Om de vervangwaarden voor de uurlijks en dagelijks gelezen RLP-Afnamepunten en uurlijks gelezen lokale producties up-to-date te houden, zullen de metingen voor alle telegelezen RLP-Afnamepunten en lokale producties verstuurd worden na één werkdag en ten laatste binnen de week volgend op de dag waarop de metingen betrekking hebben.

De metingen voor de uurlijks telegelezen RLP-Afnamepunten en lokale producties komen dus nogmaals toe, terwijl de metingen voor de dagelijks telegelezen RLP-Afnamepunten voor het eerst toekomen.

## <span id="page-32-1"></span>*4.5 Opvolging van berichten*

In het algemeen wordt afgesproken dat validatiecodes bepalend zijn voor het aanvaarden of verwerpen van een bericht. Een geschatte waarde zal worden verworpen, en het vervangwaardenalgoritme van Fluxys zal in werking treden. Bevat een binnenkomend bericht een meting die een lagere validatiecode heeft dan de code van het vorige bericht (zie **[6.6](#page-63-0)** en **[6.7](#page-65-0)** wat de validatiecodes betreft), dan wordt voor het laatste bericht een waarschuwingsbericht verstuurd.

Gevalideerde metingen kunnen andere gevalideerde metingen overschrijven.

## <span id="page-32-2"></span>*4.6 Vervangwaarden*

Ontbreken er meetgegevens afkomstig van de DNB, dan moet Fluxys hiervoor vervangwaarden gebruiken in afwachting dat een bericht binnenkomt met de juiste waarden voor de ontbrekende gegevens.

Een geschatte meting wordt door Fluxys altijd verworpen, wat als gevolg heeft dat een vervangwaarde wordt berekend door Fluxys.

## <span id="page-32-3"></span>**4.6.1 Vervangwaarden – basisalgoritme**

Ontbreekt een waarde voor een bepaald uur tijdens een bepaalde gasdag, dan neemt Fluxys als vervangwaarde het rekenkundig gemiddelde van de waarden voor vier voorafgaande gelijke gasuren. Zijn er voor het verleden slechts 3, 2 of 1 waarde(n) beschikbaar, dan neemt Fluxys het gemiddelde van die respectieve waarden.

Is geen enkele waarde beschikbaar voor de voorafgaande vier weken, dan wordt 0 als vervangwaarde gebruikt, ook al bestaan er waarden voor de periode die verder teruggaat dan vier weken. Zijn de waarden waarop het vervangalgoritme wordt toegepast zelf vervangwaarden, dan worden deze als geldige waarden beschouwd.

Met een "gelijk gasuur" wordt hetzelfde uur nummer op een gelijke dag in de week bedoeld. Bijvoorbeeld, als een waarde ontbreekt voor dinsdag 7 oktober 2003 om 7 uur, zullen de waarden voor dinsdag 30 september 2003, dinsdag 23 september 2003, dinsdag 16 september 2003 en dinsdag 9 september 2003 telkens om 7 uur worden genomen, en zal hiervan het gemiddelde worden berekend.

Het uur wordt altijd in lokale tijd uitgedrukt. Bijvoorbeeld, als een waarde ontbreekt voor woensdag 5 november 2003 om 8 uur lokale tijd (08:00 GMT+1), zullen de waarden van woensdag 29 oktober 2003 om 8 uur lokale tijd (08:00 GMT+1), woensdag 22 oktober 2003 om 8 uur lokale tijd (07:00 GMT+1), woensdag 15 oktober 2003 om 8 uur lokale tijd (07:00 GMT+1) en woensdag 8 oktober 2003 om 8 uur lokale tijd (07:00 GMT+1) gebruikt worden voor de berekening. Er wordt geen rekening gehouden met feestdagen, vakantiedagen, seizoenen…

De vervangwaarde wordt overschreven zodra een geldig bericht met een geldige waarde binnenkomt in het systeem.

### *4.6.1.1 Vervangwaarden – overgang van zomertijd naar wintertijd*

## **a) Vervangwaarde voor het 25<sup>e</sup> uur van de overgangsdag**

Voor het 25<sup>e</sup> uur van de gasdag 25 oktober 2003 – waarop de overgang van zomertijd naar wintertijd plaatsvindt, gebruikt men dezelfde vervangwaarde als berekend voor het 24<sup>e</sup> uur van die gasdag.

## **b) Op een overgangsdag gebaseerde vervangwaarde**

De op gewone (niet-overgangs)dagen gebaseerde vervangwaarden berusten op de lokale tijd, ook al vindt de overgang van zomertijd naar wintertijd plaats binnen de periode van vier weken. Is een vervangwaarde echter gebaseerd op, onder andere, een lange dag (overgang van zomertijd naar wintertijd), dan is de lokale tijd die overeenkomt met het i<sup>e</sup> gasuur voor de lange gasdag één uur kleiner dan voor de andere dagen, en wel voor  $i = \{22, 23, 24\}$ . Schematisch uitgedrukt:

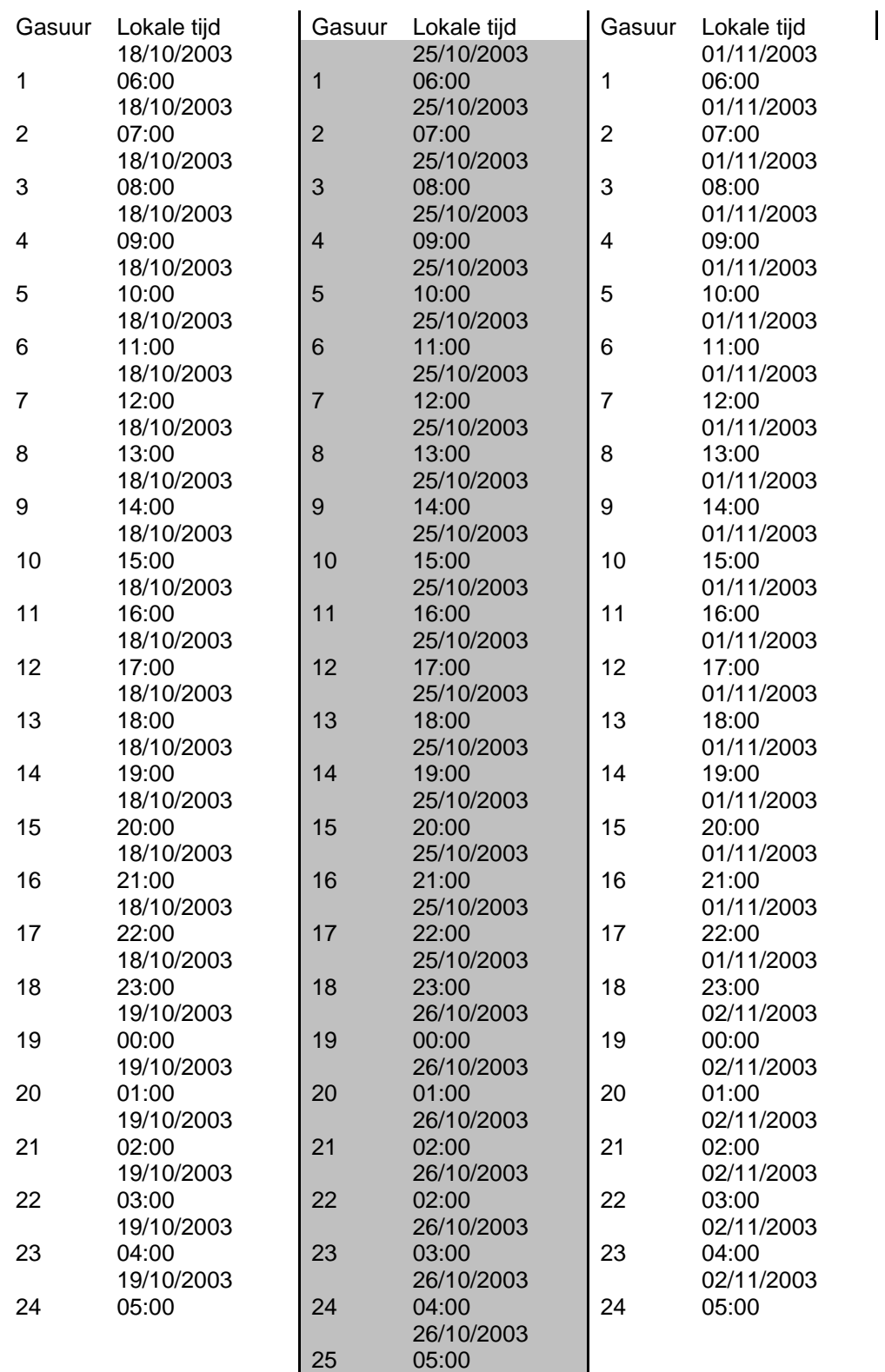

### *4.6.1.2 Vervangwaarden – overgang van wintertijd naar zomertijd*

#### **a) Op een overgangsdag gebaseerde vervangwaarde**

Om een vervangwaarde te berekenen die onder andere gebaseerd is op de dag waarin de overgang van wintertijd naar zomertijd plaatsvindt (voor 2004 is dit 27 maart), dan zijn voor het 24<sup>e</sup> gasuur slechts drie waarden beschikbaar, omdat er voor deze gasdag geen 24<sup>e</sup> uur is.

Net als bij de overgang van zomertijd naar wintertijd, moet men bij de overgang van wintertijd naar zomertijd ermee rekening houden dat, om een vervangwaarde te berekenen die onder andere op deze gasdag gebaseerd is, de lokale tijd die overeenkomt met het i<sup>e</sup> gasuur voor deze gasdag één uur groter is dan voor de andere dagen, en wel voor i = {21,22,23}.

Schematisch uitgedrukt:

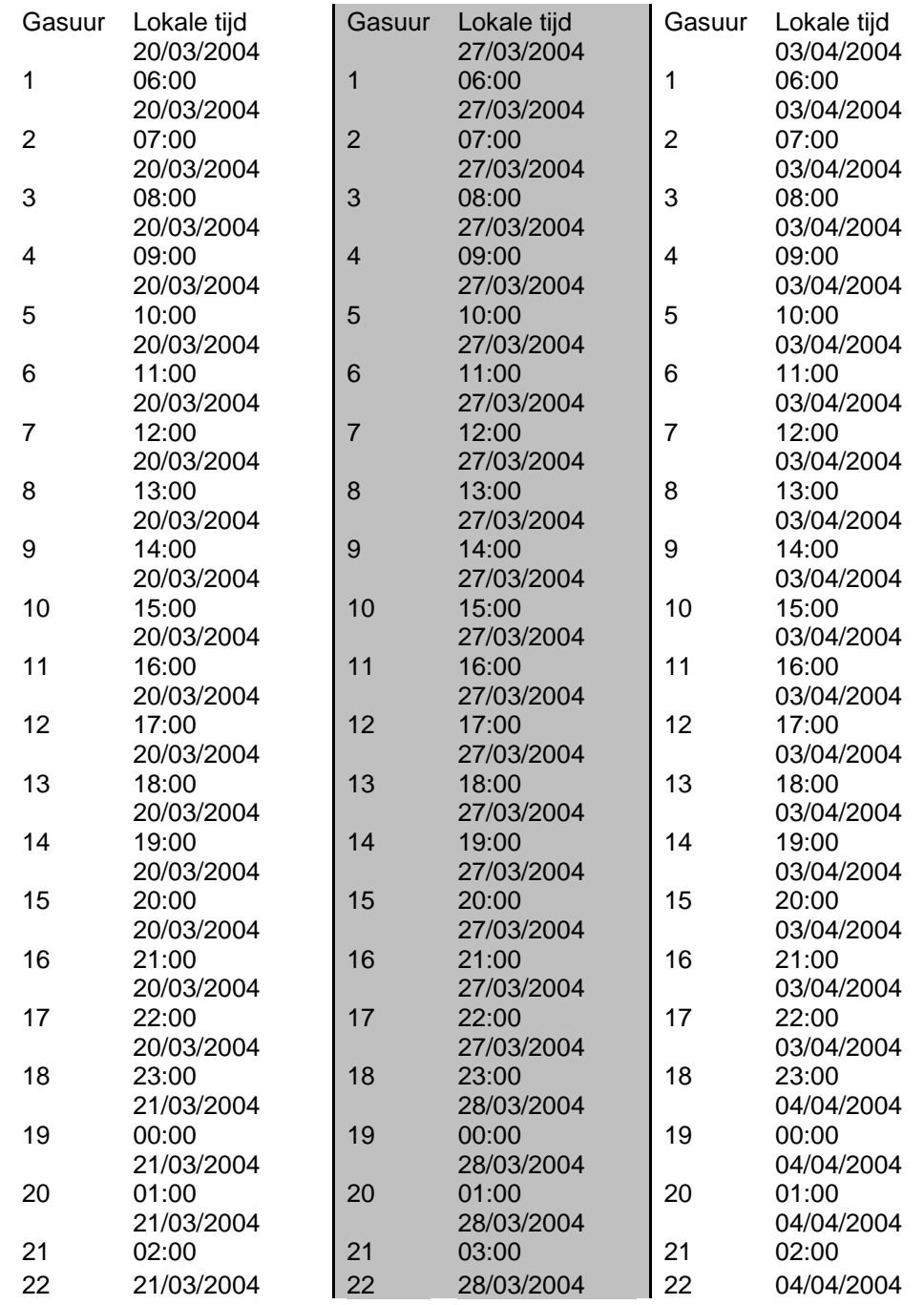

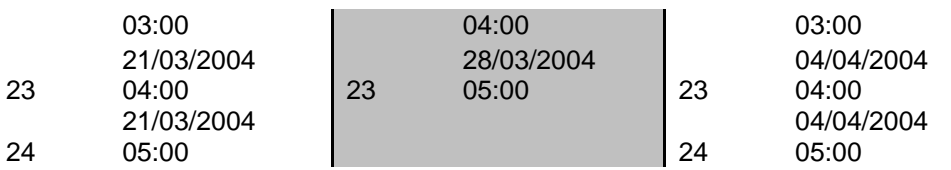

Wordt een vervangwaarde berekend voor het 23<sup>e</sup> uur van deze gasdag 3 april 2004 (4 uur lokale tijd), dan gebruikt men de waarden voor het 23<sup>e</sup> uur van 27 maart (5 uur lokale tijd), het 23<sup>e</sup> uur van 20 maart (4 uur lokale tijd), het 23<sup>e</sup> uur van 13 maart (4 uur lokale tijd) en het 23<sup>e</sup> uur van 6 maart (4 uur lokale tijd).

## <span id="page-35-0"></span>*4.7 Berichtspecificatie*

De niet-gevalideerde metingen voor de uurlijks telegelezen RLP-Afnamepunten worden verstuurd: - hetzij uurlijks, in het formaat dat nader omschreven is in 6.6 Hourly Metering-bericht (FLXHMT) - hetzij dagelijks, in het formaat dat nader omschreven is in 6.7 Daily Metering-bericht (FLXDMT): in dit laatste geval bevat elk bericht alle uren van een gasdag.

De niet-gevalideerde metingen voor de uurlijks telegelezen lokale producties worden verstuurd: uurlijks, in het formaat dat nader omschreven is in 6.6 Hourly Metering-bericht (FLXHMT)

In normale gevallen is de kwaliteitscode voor het operationele evenwicht gelijk aan H. Wordt '?' als validatiecode gebruikt, dan worden de betrokken waarden niet gebruikt, maar berekent Fluxys een vervangwaarde.

## <span id="page-35-1"></span>*4.8 Communicatiemedium*

Alle bovenvermelde berichten worden via FTP (*File Transfer Protocol*) verstuurd.
# **5 Maandelijkse allocatie**

# *5.1 Versienummer*

Het versienummer voor de informatie in dit hoofdstuk is 2.1.0.

Deze specificatie is ingrijpend gewijzigd ten opzichte van versie 1.1.0. Het betreft hoofdzakelijk wijzigingen in het proces dat voortaan plaatsvindt "per GOS". Verder is de allocatie 2a achterwege gelaten.

# *5.2 Doel*

Het maandelijkse allocatieproces beoogt de infeed (in energie gevalideerd op uurbasis) van elk GOS te verdelen onder de verschillende DNB's en onder de bevrachters en de leveranciers.

De per uur en per GOS uitgelezen infeed wordt verdeeld op basis van de reële lastprofielen of RLP's (dat wil zeggen volgens het gevalideerde reële verbruik per uur en per toegangspunt), de lokale productie (dat wil zeggen volgens de gevalideerde reële productie per uur en lokale productie) en de synthetische lastprofielen of SLP's (dat wil zeggen volgens het geschatte verbruik voor de toegangspunten die niet over een systeem voor telelezing beschikken).

Het gasallocatieproces berust op drie belangrijke stappen:

- het berekenen van de bottom-up allocatie (door de DNB);
- het berekenen van de residufactor (door Fluxys);
- het berekenen van de definitieve allocatiewaarden (door de DNB), dat wil zeggen de som van het geschatte verbruik van de SLP's vermenigvuldigd met de GRF en het reële verbruik min de lokale productie.

Dit proces wordt ook allocatie 2b of "accounting allocation" genoemd.

# *5.3 Procesomschrijving*

### **5.3.1 Algemeen**

Het maandelijkse allocatieproces heeft tot doel de infeed van een bepaalde gasmaand te verdelen onder de verschillende DNB's en onder de verschillende bevrachters en leveranciers. Deze verdeling vindt plaats op basis van de volgende informatie per GOS, per DNB en per bevrachter:

- de gevalideerde metingen van de RLP-Afnamepunten in energie op uurbasis, geaggregeerd per DNB en per bevrachter;
- de gevalideerde metingen van de lokale producties in energie op uurbasis, geaggregeerd per DNB en per bevrachter;
- het geschatte verbruik van de SLP-Afnamepunten, gevalideerd in energie op uurbasis, en geaggregeerd per DNB, per bevrachter en per SLP;
- de infeed van het GOS, gevalideerd in energie op uurbasis.

De RLP-, LPR- en SLP-gegevens worden door de DNB beschikbaar gesteld aan Fluxys.

Om de DNB in staat te stellen het geschatte verbruik te berekenen volgens de synthetische lastprofielen (SLP), stelt Fluxys klimaatcorrectiefactoren (KCF) per uur beschikbaar aan de DNB. Om de DNB in staat te stellen de definitieve allocatiewaarden te berekenen volgens de synthetische lastprofielen (SLP), stelt Fluxys de GOS-residufactor, ook GRF genoemd, beschikbaar aan de DNB.

De berekening wordt uitgevoerd door de som van de maandelijkse allocaties voor afname (RLP en SLP) die de DNB's op een specifiek GOS hebben vastgesteld te vergelijken met de som van infeed\_FLX en de allocaties voor lokale productie (LPR) op dit GOS.

Hierbij wordt ook rekening gehouden met de eventueel nog door Fluxys telegelezen RLP-Afnamepunten op het distributienet, waarvan de waarden niet zijn opgenomen in de allocatiegegevens van de DNB's.

De na beëindiging van dit proces verkregen allocatie wordt door de DNB's meegedeeld aan de andere marktdeelnemers (bevrachters en leveranciers).

#### **5.3.2 Gedetailleerde statusdiagrammen**

Hieronder wordt het proces grafisch voorgesteld in de vorm van statusdiagrammen. Er is een verschillend diagram voor de DNB en voor Fluxys. Dit diagram geldt voor één procesexemplaar ("process instance") en beschrijft met andere woorden het proces voor een bepaalde maand en voor een bepaald GOS.

Deze diagrammen zijn de volledigste en best samengevatte uitdrukkingsvorm van het proces en de daarmee samenhangende regels.

Deze diagrammen volgen de UML-standaard. De pijlen verwijzen naar de "statusovergangen". Een statusovergang wordt gespecificeerd volgens de conventie:

Trigger [Voorafgaande voorwaarde] / Gevolg

Als het proces zich in een bepaalde status bevindt, brengt elke gebeurtenis die niet is gespecificeerd als trigger van een overgang vanuit deze status geen enkele statuswijziging teweeg. Fluxys stuurt een foutbericht terug ingeval de DGO (distributienetbeheerder of DNB) een bericht verstuurt dat niet in een overgang van de huidige status is gespecificeerd.

#### *5.3.2.1 Gezien vanuit het oogpunt van de DNB*

In het eerste diagram [\(Figuur 8\)](#page-38-0) wordt het proces volledig omschreven rekening houdend met alle berichten.

Het tweede diagram [\(Figuur 9\)](#page-39-0) is een vereenvoudigde versie waarin geen rekening is gehouden met bepaalde broadcastberichten: dit diagram geldt voor een DNB die uitsluitend op één GOS actief is.

#### Belangrijke opmerking voor het statusdiagram van de DNB:

Als een statusovergang wordt getriggerd door een bericht naar Fluxys te versturen en de DNB ontvangt een foutbericht van Fluxys, dan wordt de statusovergang ongedaan gemaakt en wordt de vorige processtatus hersteld (duidelijkheidshalve wordt dit niet vermeld in het diagram).

#### *5.3.2.2 Gezien vanuit het oogpunt van Fluxys*

Het diagram van [Figuur 10](#page-40-0) stelt het proces voor wat Fluxys betreft en wordt uitsluitend ter informatie opgegeven.

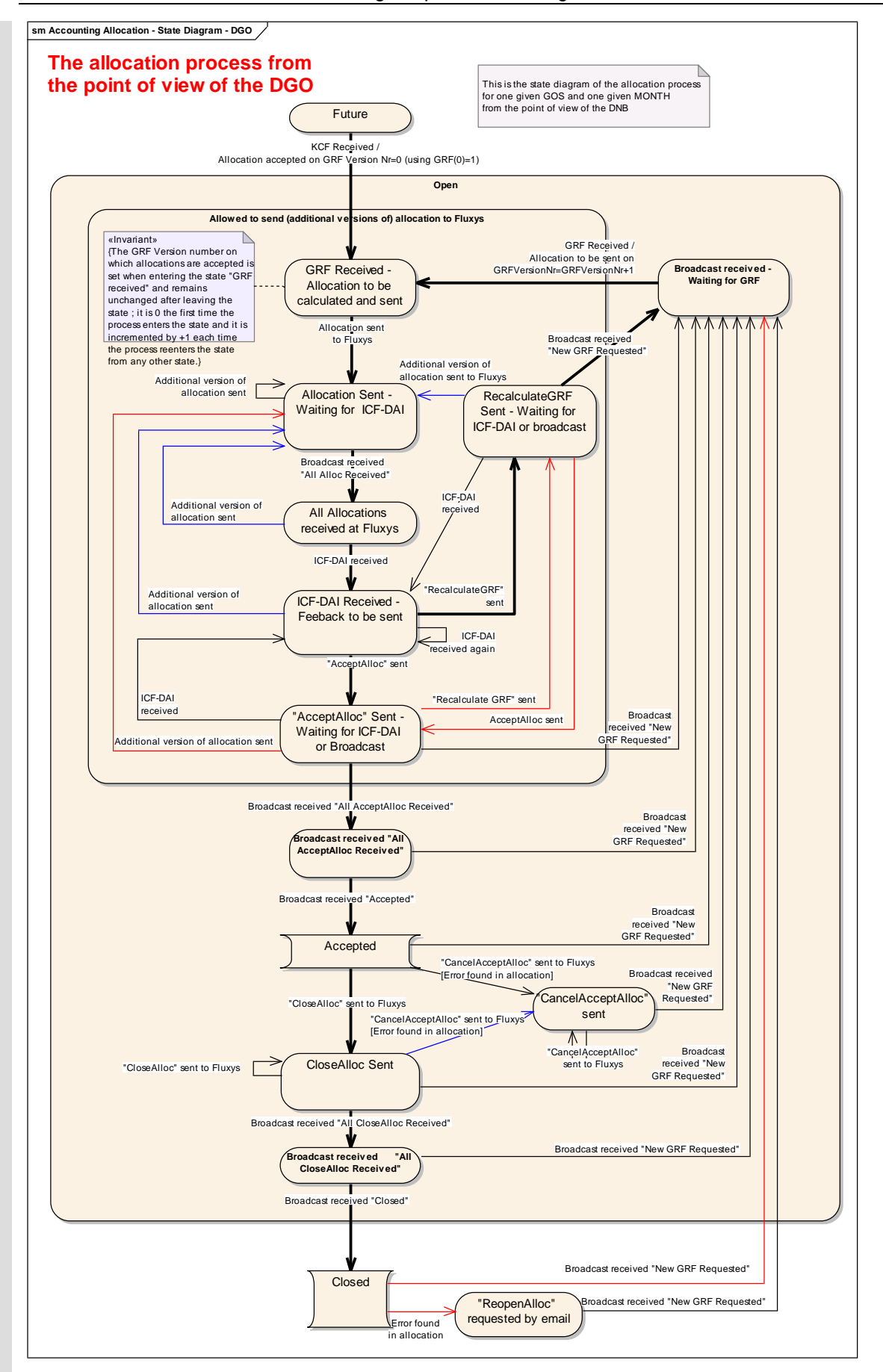

<span id="page-38-0"></span>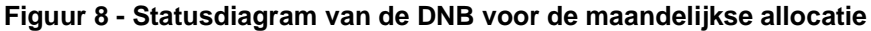

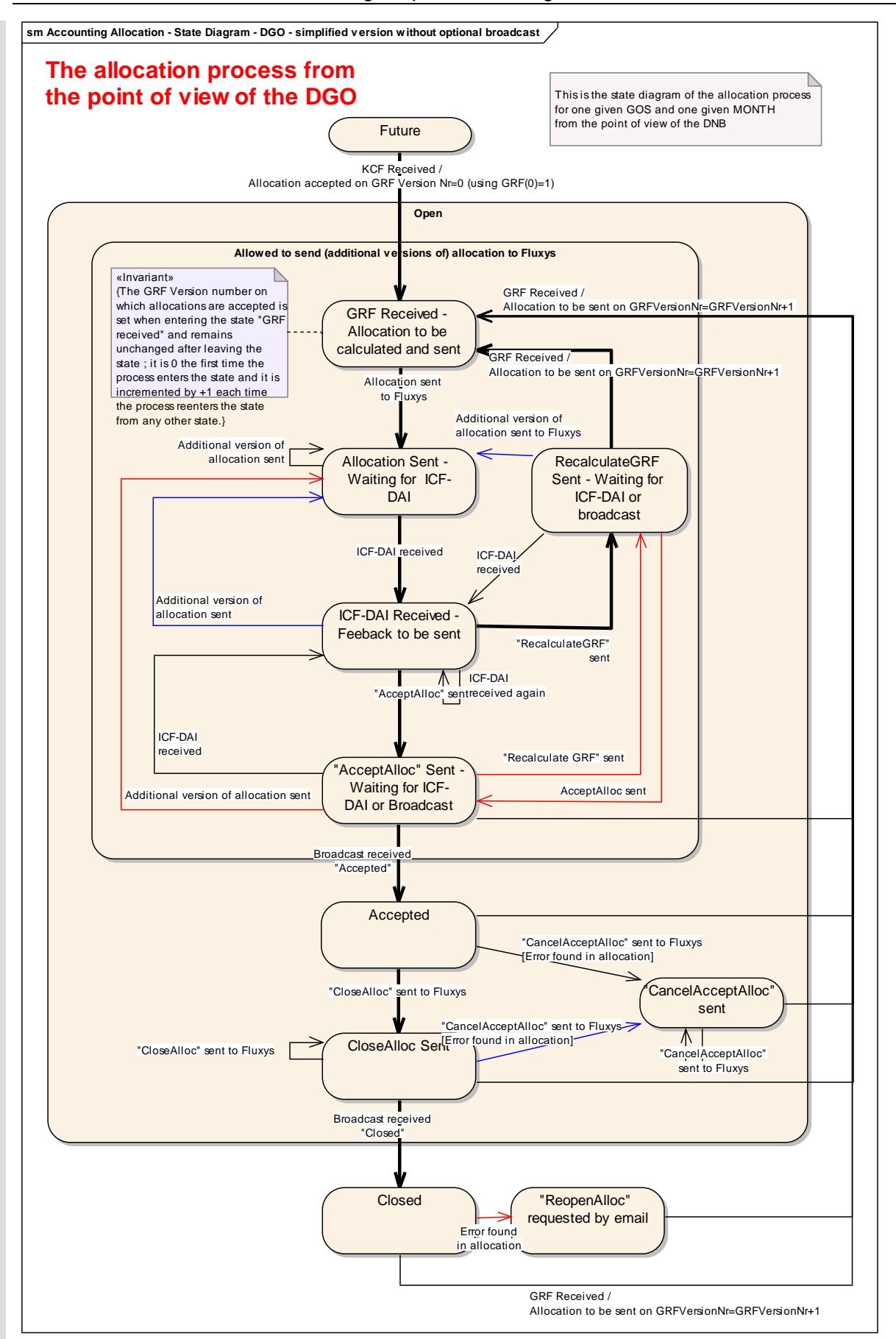

<span id="page-39-0"></span>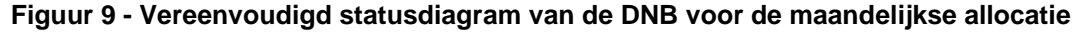

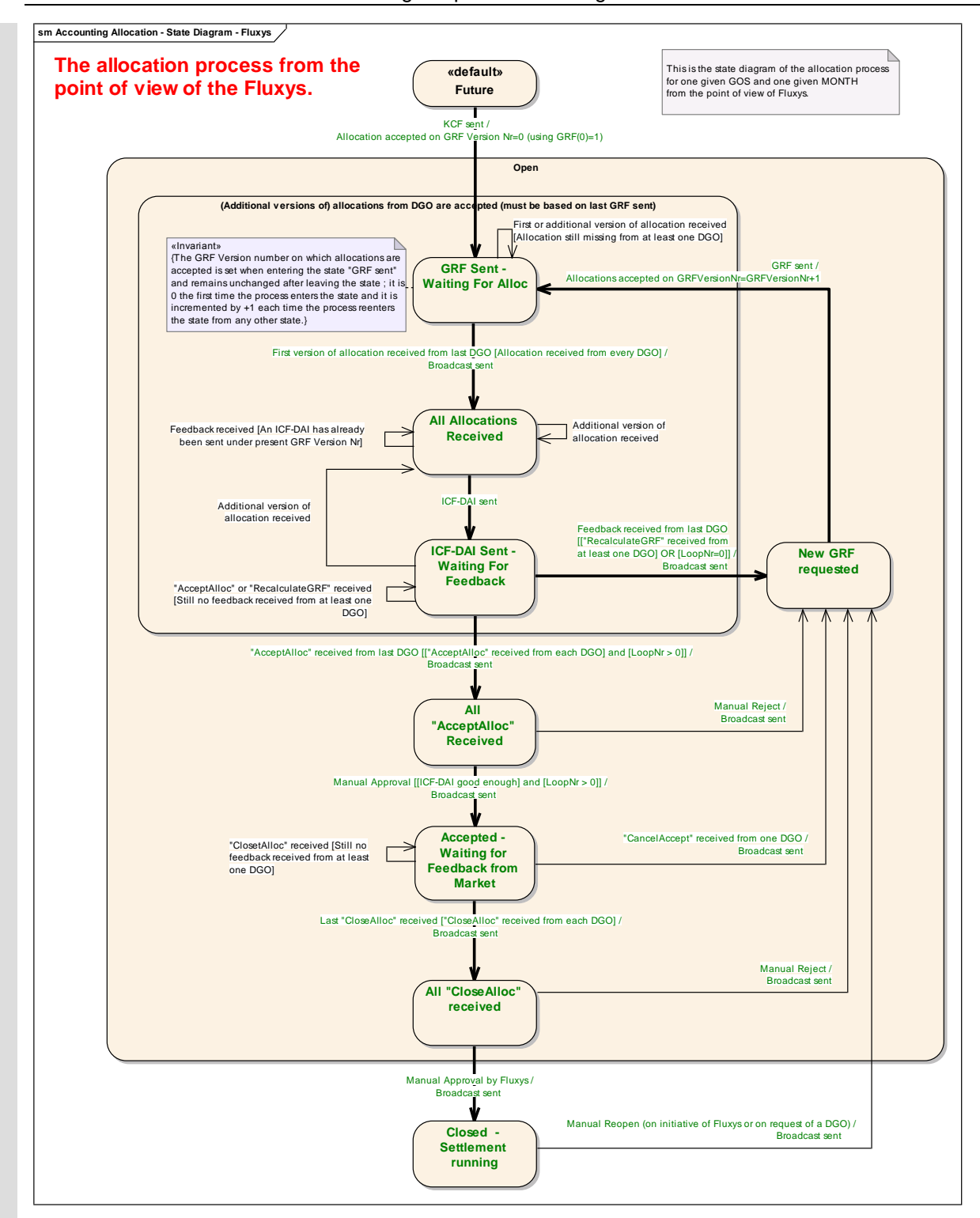

<span id="page-40-0"></span>**Figuur 10 - Statusdiagram van Fluxys voor de maandelijkse allocatie**

#### **5.3.3 Gedetailleerde activiteitendiagrammen**

De onderstaande diagrammen tonen de afzonderlijke activiteitenstromen voor de DNB en Fluxys. Aangezien een groot aantal DNB's op één GOS (op de meeste GOS'en) actief kan zijn en talloze lusbewerkingen en lusfuncties ("loops") mogelijk zijn, is het niet mogelijk het volledige proces in één diagram te detailleren waarin de DNB('s) en Fluxys gecombineerd zijn.

Deze diagrammen worden bij wijze van uitleg gegeven en dienen als hulpmiddel om meer inzicht te verschaffen in de statusdiagrammen die uitsluitend de nauwkeurige procesdefinitie geven.

#### *5.3.3.1 Gezien vanuit het oogpunt van de DNB*

In het eerste diagram [\(Figuur 11\)](#page-42-0) wordt het proces volledig omschreven rekening houdend met alle berichten.

Het tweede diagram [\(Figuur 12\)](#page-43-0) is een vereenvoudigde versie waarin geen rekening is gehouden met bepaalde broadcastberichten: dit diagram geldt voor een DNB die uitsluitend op één GOS actief is.

### *5.3.3.2 Gezien vanuit het oogpunt van Fluxys*

Het diagram van [Figuur 13](#page-44-0) stelt de activiteiten voor wat Fluxys betreft en wordt uitsluitend ter informatie opgegeven.

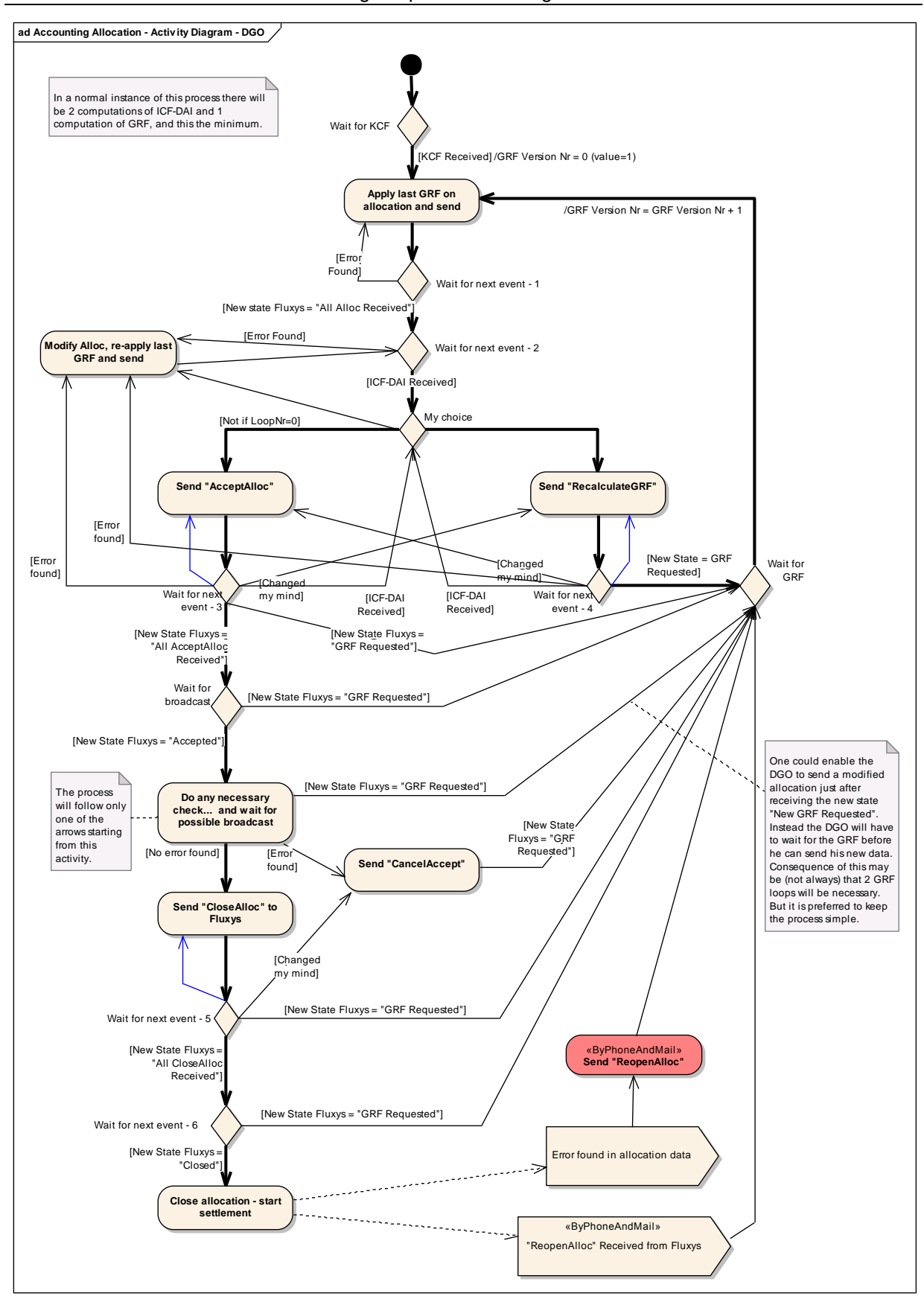

<span id="page-42-0"></span>**Figuur 11 – Activiteitendiagram van de DNB voor de maandelijkse allocatie**

Message Implementation Agreement

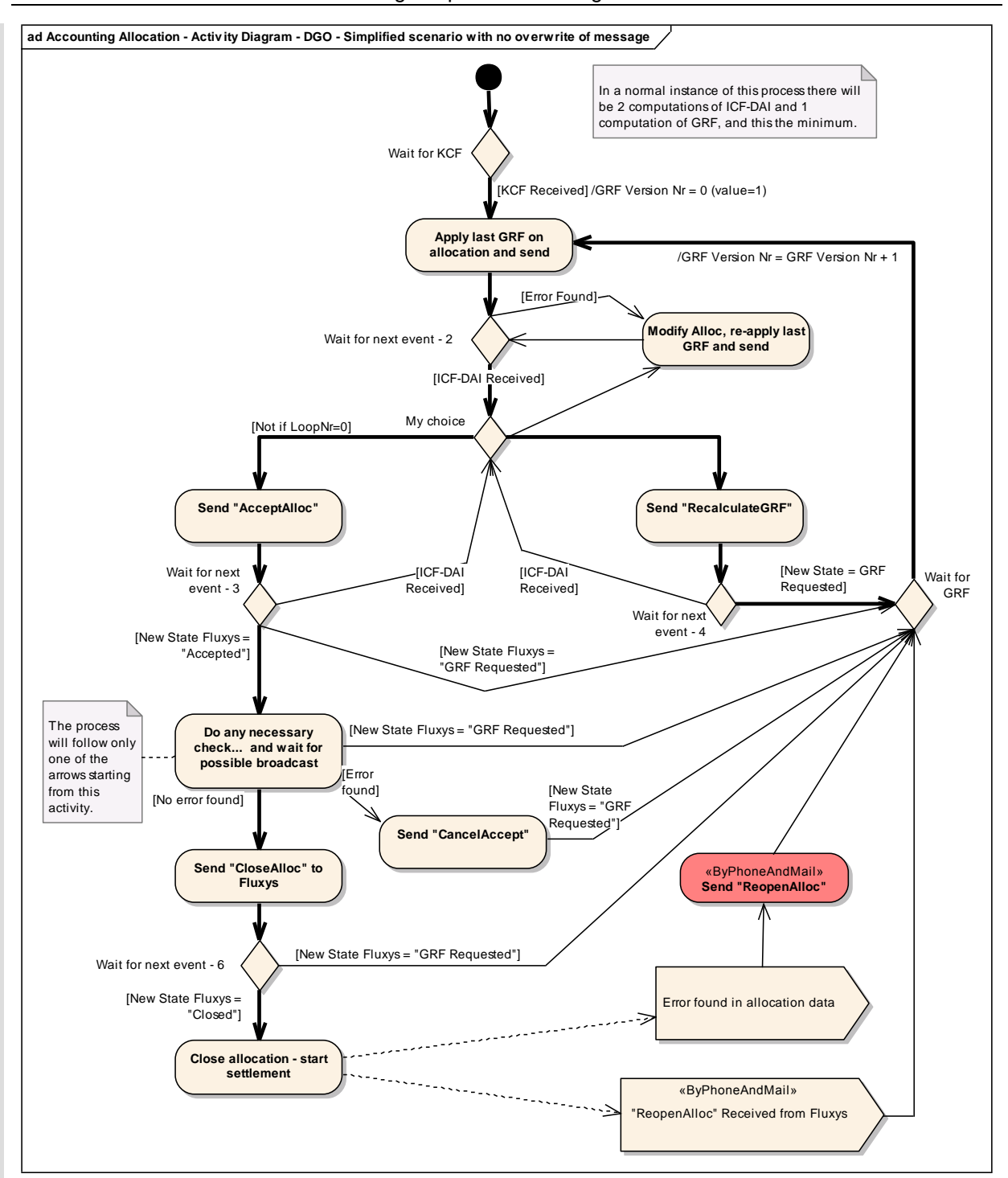

<span id="page-43-0"></span>**Figuur 12 – Activiteitendiagram van de DNB voor de maandelijkse allocatie, in vereenvoudigde versie, zonder terugzending van berichten.**

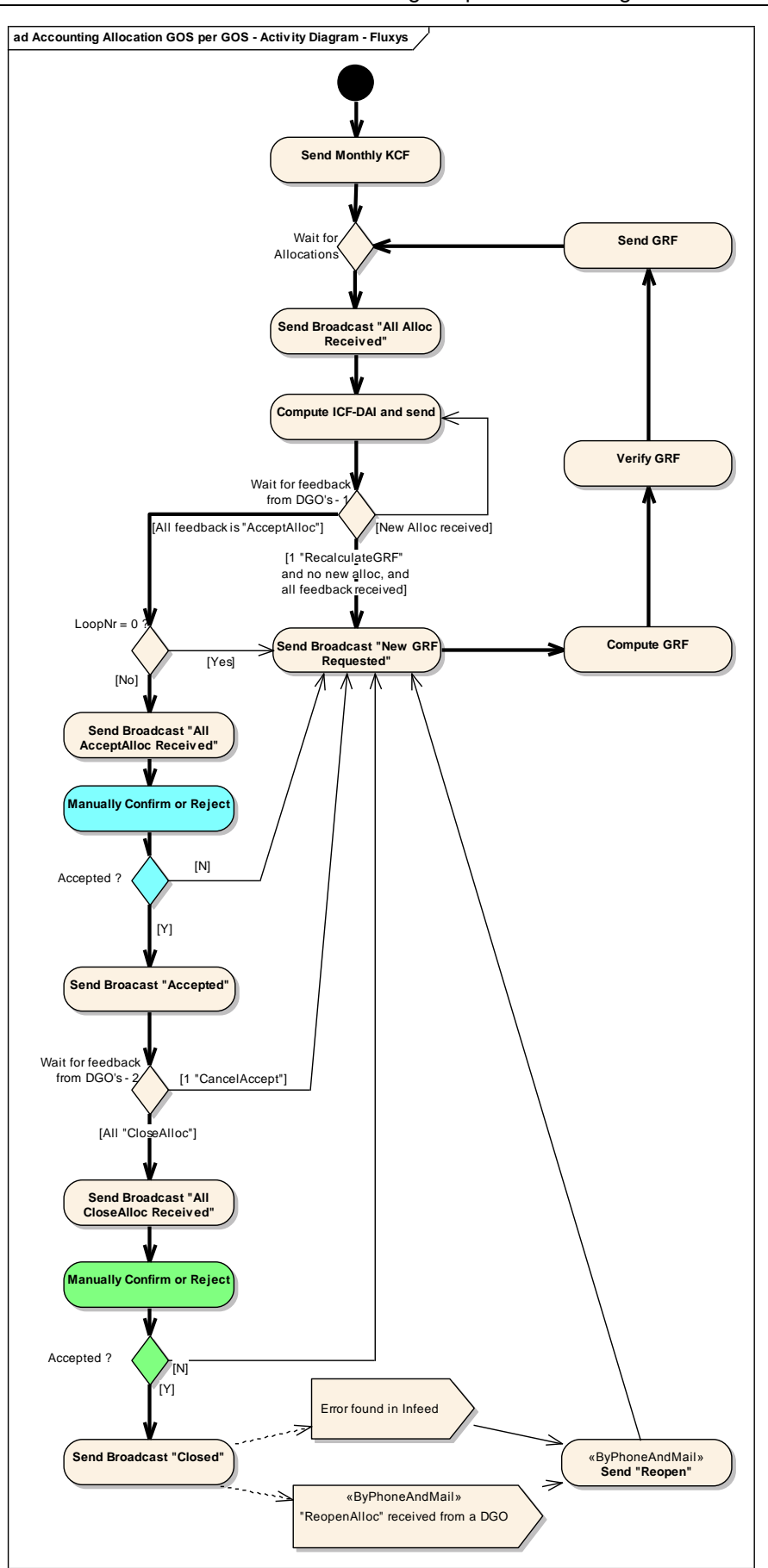

<span id="page-44-0"></span>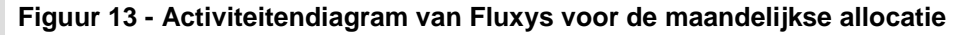

## **5.3.4 Eenvoudig procesexemplaar**

[Figuur 14](#page-45-0) toont de berichten die tijdens het maandelijkse allocatieproces worden uitgewisseld voor een GOS waarop één enkele DNB actief is. In de bovenvermelde activiteitendiagrammen staat volledige informatie over de sprongen of vertakkingen die veroorzaakt kunnen worden door de interacties van andere DNB's op het GOS.

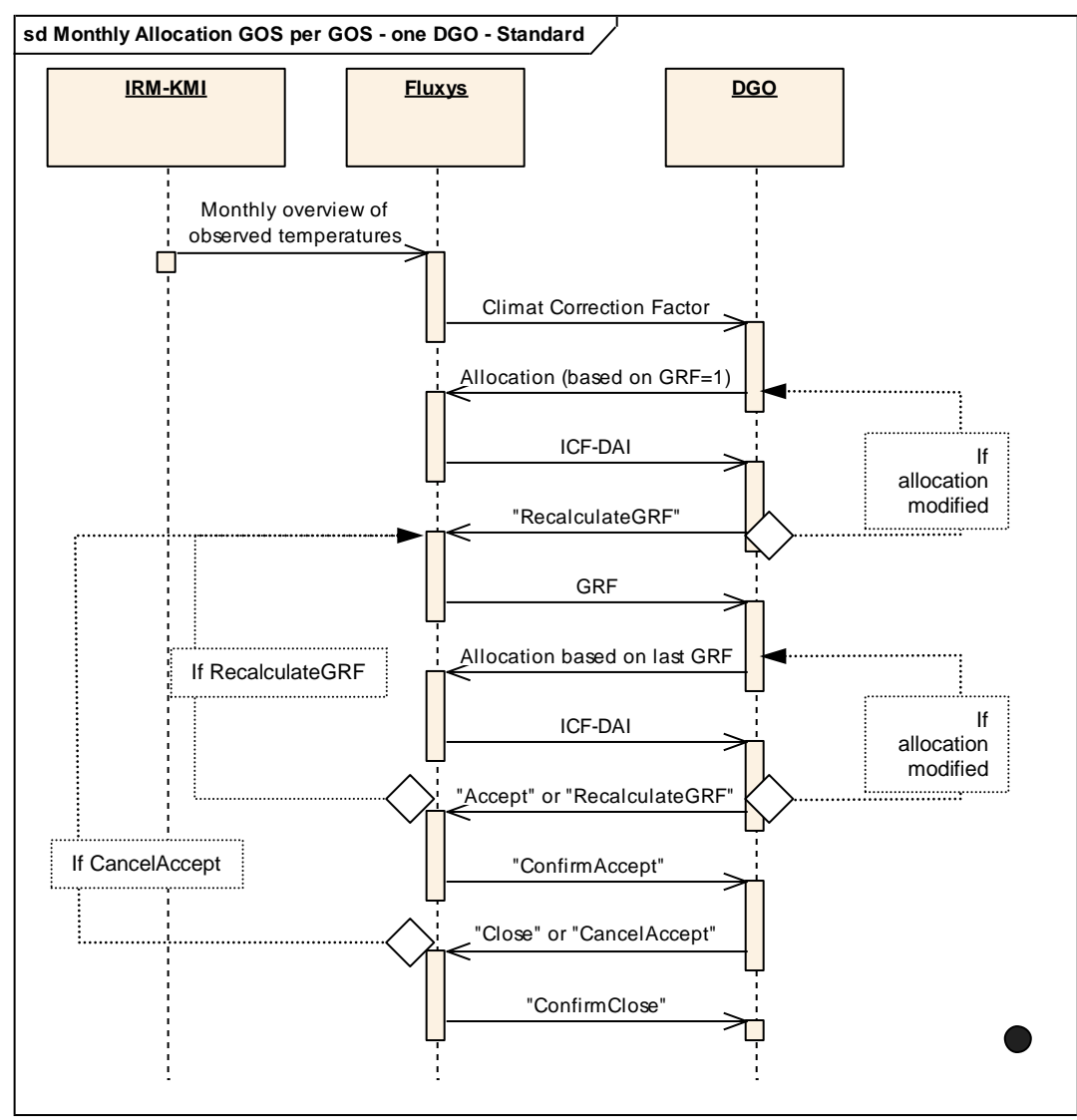

<span id="page-45-0"></span>Figuur 14 Sequentiediagram van de maandelijkse allocatie

#### **5.3.5 Foutbericht**

Iedere keer dat een bericht wordt ontvangen, kan Fluxys een foutbericht terugsturen. Duidelijkheidshalve is dit foutbericht niet in het bovenstaande schema opgenomen.

#### **5.3.6 Berekeningsdetails**

Alvorens de processtappen meer in detail te beschrijven, geven we hieronder een samenvatting van de berekeningen die tijdens het proces worden uitgevoerd:

#### - ICF- en DAI-berekening:

Na ontvangst van de door de DNB's vastgelegde allocaties, berekent Fluxys de ICF en de DAI om de kwaliteit van de laatste allocaties te beoordelen, zoals uitgelegd in [2.3.6](#page-15-0) [Kwaliteit van de maandelijkse](#page-15-0)  allocatie: [ICF en DAI.](#page-15-0)

Fluxys berekent ook voor elke DNB afzonderlijk de geaggregeerde allocatiegegevens waarmee de DNB kan nagaan of Fluxys de laatst verstuurde gegevens wel degelijk heeft ontvangen en toegepast. Deze geaggregeerde gegevens omvatten het versienummer van de door de DNB verstuurde allocatie en de geaggregeerde sommen per DNB, per bevrachter en per SLP. Dit vervangt de verzending van informatieverzoeken ("query's") naar de DNB's zoals bepaald in de MIA 1.1.

Fluxys verstuurt de ICF en de DAI samen met de geaggregeerde allocatiegegevens in een ICF-DAIbericht.

#### GRF-berekening

Fluxys telt de allocaties van de verschillende DNB's samen voor elk GOS, vergelijkt het totaal met de infeed en berekent een nieuwe SLPCF om de infeed te laten dekken. Deze SLPCF wordt vermenigvuldigd met de vorige GRF om een nieuwe GRF te berekenen die naar de DNB's wordt verstuurd. Aangezien de GRF aanvankelijk gelijk is aan 1 en één enkele GRF wordt berekend, is de GRF dan gelijk aan de SLPCF.

#### Allocatieberekening

De DNB's passen de GRF toe op het SLP-gedeelte, voegen hun eigen RLP- en LPR-gegevens daaraan toe en versturen de op die manier berekende nieuwe allocatie naar Fluxys. De som van deze nieuwe allocaties dekt precies de infeed als geen enkele DNB zijn basiscijfers heeft gewijzigd en voor zover Fluxys zijn infeedgegevens niet heeft gewijzigd. Bijgevolg moeten de ICF en de DAI respectievelijk gelijk zijn aan 1 en 0 kWh.

## **5.3.7 Vereenvoudigd proces in het "Use Case"-formaat**

Hieronder wordt het proces vereenvoudigd voorgesteld in het formaat van een gebruiksgeval:

- 1. Bij het begin van de volgende maand bezorgt het KMI Fluxys de gevalideerde temperatuurgegevens per uur voor de volledige maand.
- 2. Fluxys berekent op basis hiervan de klimaatcorrectiefactor (KCF) en geeft die door aan de DNB's zodat zij het geschatte verbruik van de SLP-Afnamepunten kunnen berekenen. *Versienummer GRF = 0 Versienummer ICF-DAI = 1*
- 3. De DNB verstuurt zijn bottom-up allocatie naar Fluxys op basis van de factor GRF(0)=1.
- <span id="page-47-0"></span>4. Zodra Fluxys de allocaties heeft ontvangen van alle DNB's die op het GOS actief zijn, verstuurt Fluxys onmiddellijk een broadcastbericht naar alle DNB's. Daarna berekent Fluxys de ICF en de DAI als ook de geaggregeerde allocatiegegevens voor elke DNB afzonderlijk. Vervolgens verstuurt Fluxys al deze gegevens naar de DNB's in het ICF-DAI-bericht.
- 5. Na ontvangst van het ICF-DAI-bericht heeft elke DNB twee keuzemogelijkheden:
	- een gewijzigde allocatie versturen, waardoor een nieuwe ICF-DAI wordt berekend en verzonden: terug naar stap [4](#page-47-0)
		- *Versienummer ICF-DAI = oude waarde + 1*
	- vragen een nieuwe GRF-factor te berekenen door een feedbackbericht "RecalculateGRF" te versturen: stap [6](#page-47-1)

*(de stappen 4 en 5 worden herhaald totdat 1DNB het laatste ICF-DAI-bericht beantwoordt met een bericht "RecalculateGRF").*

- <span id="page-47-1"></span>6. Na het ontvangen van 1 feedback bericht 'RecalculateGrf' verstuurt Fluxys onmiddellijk naar alle DNB's een broadcastbericht.
- <span id="page-47-3"></span>*7.* Heeft minstens één DNB gevraagd de GRF opnieuw te berekenen, dan voert Fluxys deze berekening uit en wordt een GRF-bericht naar de DNB's verstuurd. *Versienummer GRF = oude waarde + 1*
	- *Versienummer ICF-DAI = Versienummer ICF-DAI uit stap 5*
- 8. De DNB's passen de GRF toe op het SLP-gedeelte, voegen hun eigen RLP- en LPR-gegevens daaraan toe en versturen de op die manier berekende nieuwe allocatie naar Fluxys. De som van deze nieuwe allocaties dekt precies de infeed als geen enkele DNB zijn basiscijfers heeft gewijzigd en voor zover Fluxys zijn infeedgegevens niet heeft gewijzigd. Bijgevolg moeten de ICF en de DAI respectievelijk gelijk zijn aan 1 en 0 kWh.
- <span id="page-47-2"></span>9. Zodra Fluxys de allocaties heeft ontvangen van alle DNB's die op het GOS actief zijn, verstuurt Fluxys onmiddellijk een broadcastbericht naar alle DNB's. Daarna berekent Fluxys de ICF en de DAI alsook de geaggregeerde allocatiegegevens voor elke DNB afzonderlijk. Vervolgens verstuurt Fluxys het ICF-DAI-bericht naar de DNB's.
- 10. Na ontvangst van het ICF-DAI-bericht heeft elke DNB drie keuzemogelijkheden:
	- een gewijzigde allocatie versturen, waardoor een nieuwe ICF-DAI wordt berekend en verzonden: direct terug naar stap [9](#page-47-2)
		- *Versienummer ICF-DAI = oude waarde + 1*

*(de stappen 8 en 9 worden herhaald totdat alle DNB's het laatste ICF-DAI-bericht beantwoord hebben met een bericht "AcceptAlloc"of één DNB met een bericht "RecalculateGRF").*

- vragen een nieuwe GRF te berekenen: versturen van een feedbackbericht "RecalculateGRF"
- de laatste allocatieresultaten aanvaarden: versturen van een feedbackbericht "AcceptAlloc".
- <span id="page-47-5"></span>11. Hebben alle DNB's feedback gegeven in de vorm van een bericht "AcceptAlloc" of één DNB een bericht "RecalculateGRF", dan verstuurt Fluxys onmiddellijk naar alle DNB's een broadcastbericht, waarna Fluxys de feedbackberichten beoordeelt.
	- Als één DNB heeft gevraagd de GRF opnieuw te berekenen ("RecalculateGRF"), of als Fluxys dat wenselijk acht (bijvoorbeeld wanneer de cijfergegevens over de infeed veranderd zijn): terug naar stap [7](#page-47-3)
	- Hebben alle DNB's de allocaties aanvaard ("AcceptAlloc"), en is ook Fluxys het daarmee eens, dan verstuurt Fluxys een broadcastbericht "Accepted" naar alle DNB's en wordt het proces vervolgd met stap [12](#page-47-4)

*(de stappen* [7](#page-47-3) *tot [11](#page-47-5) worden herhaald totdat alle DNB's het laatste ICF-DAI-bericht beantwoord hebben met een bericht "AcceptAlloc" en Fluxys de allocatie ook aanvaardt).*

<span id="page-47-4"></span>12. De DNB's versturen de informatie naar de bevrachters en leveranciers die op hun beurt deze informatie moeten goedkeuren of weigeren. Elke DNB geeft de feedback van zijn eigen bevrachters en leveranciers door en maakt daarbij een keuze tussen twee mogelijkheden die elk verschillende gevolgen hebben:

- Versturen van een feedbackbericht "CancelAccept": terug naar stap [7](#page-47-3)
- Versturen van een feedbackbericht "CloseAlloc"

*(de stappen* [7](#page-47-3) *tot [11](#page-47-5) worden herhaald totdat alle DNB's een bericht "CloseAlloc" versturen en Fluxys ook wil afsluiten. Dit dient ten laatste 90 werkdagen na het maandeinde (M+90 werkdagen) gebeurd te zijn.).*

13. Fluxys verstuurt een broadcastbericht "Closed" naar alle DNB's.

14. Het settlement-proces kan nu van start gaan….

#### **5.3.8 Versienummers van de gegevens**

Iedere keer dat hij allocatiegegevens verstuurt, moet de DNB een versienummer opgeven. Dit nummer bestaat uit twee gehele getallen die kleiner zijn dan 100; beide getallen worden hoofdversienummer en subversienummer genoemd. De versies moeten niet doorlopend worden genummerd. Het kan immers zijn dat de DNB in zijn computersysteem een tussentijdse versie behoudt die niet aan Fluxys wordt doorgegeven.

Elke allocatieverzending moet gemarkeerd worden door een unieke combinatie van twee versienummers.

Voor elke berekening wordt het GRF-nummer verhoogd. De GRF(0) is altijd gelijk aan 1 en wordt nooit formeel doorgegeven aan de DNB's. Het versienummer van de GRF wordt bij elke lus met 1 verhoogd.

Na elke GRF-berekening wordt het versienummer van de ICF-DAI teruggezet op 1. Dit nummer wordt met 1 verhoogd bij elke ICF-DAI-lus (dat wil zeggen iedere keer dat een DNB een gewijzigde allocatie doorstuurt in plaats van de vorige ICF-DAI te beantwoorden). Om een ICF-DAI te identificeren moet men ook het versienummer van de GRF doorgeven (waarop de top-down allocaties gebaseerd zijn) samen met het versienummer van de ICF-DAI.

In de onderstaande tabel staat een voorbeeld. Op te merken valt dat het hier om een extreem voorbeeld gaat: normaliter verstuurt elke DNB slechts twee allocaties, eindigt het GRF-versienummer met 1, en zijn er slechts twee ICF-DAI's (versie 0.1 en 1.1). De heropeningsprocedure vindt dus alleen bij uitzondering plaats.

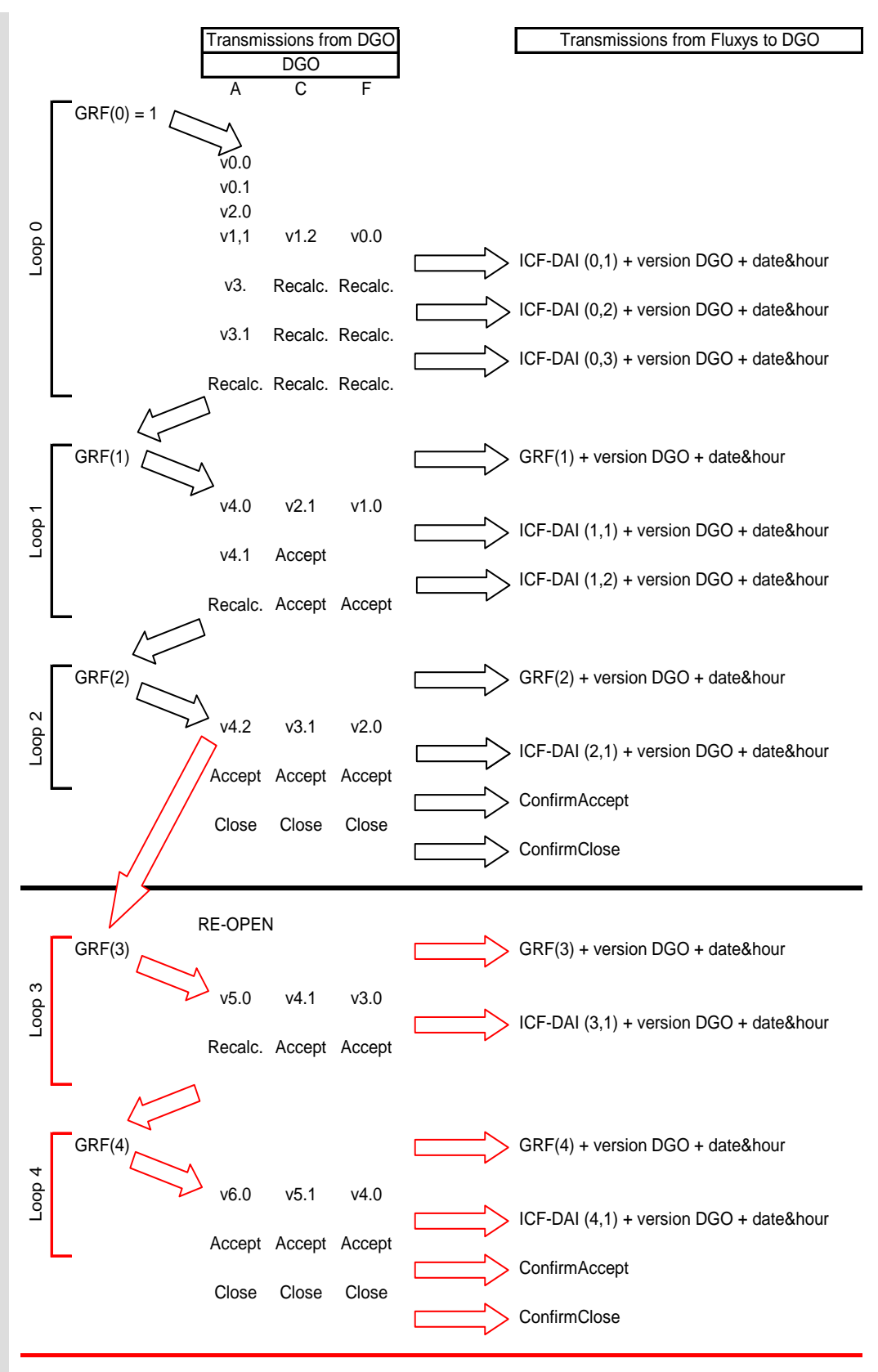

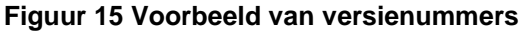

# *5.4 Sequentie en timing*

#### **5.4.1 Termijnen en reactietijden**

De datums (uitgedrukt in werkdagen vanaf het begin van de volgende maand) en de reactietijden (uitgedrukt in werkdagen) zijn te verstaan als maxima, niet als vaste datums.

De reactietijd (ook antwoordtijd of responstijd genoemd) wordt geteld in aantal werkdagen van 8.00 tot 8.00 uur lokale tijd, zoals uitgelegd in het onderstaande voorbeeld voor een maximale reactietijd van twee werkdagen:

- als een bericht binnenkomt op maandag om 7.30 uur, zijn de twee werkdagen maandag en dinsdag, en moet de andere partij het antwoord normaal ontvangen vóór woensdag om 8.00 uur.
- komt een bericht binnen op maandag om 8.30 uur, dan zijn de twee werkdagen dinsdag en woensdag, en moet de andere partij het antwoord normaal ontvangen vóór donderdag om 8.00 uur.

Wat Fluxys betreft, gaat de reactietijd in op het ogenblik dat het laatste bericht wordt ontvangen van alle berichten van de verschillende DNB's die tijdens de desbetreffende maand op het GOS actief zijn. In twee gevallen gaat de reactietijd evenwel in direct na ontvangst van een bericht van een DNB:

- ontvangst van een gewijzigde allocatie na ontvangst van de laatste allocatie en na verzending van de ICF-DAI, maar vóór verzending van alle feedbackberichten;
- ontvangst van een bericht "CancelAccept" als het proces de status "Accepted" heeft.

In de volgende tabel staat, puur indicatief, een mogelijke reactietijd van Fluxys:

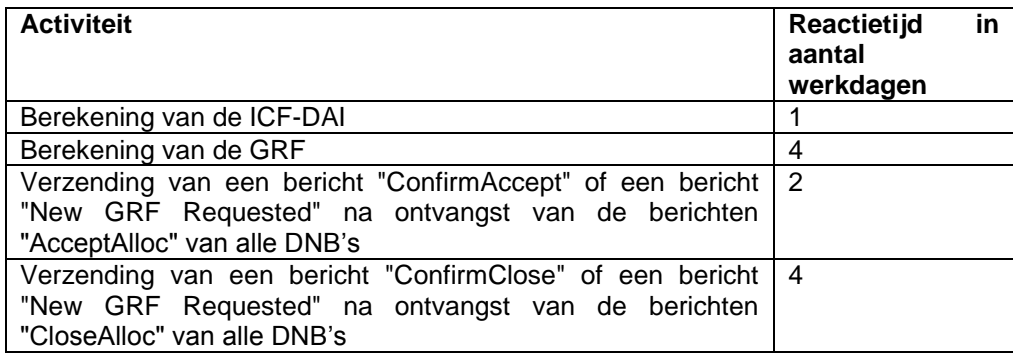

In de volgende tabel staat, puur indicatief, een mogelijke reactietijd van de DNB's:

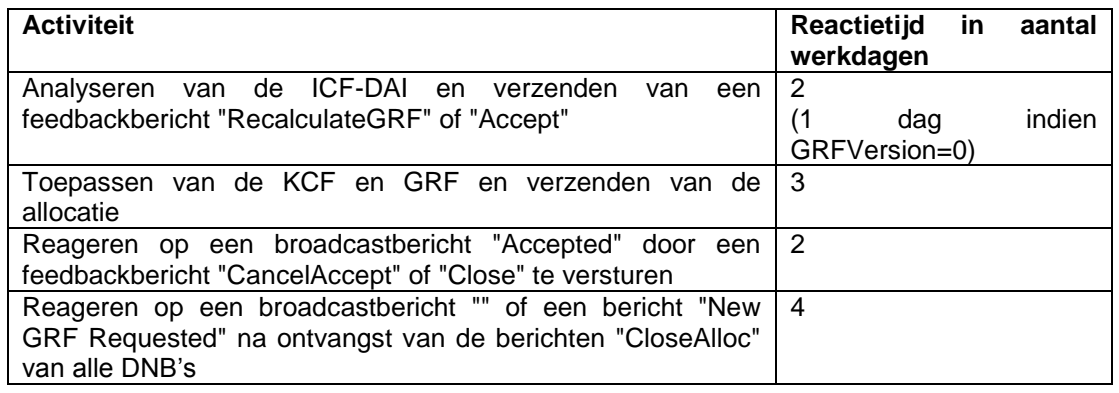

In de figuur [Figuur 16](#page-51-0) [hieronder](#page-51-0) wordt de opeenvolging van berichten voor een eenvoudig geval voorgesteld, dat wil zeggen met één enkele berekening van de GRF en twee versies van de ICF-DAI.

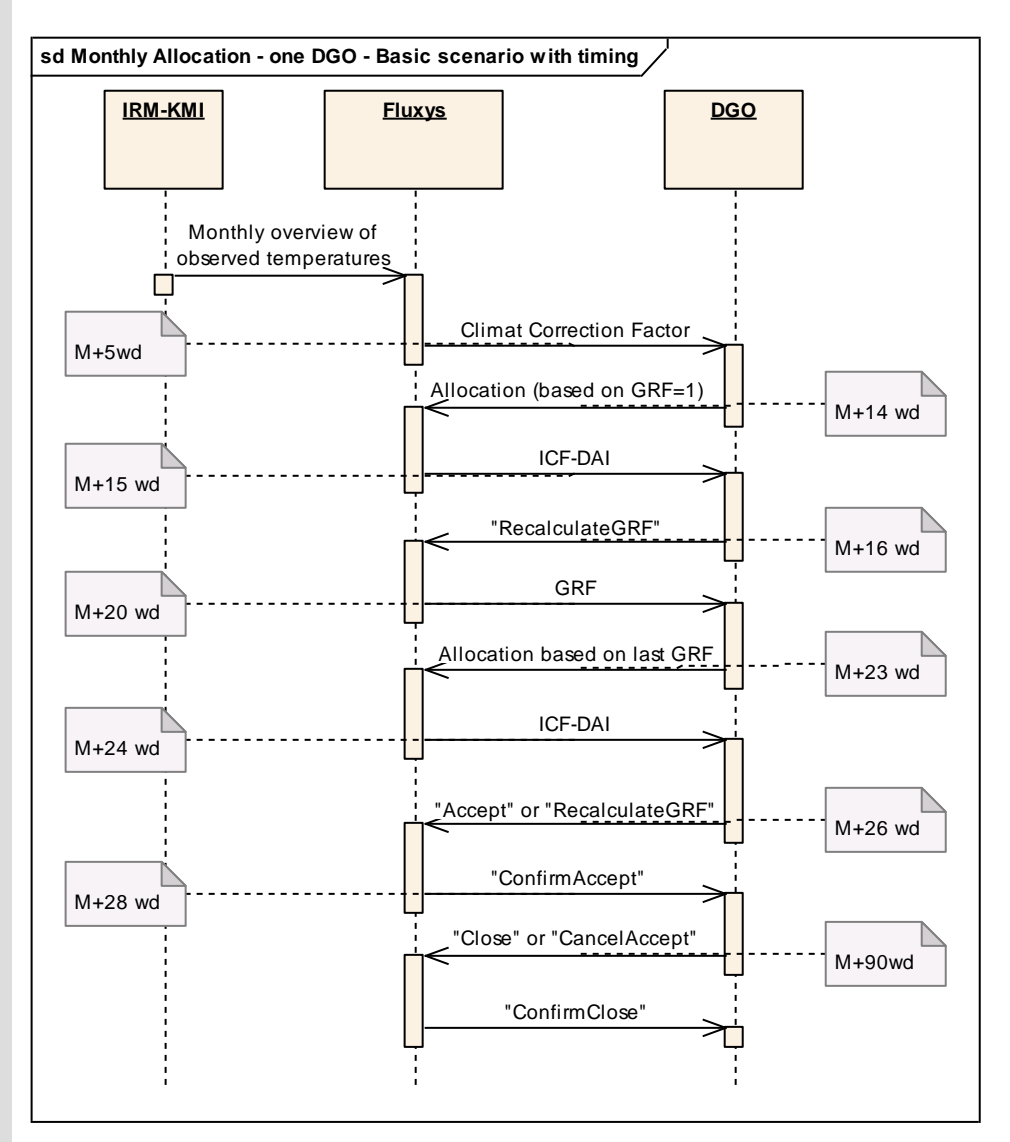

<span id="page-51-0"></span>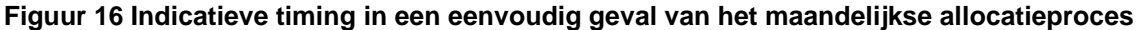

## **5.4.2 Gegevens afkomstig van de DNB's**

#### *5.4.2.1 Gevalideerde data*

Alle gegevens die voor het uurlijkse allocatieproces worden ontvangen, worden bij het begin van de volgende maand gevalideerd. Dit houdt in dat Fluxys van de DNB's de volgende gegevens dient te ontvangen:

- gevalideerde portfolio's en gevalideerde clientswitches en productionswitches;
- gevalideerde metingen (uurlijks en dagelijks telegelezen RLP-Afnamepunt en uurlijks uitgelezen lokale producties)

De gevalideerde gegevens worden uiterlijk op M+10 werkdagen naar Fluxys verstuurd.

# *5.5 Berichtspecificatie*

Deze paragraaf verwijst enkel naar de naamgeving van de berichtspecificatie. De volledige berichtspecificatie is terug te vinden in hoofdstuk [6](#page-53-0) ['Berichtspecificatie'](#page-53-0).

# *5.6 Communicatiemedium*

Alle bovenvermelde berichten die tussen Fluxys en de DNB's worden uitgewisseld (in beide richtingen), gebruiken FTP als communicatiemiddel voor zover de berichten met een vaste berichtspecificatie overeenstemmen.

De enige uitzondering hierop is het aanvragen van een heropening van het allocatieproces van een maand : deze berichten worden per e-mail verstuurd (eventueel na een mondelinge communicatie).

# <span id="page-53-0"></span>**6 Berichtspecificatie**

# *6.1 Algemene afspraken*

### **6.1.1 Versienummer**

Het versienummer voor de informatie in dit hoofdstuk is 2.1.0.

### <span id="page-53-1"></span>**6.1.2 Opmaak**

De berichten moeten in UTF-8 gecodeerd worden, maar alleen tekens met twee bytes worden aanvaard (Unicode range U+0080 tot U+07FF). Deze definitie omvat de eerste 256 codes van de Unicode waarvan de codering overeenstemt met ISO-8859-1. Dat is voldoende voor het Latijnse alfabet, inclusief accenttekens.

Het regelscheidingsteken bestaat uit twee tekens: "Carriage Return" gevolgd door "Line Feed" (CR-LF). Opmerking: bij FTP-overdracht van een Unix-systeem naar een Windows-systeem wordt LF automatisch vervangen door CR-LF als de optie "ASCII" ingeschakeld is (en omgekeerd).

## **6.1.3 Inhoud van de berichten**

Elk bericht mag uitsluitend informatie bevatten over één enkele DNB, die wordt aangeduid in het veld MS van het bericht. Een bericht wordt geacht de informatie te bevatten over één of meer GOS'en waarop de DNB actief is.

Een leeg bericht zal als ongeldig beschouwd worden.

Een portfolio- of clientswitchbericht bevat telkens de gegevens voor één enkele gasmaand. Er zijn wel meerdere berichten voor dezelfde gasmaand mogelijk (bijvoorbeeld gevalideerde en niet-gevalideerde gegevens). Bovendien is het ook mogelijk dat een RLP-Afnamepunt/ lokale productie /portfolio in het midden van een gasmaand inactief wordt, en dat de geldigheidsperiode voor dat RLP-Afnamepunt / lokale productie /portfolio bijgevolg niet gelijk is aan de laatste dag van de gasmaand. Maar elke gasdag in de geldigheidsperiode van het bericht moet deel uitmaken van dezelfde gasmaand als die waarvan de kleinste gasdag in het bericht deel uitmaakt. Als er datums worden aangetroffen die niet in deze gasmaand liggen, zal er een foutbericht worden verstuurd en zal het volledige bericht worden geweigerd. Indien er een periode kleiner dan een gasmaand wordt aangetroffen in het bericht, zal verondersteld worden dat voor het complement van deze gasmaand deze gegevens (portfolio/productionswitch/clientswitch) niet door de betrokken DNB kunnen worden verschaft. Er wordt geen foutbericht verstuurd. Deze situatie zal als gevolg hebben dat de betrokken portfolio's, lokale producties of RLP-Afnamepunten inactief worden, tenzij het gaat om een clientswitch of productionswitch en een andere DNB gegevens opstuurt voor het complementaire gedeelte van de gasmaand.

Het clientswitchbericht bevat de informatie over een RLP-Afnamepunt, met name het GOS, de DNB en de bevrachter. Een RLP-Afnamepunt kan binnen éénzelfde gasmaand van GOS en/of DNB veranderen, op de grens van een gasdag. De periodiciteit om van bevrachter te veranderen komt doorgaans overeen met een gasmaand. Hetzelfde geldt voor de lokale producties in het productionswitchbericht.

Aangezien een portfolio uniek bepaald wordt precies door de GOS-DNB-VNG-SLP type combinatie, gelden dergelijke beperkingen niet voor een portfoliobericht. Een verandering van één van de samenstellende delen voor een bepaalde portfoliocombinatie, resulteert in het stopzetten van de bestaande portfolio en het creëren van een nieuwe portfolio.

Periodes voor éénzelfde RLP-Afnamepunt, lokale producties of portfolio in éénzelfde bericht, mogen mekaar niet overlappen.

#### **6.1.4 Naamgeving van de files**

De filenamen van de berichten met een vastgesteld formaat, zijn voor Fluxys transparant. De berichten zullen wel de extensie .txt hebben.

#### <span id="page-54-0"></span>**6.1.5 Scheidingstekens voor numerieke waarden en decimalen**

Het decimale teken is gelijk aan de komma. Er is geen scheiding voor duizendtallen.

Als een gegeven met twee decimalen is gedefinieerd, zijn deze decimalen verplichte invoer: zo is "271" bijvoorbeeld niet conform, maar "271,00" wel.

Het aantal decimalen is geüniformiseerd: twee decimalen voor de volumes in m<sup>3</sup> en voor de energie in kWh; vier decimalen voor de GCV in kWh/m<sup>3</sup>; acht decimalen voor de GRF, KCF en ICF; geen enkele decimaal voor de DAI.

#### **6.1.6 EAN-nummers**

Een EAN-GLN-nummer zal altijd uit 13 cijfers bestaan. Een EAN-GSRN-nummer zal altijd uit 18 cijfers bestaan.

#### **6.1.7 Tijdsaanduiding**

De tijdsaanduiding in alle berichten heeft telkens betrekking op de aangegeven "TIME ZONE". Deze tijdzone is altijd GMT+1. (In lokale tijd uitgedrukt, zou men twee gasuren krijgen die beginnen op twee uur in lokale tijd, bij de overgang van zomertijd naar wintertijd).

In het MIA-formaat worden datum en uur altijd uitgedrukt in de notatie "DDMMYYYY hh :00".

Een gasuur wordt voorgesteld door de datum en het uur die als eerste worden vermeld, en omvat de zestig daarop volgende minuten. Een gasuur dat bijvoorbeeld gaat van twaalf tot dertien uur op 4 december 2008 wordt uitgedrukt als "04122008 12 :00"

Langere tijdsperioden dan één uur worden voorgesteld door het begingasuur en het eindgasuur. Er wordt altijd van uitgegaan dat de begin- en einduren binnen de periode vallen.

De meeste MIA-records of –berichten hebben betrekking op gasdagen. Een gasdag wordt voorgesteld door het begingasuur en het eindgasuur. Een gasdag gaat altijd van 6 uur tot 5 uur, uitgedrukt in lokale tijd.

Omgezet in de Greenwichtijd GMT+1 betekent dit dat een gasdag gaat van:

6 uur tot 5 uur gedurende de wintertijd (lokale tijd =  $GMT+1$ )

van 5 uur tot 4 uur gedurende de zomertijd (lokale tijd = GMT+2)

van 5 uur tot 5 uur op de overgangsdag van zomertijd naar wintertijd: dag van 25 uren

van 6 uur tot 4 uur op de overgangsdag van wintertijd naar zomertijd: dag van 23 uren

In lokale tijd: er zijn twee onregelmatigheden in de opeenvolging van de uren

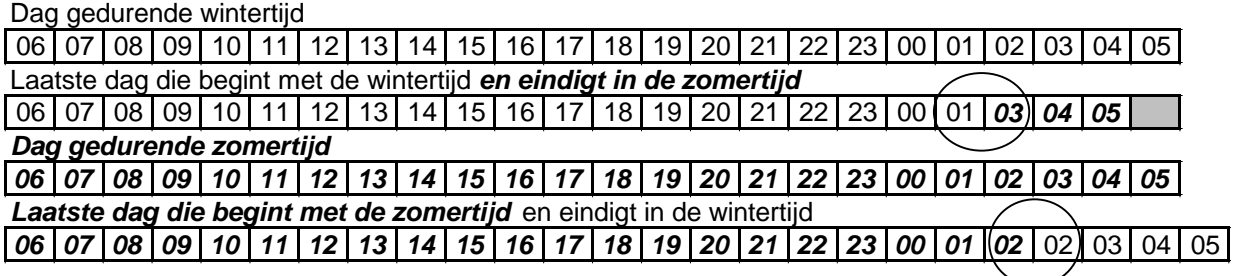

In GMT+1:

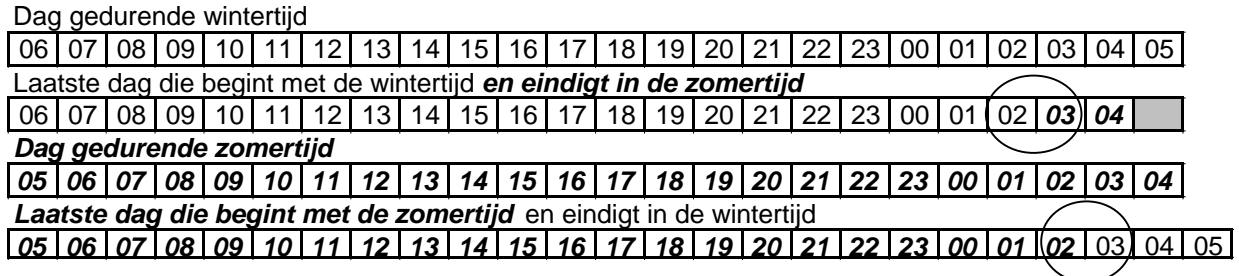

Bepaalde MIA-berichten strekken zich uit over een gasmaand. Een gasmaand omvat alle gasdagen die in de kalendermaand beginnen. Met andere woorden, voorgesteld in het MIA-formaat heeft de gasmaand januari 2006 betrekking op de periode:

van 01012006 06:00

tot 01022006 05:00.

Zie ook [3.3.3](#page-24-0) Vervangwaarden voor portfolio, [clientswitch en productionswitch berichten](#page-24-0) en [4.6.1.1](#page-32-0) Vervangwaarden – [overgang van zomertijd naar wintertijd](#page-32-0) voor een voorbeeld.

#### **6.1.8 Inhoud van de velden**

Alle velden zullen ingevuld zijn, tenzij dit anders wordt aangegeven.

Daar waar in de velden "vrije tekst" is toegelaten (dit betekent dat er geen beperkingen worden opgelegd aan de tekst), worden enkel alfanumerieke karakters verwacht, die behoren tot de set zoals weergegeven in Annex III.

Wanneer in een veld een puntkomma (;) zou voorkomen, die niet als veldscheiding is bedoeld, zal de inhoud van het hele veld tussen accolades ({}) staan.

De velden met de waarde voor de irrelevante uren worden blanco (oningevuld) gelaten. Het gaat hier om:

- de velden met de waarde van het 25 $^{\circ}$  uur voor dagen met 23 of 24 uren;
- de velden met de waarde van het 24<sup>e</sup> uur voor dagen met 23 uren.

# *6.2 Headers en footers van berichten*

De gegevens staan in een tekstbestand (.txt-formaat) met een koptekst (header), een hoofdtekst (body) en een voettekst (footer).

Elk onderdeel van het bericht wordt gekenmerkt door een tag die tussen vierkante haken ([]) staat. De tag en de eigenlijke informatie worden gescheiden door een puntkomma. De puntkomma vervult verder de delimiter-rol, en scheidt verschillende waarden en verschillende lijnen.

Een bericht bestaat uit drie delen:

- de koptekst (header);
- de hoofdtekst (body);
- de voettekst (footer).

De hoofdtekst bestaat uit meerdere regels (records genoemd), waarvan het formaat voor elk berichttype afzonderlijk gedefinieerd moet worden.

#### <span id="page-56-0"></span>**6.2.1 Header**

De koptekstspecificatie van een MIA-bericht in versie 2.0.0, bevat 7 regels.

Elke regel bestaat uit een tag gevolgd door een puntkomma, en één of meerdere waardes, telkens gevolgd door een puntkomma.

Elke regel wordt gevolgd door een regelscheidingsteken, zoals dit gedefinieerd is in [6.1.2](#page-53-1) [Opmaak.](#page-53-1) Op te merken valt dat de header van het foutbericht drie extra regels bevat wat [Foutbericht \(FLXFAU\)](#page-69-0) betreft, zoals nader omschreven in [6.8](#page-69-0)

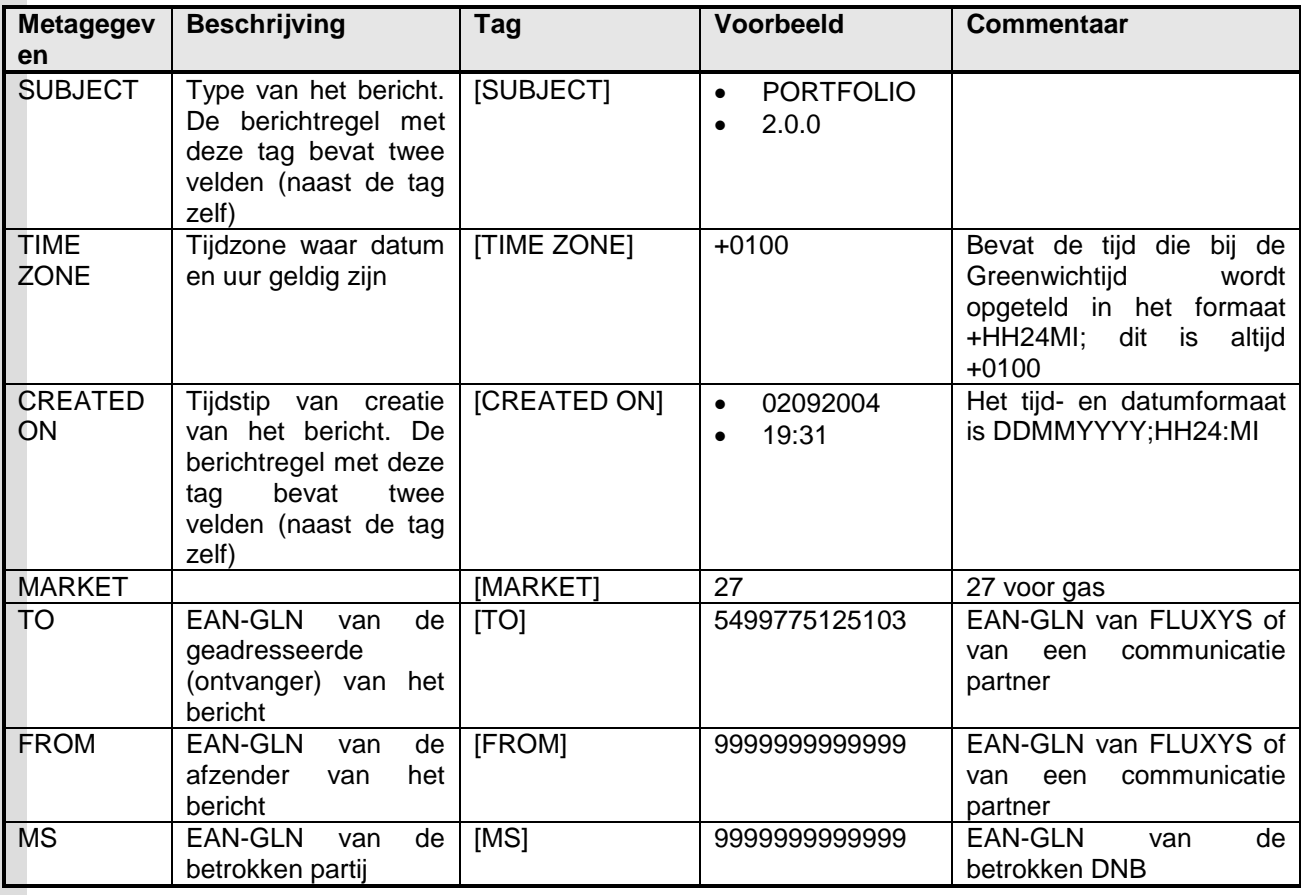

1. Het veld SUBJECT bevat twee tekenreeksen ("strings"), gescheiden door een puntkomma " ;": berichttype en versienummer van het berichtformaat. De volgende waarden zijn mogelijk:

- a. PORTFOLIO;2.0.0
- b. CLIENTSWITCH;2.0.0
- c. PRODUCTIONSWITCH;2.0.0
- d. HMETERING;2.0.0
- e. DMETERING;2.0.0
- f. FAULTMESSAGE;2.0.0
- g. GRF;2.0.0
- h. KCF;2.0.0
- i. KCFD;2.0.0
- j. ALLOCATION;2.0.0
- k. INFEED-GCV;2.0.0
- l. ICFDAI;2.0.0
- m. FEEDBACK;2.0.0
- 2. Het veld TIME ZONE bevat de uren die bij de Greenwichtijd (GMT) opgeteld moeten worden om in de juiste tijdzone te komen. Het te gebruiken formaat is +HH24MI. De waarde zal altijd gelijk zijn aan +0100.
- 3. Het veld CREATED ON bevat de datum en het uur waarop het bericht is aangemaakt, in het formaat DDMMYYY;HH24:MI.
- 4. Het MARKET-veld bevat de code voor gas, en zal altijd gelijk zijn aan 27
- 5. Het veld TO bevat het EAN-GLN-nummer van de geadresseerde (ontvanger) van het bericht, dat wil zeggen het EAN-GLN-nummer van Fluxys of van een communicatiepartner.
- 6. Het veld FROM bevat het EAN-GLN-nummer van de afzender van het bericht (Fluxys of DNB of meetbedrijf).
- 7. Het MS-veld bevat het EAN-GLN -nummer van de betrokken DNB

Voorbeeld van een berichtkoptekst (header):

```
[SUBJECT];PORTFOLIO;2.0.0;
[TIME ZONE];+0100;
[CREATED ON];12102004; 03:00:00;
[MARKET];27;
[TO];5499775125103;
[FROM];9999999999999;
[MS];99999999999;
```
#### <span id="page-57-0"></span>**6.2.2 Hoofdtekst**

De body (hoofdtekst) begint met de tag [BODY START] en eindigt met de tag [BODY END]; beide tags worden gevolgd door een regelscheidingsteken, zoals dit gedefinieerd is in [6.1.2](#page-53-1) [Opmaak.](#page-53-1)

De hoofdtekst bevat één of meer regels. Elke regel vormt een record.

Elke record wordt gevolgd door een regelscheidingsteken, zoals dit gedefinieerd is in [6.1.2](#page-53-1) [Opmaak.](#page-53-1) Elk veld wordt gevolgd door een puntkomma.

Het recordformaat wordt voor elk berichttype afzonderlijk gedefinieerd. Cf. infra.

Als getallen met decimalen worden opgegeven, is het decimaalteken altijd een komma (","). Zie de regel [6.1.5](#page-54-0) [Scheidingstekens voor numerieke waarden.](#page-54-0)

#### <span id="page-57-1"></span>**6.2.3 Footer**

De koptekstspecificatie van een MIA-bericht in versie 2.0.0, bevat één enkel veld.

Elk veld bestaat uit een tag gevolgd door een puntkomma, en een waarde gevolgd door een puntkomma.

Elk veld wordt gevolgd door een regelscheidingsteken, zoals dit gedefinieerd is in [6.1.2](#page-53-1) [Opmaak.](#page-53-1)

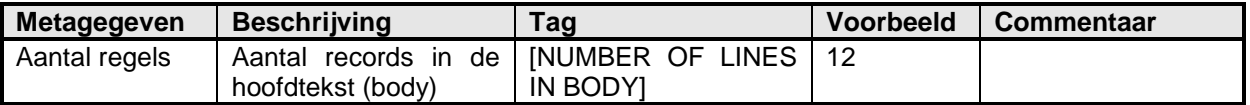

#### Voorbeeld van een berichtvoettekst:

[NUMBER OF LINES IN BODY];2;

# *6.3 Portfoliobericht (FLXPOR)*

Het portfoliobericht (FLXPOR) wordt in versie 2.0.0 als volgt gespecificeerd:

- een koptekst (header), zoals gedefinieerd in [6.2.1](#page-56-0) **[Header](#page-56-0)**
- een hoofdtekst (body) van het bericht, zoals gedefinieerd in [6.2.2](#page-57-0) [Hoofdtekst](#page-57-0)

- een voettekst (footer), zoals gedefinieerd in [6.2.3](#page-57-1) [Footer](#page-57-1)

De lijst van het geschatte jaarverbruik (portfolio) wordt verzonden naar Fluxys via ftp. De timing van de berichten wordt nader toegelicht in de bovenstaande paragrafen.

#### **6.3.1 Header**

Het veld SUBJECT bevat de tekenreeks "PORTFOLIO" gevolgd door het versienummer ("2.0.0").

### **6.3.2 Body**

De body bevat één afzonderlijke lijn voor elke unieke combinatie van een DNB, een bevrachter, een GOS, een SLP-type en een opgegeven periode. Er mag bovendien geen overlap bestaan voor de periodes van éénzelfde DNB-VNG-GOS-SLP combinatie. Er zijn negen kolommen in een lijn.

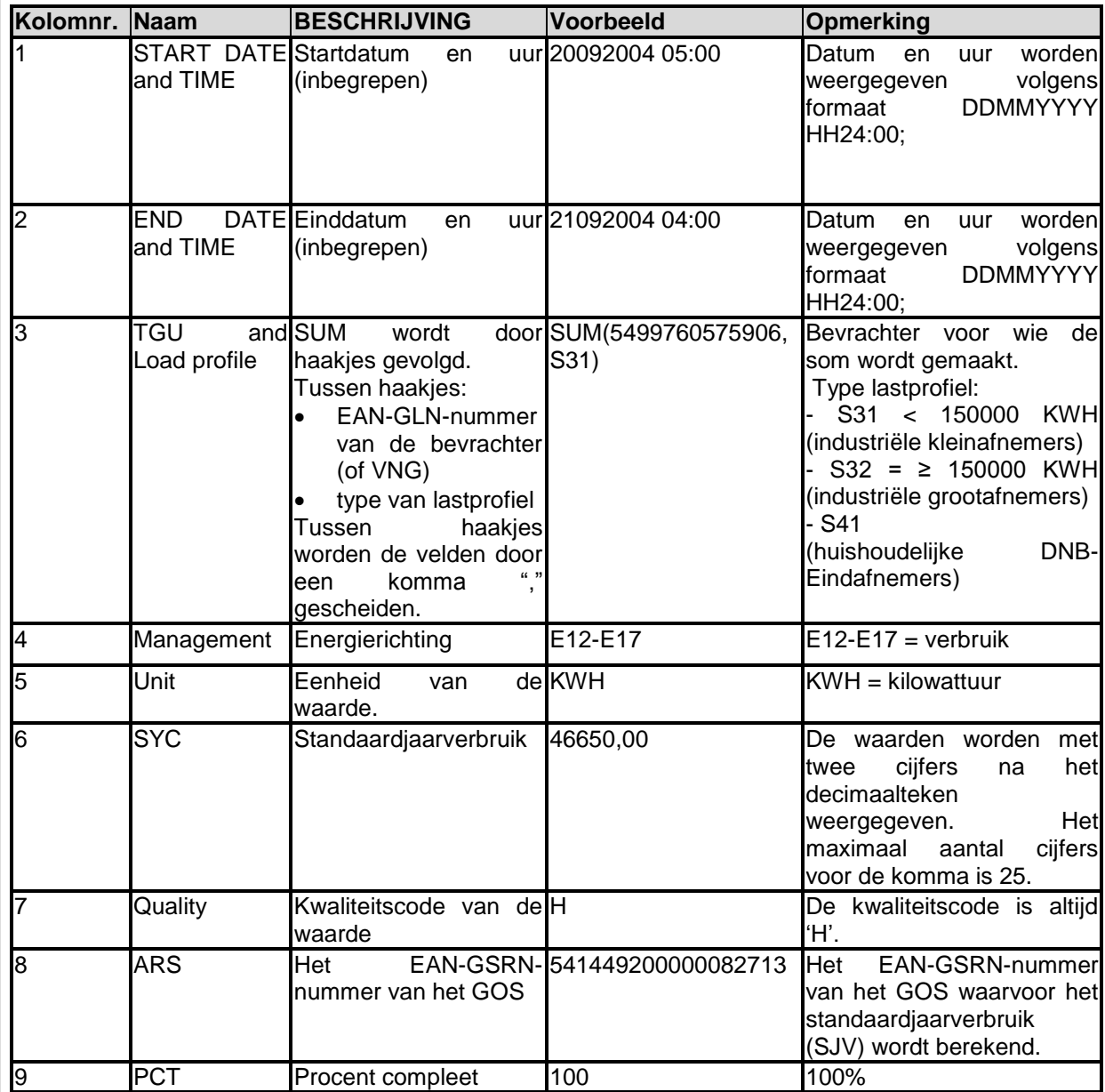

- 1. Een kolom voor de begindatum en uur van de geldigheidsperiode voor dit bericht, in het formaat DDMMYYYY HH24:00. Het uur is inbegrepen in de geldigheidsperiode.
- 2. Een kolom voor de einddatum en uur van de geldigheidsperiode voor dit bericht, in het formaat DDMMYYYY HH24:00. Het einduur is inbegrepen in de geldigheidsperiode.
- 3. Een kolom voor de bevrachter en het lastprofiel. De syntaxis is als volgt:
	- het woord SUM, gevolgd door een haakje
	- het EAN-GLN-nummer van de bevrachter, gevolgd door een komma
	- het type lastprofiel
		- 1. S31: < 150000 KWH (industriële kleine DNB-Eindafnemers)
		- 2. S32: ≥ 150000 KWH (industriële grote DNB Eindafnemers)
		- 3. S41: huishoudelijke DNB-Eindafnemers
		- en een sluitend haakje
	- Voorbeeld: SUM(5499760575906,S31)
- 4. Een kolom om de richting van de energiestroom aan te duiden; de kolomwaarde is altijd gelijk aan E12-E17.
- 5. De eenheid van de volgende waarden, die altijd gelijk is aan KWH.
- 6. Een kolom voor de waarde van het standaardjaarverbruik. Een allocatiewaarde kan maximum vijfentwintig cijfers voor, en twee cijfers na de komma hebben.
- 7. Kwaliteitscode voor de waarde, altijd gelijk aan "H"
- 8. Het EAN-GSRN-nummer van het GOS waarop het standaardjaarverbruik van toepassing is.
- 9. Kolom voor het percentage van de gevalideerde gegevens. Zal altijd gelijk zijn aan 100%

#### **6.3.3 Voorbeeld**

Voorbeeld van een portfoliobericht, met fictieve EAN-nummers:

```
[SUBJECT];PORTFOLIO;2.0.0;
[TIME ZONE];+0100;
[CREATED ON];12102004; 03:00:00;
[MARKET]; 27;
[TO];5499775125103;
[FROM];9999999999999;
[MS];99999999999;
[BODY START]
14102004 05:00;15102004 04:00;SUM(9999999999999,S31);E12-
E17;KWH;77526,12;H;888888888888888888;100;
14102004 05:00;15102004 04:00;SUM(9999999999999,S31);E12-
E17;KWH;46650,00;H;777777777777777777;100;
14102004 05:00;15102004 04:00;SUM(9999999999999,S32);E12-
E17; KWH; 15348, 87; H; 7777777777777777777; 100;
[BODY END]
[NUMBER OF LINES IN BODY];3;
```
# *6.4 Clientswitchbericht (FLXCLS)*

Het clientswitchbericht (FLXCLS) wordt in versie 2.0.0 als volgt gespecificeerd:

- een koptekst (header), zoals gedefinieerd in [6.2.1](#page-56-0) [Header.](#page-56-0)
- een hoofdtekst (body) van het bericht, zoals gedefinieerd in [6.2.2](#page-57-0) [Hoofdtekst](#page-57-0)
- een voettekst (footer), zoals gedefinieerd in [6.2.3](#page-57-1) [Footer](#page-57-1)

#### **6.4.1 Header**

Het veld SUBJECT bevat de tekenreeks "CLIENTSWITCH" gevolgd door het versienummer ("2.0.0").

#### **6.4.2 Body**

Er zijn 8 kolommen in een lijn.

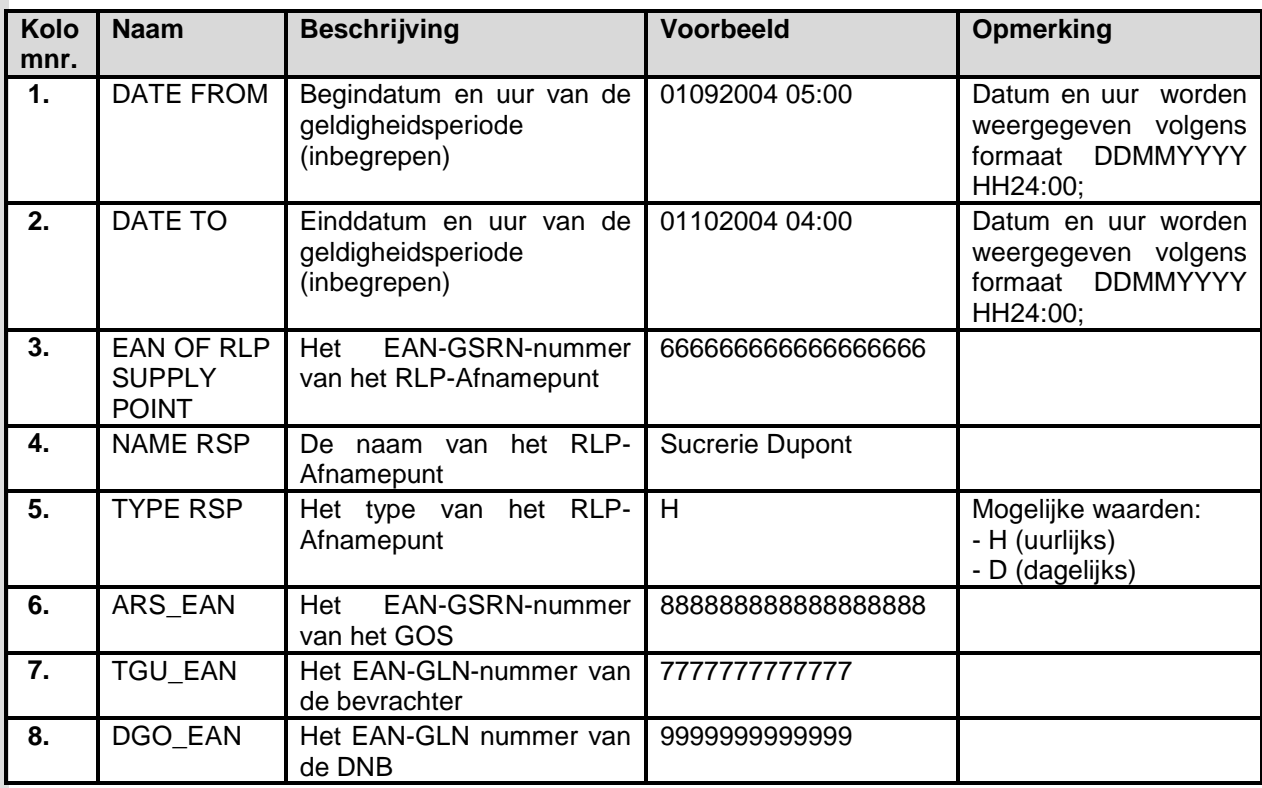

- 1. Een kolom voor de beginperiode van de geldigheid van dit bericht, in het formaat DDMMYYYY HH24:00.
- 2. Een kolom voor de eindperiode van de geldigheid van dit bericht (eindperiode inclusief), in het formaat DDMMYYYY HH24:00.
- 3. Het EAN-GSRN-nummer van het RLP-Afnamepunt
- 4. De naam van het RLP-Afnamepunt
- 5. Het type van het RLP-Afnamepunt. 'H' betekent uurlijks. Dit wil zeggen dat elk uur de afname van het punt via een 'HMETERING' bericht (zie 6.5) naar FLUXYS wordt gestuurd. 'D' betekent dagelijk. Dit wil zeggen de de afnames van het punt enkel met een 'DMETERING' (zie 6.6) naar FLUXYS wordt gestuurd.
- 6. Het EAN-GSRN-nummer van het GOS
- 7. Het EAN-GLN-nummer van de bevrachter
- 8. Het EAN-GLN nummer van de DNB

#### **6.4.3 Voorbeeld**

Voorbeeld van een clientswitchbericht, met fictieve EAN-nummers en bewust onvolledig gehouden (ontbrekende records):

[SUBJECT];CLIENTSWITCH;2.0.0; [TIME ZONE];+0100; [CREATED ON];02112004;18:23; [MARKET]; 27; [TO];5499775125103; [FROM];9999999999999; [MS];99999999999; [BODY START] 01082004 05:00;01092004 04:00; 666666666666666666;Sucrerie Dupont;H;888888888888888888;7777777777777; 9999999999999; 01082004 05:00;01092004 04:00;

7777777777777;9999999999999; [BODY END] [NUMBER OF LINES IN BODY];2;

555555555555555555;Suikerfabriek Vandenbrugge;H;888888888888888888;

# *6.5 Productionswitchbericht (FLXPRS)*

Het productionswitchbericht (FLXPRS) wordt in versie 2.0.0 als volgt gespecificeerd:

- een koptekst (header), zoals gedefinieerd in [6.2.1](#page-56-0) [Header.](#page-56-0)
- een hoofdtekst (body) van het bericht, zoals gedefinieerd in [6.2.2](#page-57-0) [Hoofdtekst](#page-57-0)
- een voettekst (footer), zoals gedefinieerd in [6.2.3](#page-57-1) [Footer](#page-57-1)

### **6.5.1 Header**

Het veld SUBJECT bevat de tekenreeks "PRODUCTIONSWITCH" gevolgd door het versienummer ("2.0.0").

### **6.5.2 Body**

Er zijn 8 kolommen in een lijn.

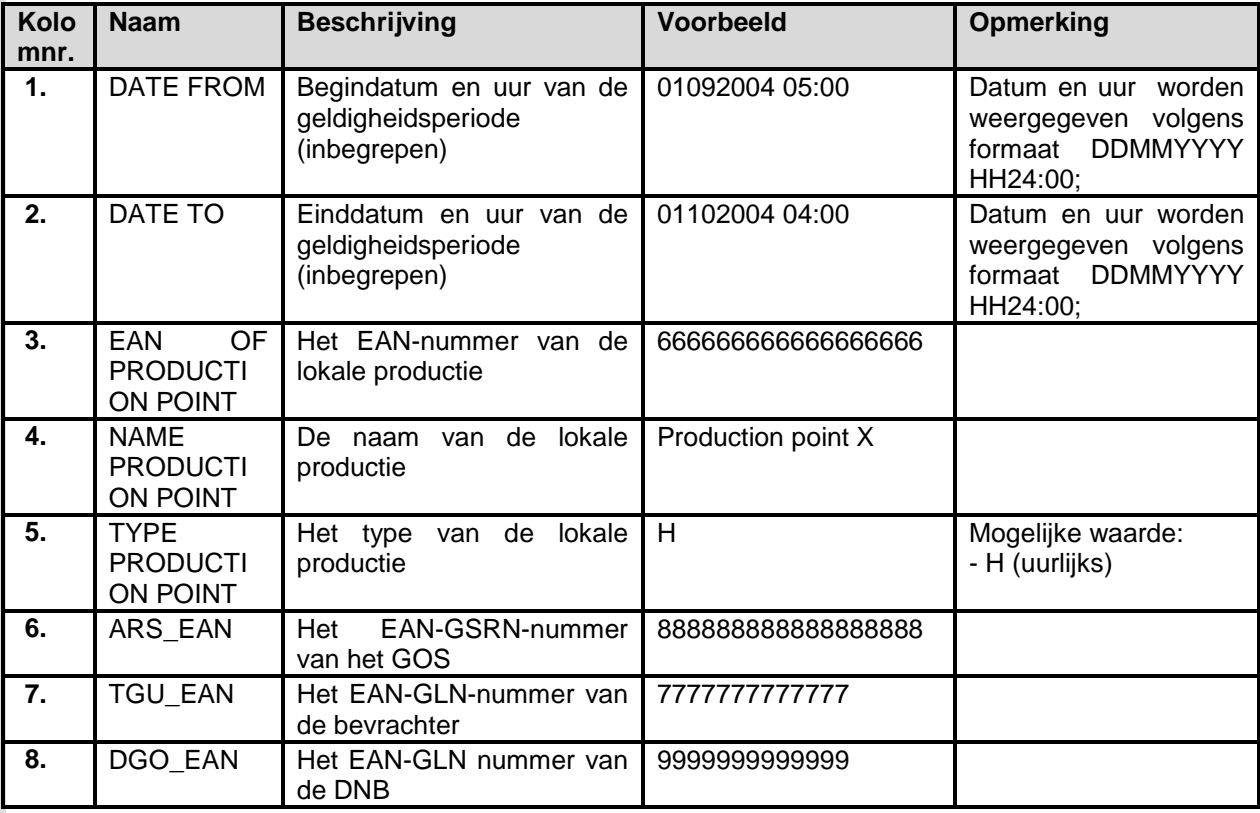

1. Een kolom voor de beginperiode van de geldigheid van dit bericht, in het formaat DDMMYYYY HH24:00.

- 2. Een kolom voor de eindperiode van de geldigheid van dit bericht (eindperiode inclusief), in het formaat DDMMYYYY HH24:00.
- 3. Het EAN-GSRN-nummer van het productie-punt
- 4. De naam van het productie-punt
	- Het type van het productie-punt. 'H' betekent uurlijks. Dit wil zeggen dat elk uur de productie van het punt via een 'HMETERING' bericht (zie 6.5) naar FLUXYS wordt gestuurd voor de niet gevalideerde gegevens.
- 5. Het EAN-GSRN-nummer van het GOS
- 6. Het EAN-GLN-nummer van de bevrachter
- 7. Het EAN-GLN nummer van de DNB

#### **6.5.3 Voorbeeld**

Voorbeeld van een productionswitchbericht, met fictieve EAN-nummers en bewust onvolledig gehouden (ontbrekende records):

```
[SUBJECT];PRODUCTIONSWITCH;2.0.0;
[TIME ZONE];+0100;
[CREATED ON];02112004;18:23;
[MARKET];27;
[TO];5499775125103;
[FROM];9999999999999;
[MS];99999999999;
[BODY START]
01082004 05:00;01092004 04:00;
666666666666666666;???;H;888888888888888888;7777777777777; 9999999999999;
01082004 05:00;01092004 04:00;
555555555555555555;???;H;888888888888888888; 7777777777777;9999999999999;
[BODY END]
[NUMBER OF LINES IN BODY];2;
```
# *6.6 Hourly Metering-bericht (FLXHMT)*

Het bericht voor de uurlijkse meting (FLXHMT) wordt in versie 2.1.0 als volgt gespecificeerd:

- een koptekst (header), zoals gedefinieerd in [6.2.1](#page-56-0) [Header](#page-56-0)
- een hoofdtekst (body) van het bericht, zoals gedefinieerd in [6.2.2](#page-57-0) [Hoofdtekst](#page-57-0)
- een voettekst (footer), zoals gedefinieerd in [6.2.3](#page-57-1) [Footer](#page-57-1)

### **6.6.1 Header**

Het veld SUBJECT bevat de tekenreeks "HMETERING" gevolgd door het versienummer ("2.1.0").

## **6.6.2 Body**

De body bevat één regel per RLP-Afnamepunt of lokale productie.

Een regel bestaat uit zestien kolommen (waarvan twee kolommen vier keer worden herhaald aangezien het gegeven per kwartier wordt gedefinieerd:  $8 + (4 \times 2) = 16$ ).

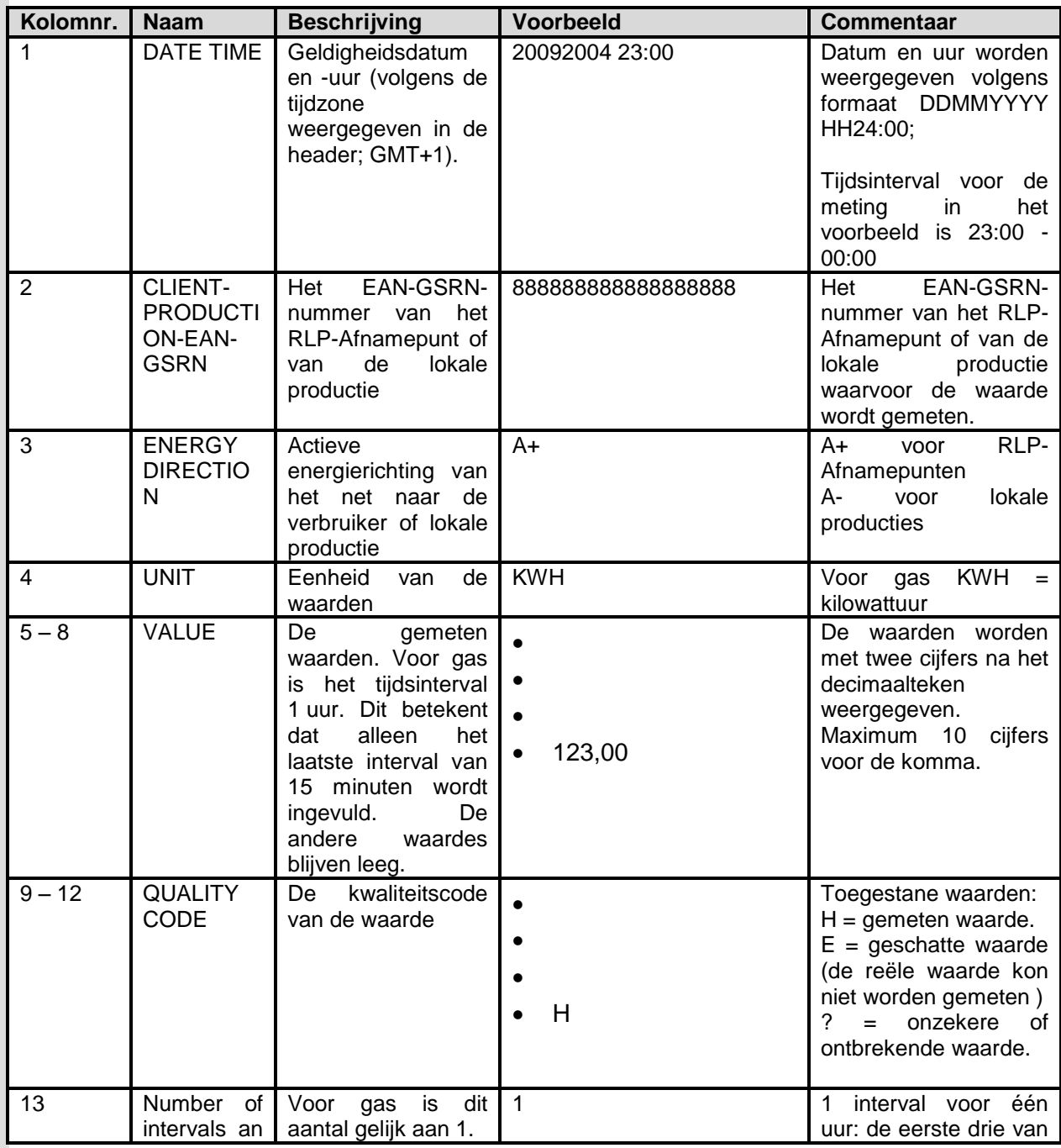

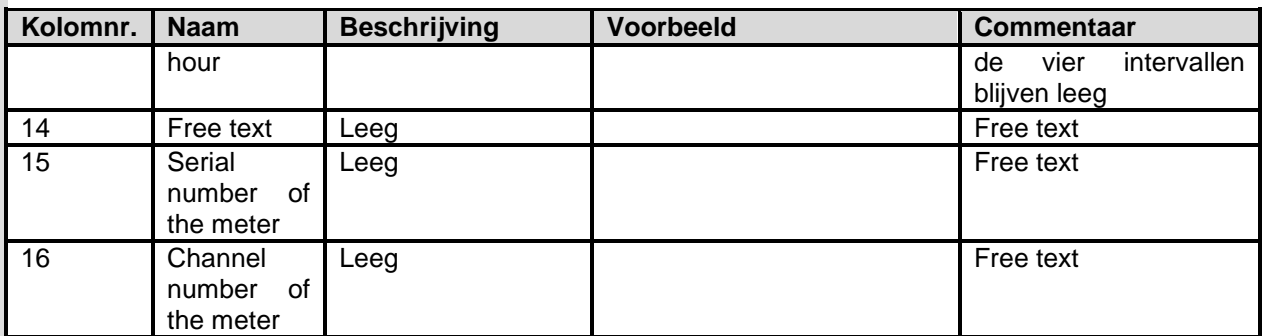

- 1. Een kolom voor de geldigheidsdatum en uur van dit bericht, in het formaat DDMMYYYY HH24:00.
- 2. Het EAN-GSRN-nummer van het RLP-Afnamepunt of van de lokale productie waarvoor de meting geldt.
- 3. Een kolom om aan te duiden of het om actieve energie richting net en DNB-Eindafnemer gaat of om lokale productie; de kolomwaarde is altijd gelijk aan A+ of A-.
- 4. De eenheid van de volgende waarden, die altijd gelijk is aan KWH.
- 5-8. Deze vier kolommen zijn bedoeld voor een meting per kwartier. Aangezien het hier om een uurlijkse meting gaat, wordt de gemeten waarde, tot op twee decimalen precies, in de vierde kolom (kolom 8) ingevuld. De voorafgaande drie kolommen blijven telkens leeg.
- 9-12. De kwaliteitscode voor de kolommen 5-8. Het spreekt vanzelf dat alleen aan de kolom 12 een waarde wordt toegewezen. Alleen de waarden met H als kwaliteitscode worden in aanmerking genomen door Fluxys. In de andere gevallen gebruikt Fluxys een vervangwaarde die berekend wordt volgens het algoritme dat in [4.6.1](#page-32-1) [Vervangwaarden –](#page-32-1) [basisalgoritme](#page-32-1) is gedefinieerd.
- 13. Aantal intervallen per uur. Dit zal gelijk zijn aan 1.
- 14. Vrije tekst waarmee de geadresseerde (ontvanger) van het bericht geen rekening houdt.
- 15. Vrije tekst waarmee de geadresseerde (ontvanger) van het bericht geen rekening houdt.
- 16. Vrije tekst waarmee de geadresseerde (ontvanger) van het bericht geen rekening houdt.

#### **6.6.3 Voorbeeld**

Voorbeeld van een HMETERING-bericht, met fictieve EAN-nummers:

[SUBJECT];HMETERING;2.0.0; [TIME ZONE];+0100; [CREATED ON];12102011;23:15; [MARKET];27; [TO];5499775125103; [FROM];5499757493404; [MS];5414488000905; [BODY START] 12102011 22:00;541448810000279900;A+;KWH;;;;33333,47;;;;H;1;WIENERBERGER NV - POTTELBERG;;; 12102011 22:00;541448810000279610;A+;KWH;;;;23330,41;;;;H;1;CLAREBOUT POTATOES;;; 12102011 22:00;541448810000279627;A+;KWH;;;;2222,67;;;;H;1;ARNOUT NV;;; 12102011 22:00;541448810000279658;A+;KWH;;;;980,60;;;;H;1;PICANOL;;; 12102011 22:00;541448810000279672;A-;KWH;;;;300,31;;;;H;1;PRODUCTION X;;; [BODY END] [NUMBER OF LINES IN BODY];5;

# *6.7 Daily Metering-bericht (FLXDMT)*

Het bericht voor de dagelijkse meting en de gevalideerde meetgegevens (FLXDMT) wordt in versie 2.0.0 als volgt gespecificeerd:

- een koptekst (header), zoals gedefinieerd in [6.2.1](#page-56-0) [Header](#page-56-0)
- een hoofdtekst (body) van het bericht, zoals gedefinieerd in [6.2.2](#page-57-0) [Hoofdtekst](#page-57-0)
- een voettekst (footer), zoals gedefinieerd in [6.2.3](#page-57-1) [Footer](#page-57-1)

## **6.7.1 Header**

Het veld SUBJECT bevat de tekenreeks "DMETERING" gevolgd door het versienummer ("2.0.0").

## **6.7.2 Body**

De body bevat één regel per RLP-Afnamepunt of lokale productie en gasdag. Voor lokale producties wordt dit bericht enkel gebruikt om gevalideerde meetgegevens door te sturen.

Er zijn tweehonderdennegen kolommen in een record. De waarde en de kwaliteitscode worden honderd keer herhaald aangezien het gegeven per kwartier van de dag wordt herhaald. Een dag met 25 uren is mogelijk voor de overgang tussen zomertijd en wintertijd:  $9 + (24 + 1) \times 4 \times 2 = 209$ .

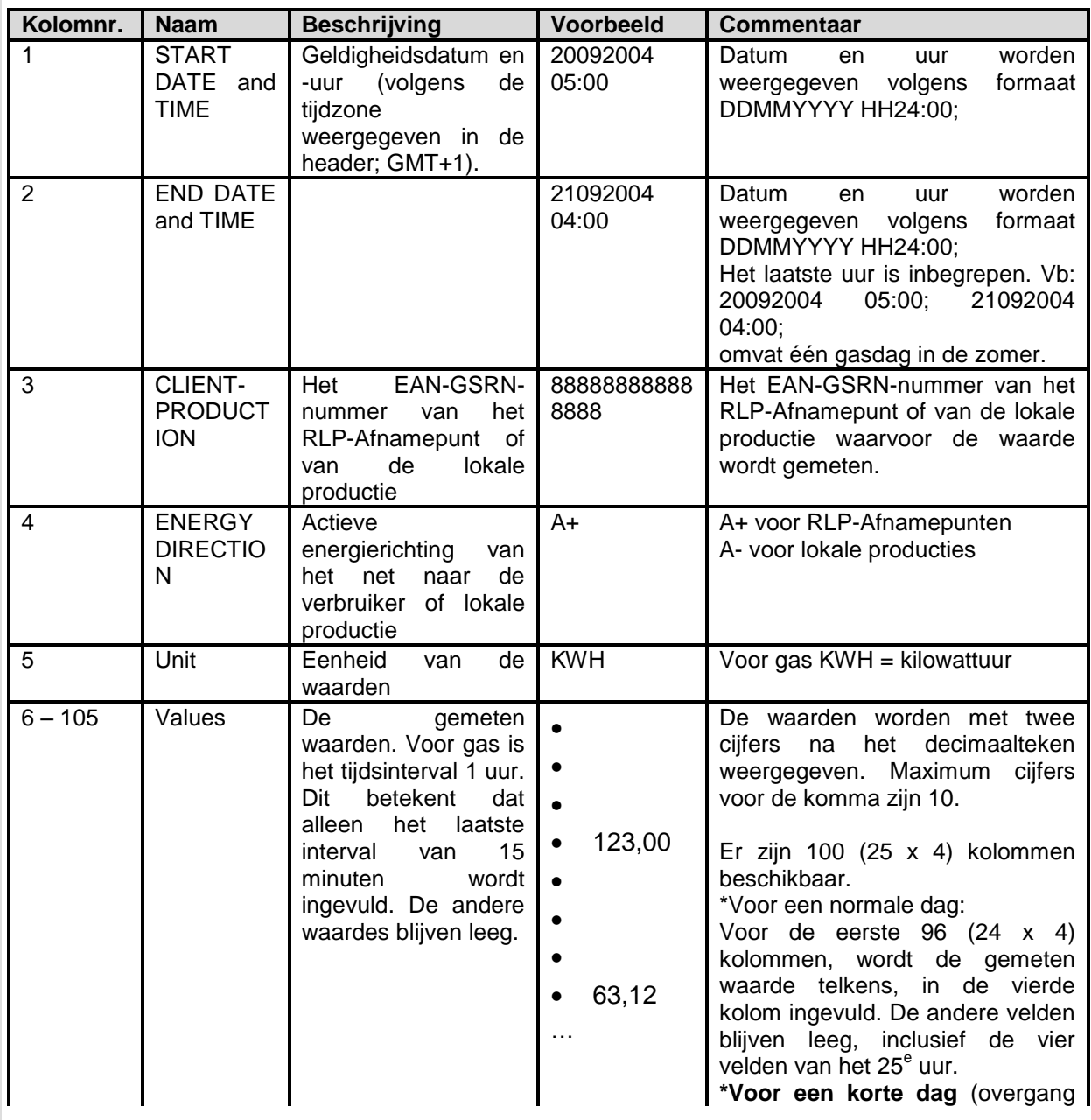

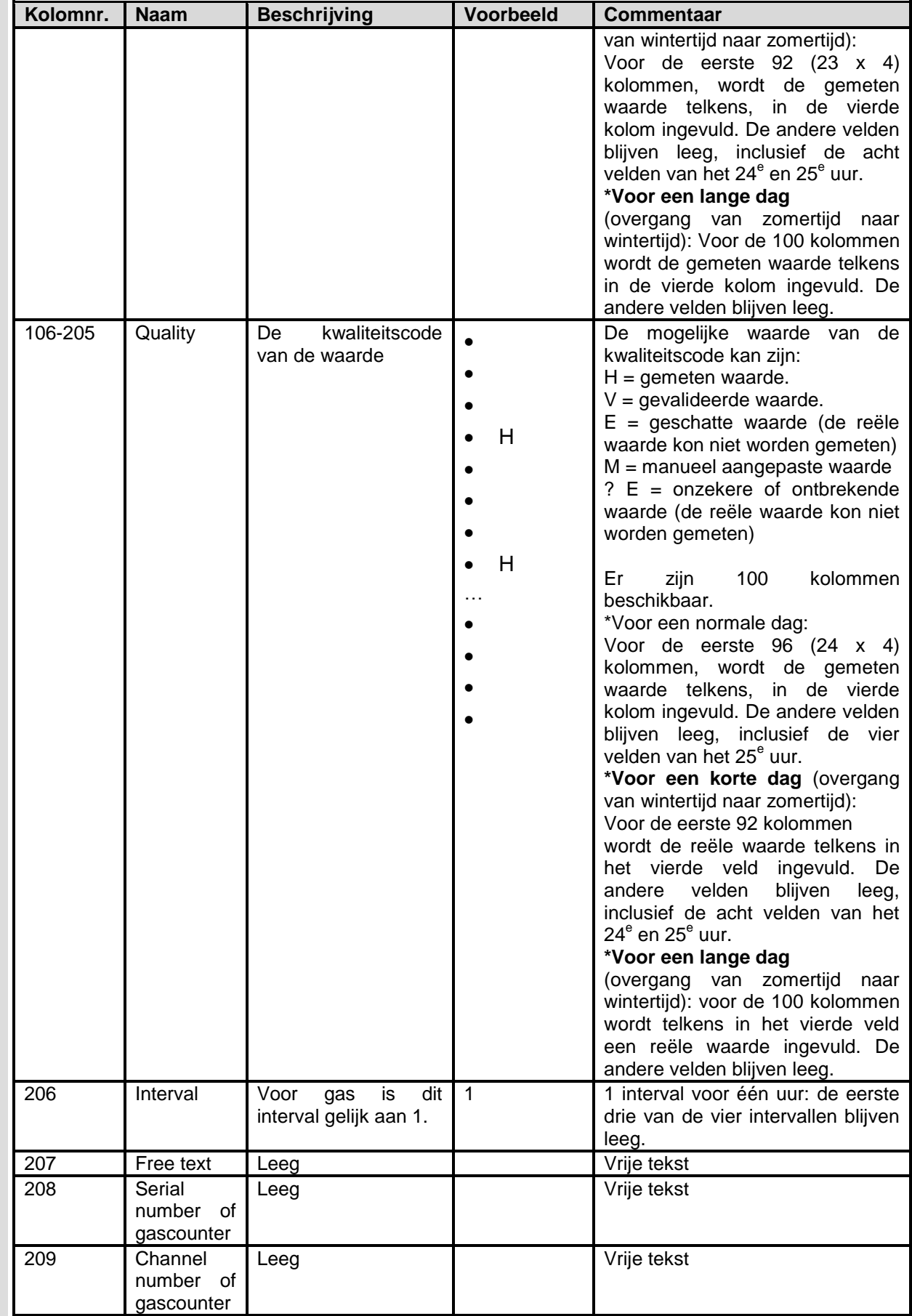

- 1. Een kolom voor de begindatum en uur van de geldigheidsperiode voor dit bericht, in het formaat DDMMYYYY HH24:00.
- 2. Een kolom voor de einddatum en uur van de geldigheidsperiode voor dit bericht, in het formaat DDMMYYYY HH24:00. Het einduur is begrepen in de geldigheidsperiode.
- 3. Het EAN-GSRN-nummer van het RLP-Afnamepunt of van de lokale productie waarvoor de meting geldt.
- 4. Een kolom om aan te duiden dat het om actieve energie richting van net naar DNB-Eindafnemer of van lokale productie naar het net gaat; de kolomwaarde is altijd gelijk aan  $A+$  of  $A-$ .
- 5. De eenheid van de volgende waarden, die altijd gelijk is aan KWH.
- 6-105. Deze honderd kolommen zijn bedoeld voor een meting per kwartier, zijnde 25 x kwartierwaarden. Aangezien het hier om een uurlijkse meting gaat, wordt de gemeten waarde, tot op twee decimalen precies, telkens in de vierde kolom (kolom 9, 13…) ingevuld. De voorafgaande 3 kolommen blijven telkens leeg. Het 25<sup>e</sup> uur dient voor de overgang van zomertijd naar wintertijd, wanneer dus ook in de 105<sup>e</sup> kolom een waarde wordt ingevuld. Voor alle andere dagen blijft deze kolom leeg. Voor de overgang van wintertijd naar zomertijd blijft bovendien ook het 24<sup>e</sup> uur (dus kolom 101) leeg. Een meetwaarde kan maximaal tien cijfers vóór en twee cijfers na het decimaalteken hebben.
- 106-205. De kwaliteitscode voor de kolommen 6-105. Dit veld blijft leeg voor het 25<sup>e</sup> uur van elke dag, behalve bij overgang van zomertijd naar wintertijd, en voor het 24<sup>e</sup> uur bij overgang van wintertijd naar zomertijd. Het spreekt vanzelf dat er voor elk uur telkens alleen aan de vierde kolom (kolom 9,13…) een waarde wordt toegekend; de eerste drie kolommen blijven leeg. Alleen de waarden met H, V of M als kwaliteitscode worden in aanmerking genomen door Fluxys. In de andere gevallen gebruikt Fluxys een vervangwaarde die berekend wordt volgens het algoritme dat in [4.6.1](#page-32-1) [Vervangwaarden –](#page-32-1) [basisalgoritme](#page-32-1) is gedefinieerd.
- 206. Aantal intervallen per uur. Dit zal gelijk zijn aan 1.
- 207. Vrije tekst waarmee de geadresseerde (ontvanger) van het bericht geen rekening houdt.
- 208. Vrije tekst waarmee de geadresseerde (ontvanger) van het bericht geen rekening houdt.
- 209. Vrije tekst waarmee de geadresseerde (ontvanger) van het bericht geen rekening houdt.

#### **6.7.3 Voorbeeld**

Voorbeeld van een DMETERING-bericht, met fictieve EAN-nummers:

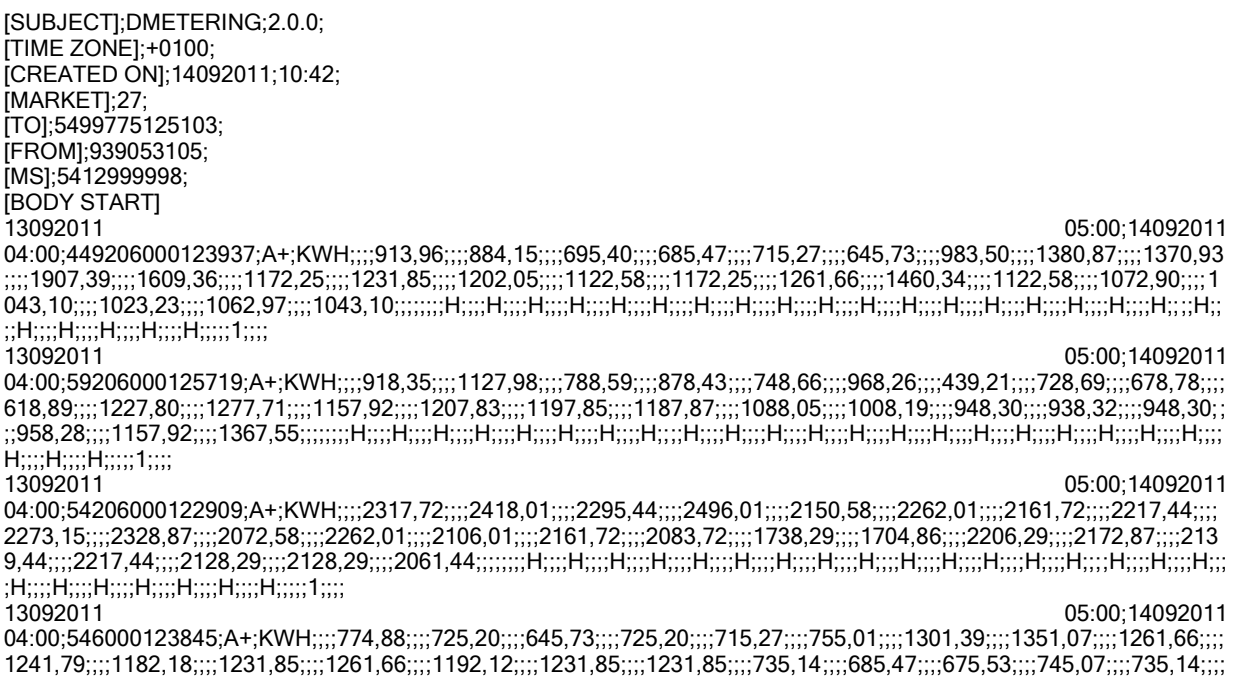

685,47;;;;715,27;;;;715,27;;;;;;;;H;;;;H;;;;H;;;;H;;;;H;;;;H;;;;H;;;;H;;;;H;;;;H;;;;H;;;;H;;;;H;;;;H;;;;H;;;;H;;;;H;;;;H;;;;H;;;;H;;;;H;;;;H;;;; H;;;;H;;;;;1;;;; 13092011 05:00;14092011 04:00;541448811000009634;A- ;KWH;;;;0,00;;;;100,00;;;;112,00;;;;58,00;;;;84,00;;;;33,00;;;;623,00;;;;211,00;;;;31,00;;;;2,30;;;;0,00;;;;0,00;;;;0,00;;;;0,00;;;;0 ,00;;;;0,00;;;;0,00;;;;0,00;;;;0,00;;;;0,00;;;;0,00;;;;0,00;;;;0,00;;;;0,00;;;;;;;;V;;;;V;;;;V;;;;V;;;;V;;;;V;;;;V;;;;V;;;;V;;;;V;;;;V;;;;V;;;;V;;; ;V;;;;V;;;;V;;;;V;;;;V;;;;V;;;;V;;;;V;;;;V;;;;V;;;;V;;;;;1;;;; 13092011 05:00;14092011

[BODY END]

[NUMBER OF LINES IN BODY];5;

# <span id="page-69-0"></span>*6.8 Foutbericht (FLXFAU)*

Het foutbericht in versie 2.0.0 als volgt gespecificeerd:

- een soortgelijke header als die welke in [6.2.1](#page-56-0) [Header](#page-56-0) is gedefinieerd, met drie extra velden
- een hoofdtekst (body) van het bericht, zoals gedefinieerd in [6.2.2](#page-57-0) [Hoofdtekst](#page-57-0)
- een voettekst (footer), zoals gedefinieerd in [6.2.3](#page-57-1) [Footer](#page-57-1)

### **6.8.1 Header**

Het veld SUBJECT bevat de tekenreeks "FAULTMESSAGE" gevolgd door het versienummer ("2.0.0").

De header bestaat uit de standaard header regels gevolgd door drie extra regels: ORIGINAL TYPE, ORIGINAL REFERENCE en ORIGINAL RECEPTION.

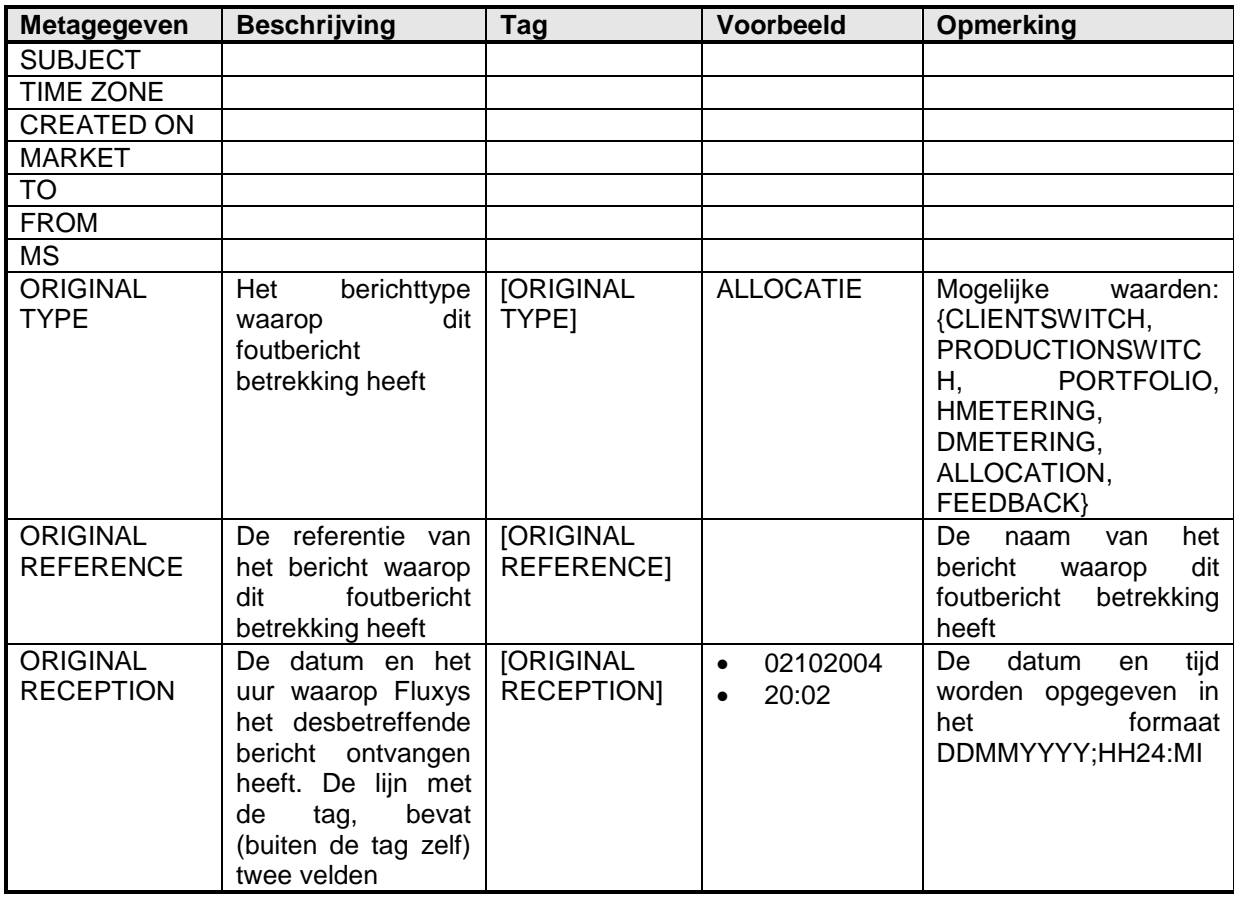

7. Het ORIGINAL TYPE-veld bevat het type bericht waarop het foutbericht van toepassing is.

8. Het ORIGINAL REFERENCE-veld bevat de referentie naar het bericht waarop het foutbericht van toepassing is. Concreet zal dit de filenaam van het bericht zijn.

9. Het ORIGINAL RECEPTION-veld bevat het ogenblik waarop het bericht waarop het foutbericht van toepassing is, ontvangen werd bij Fluxys.

# **6.8.2 Body**

Een record bestaat uit zes velden.

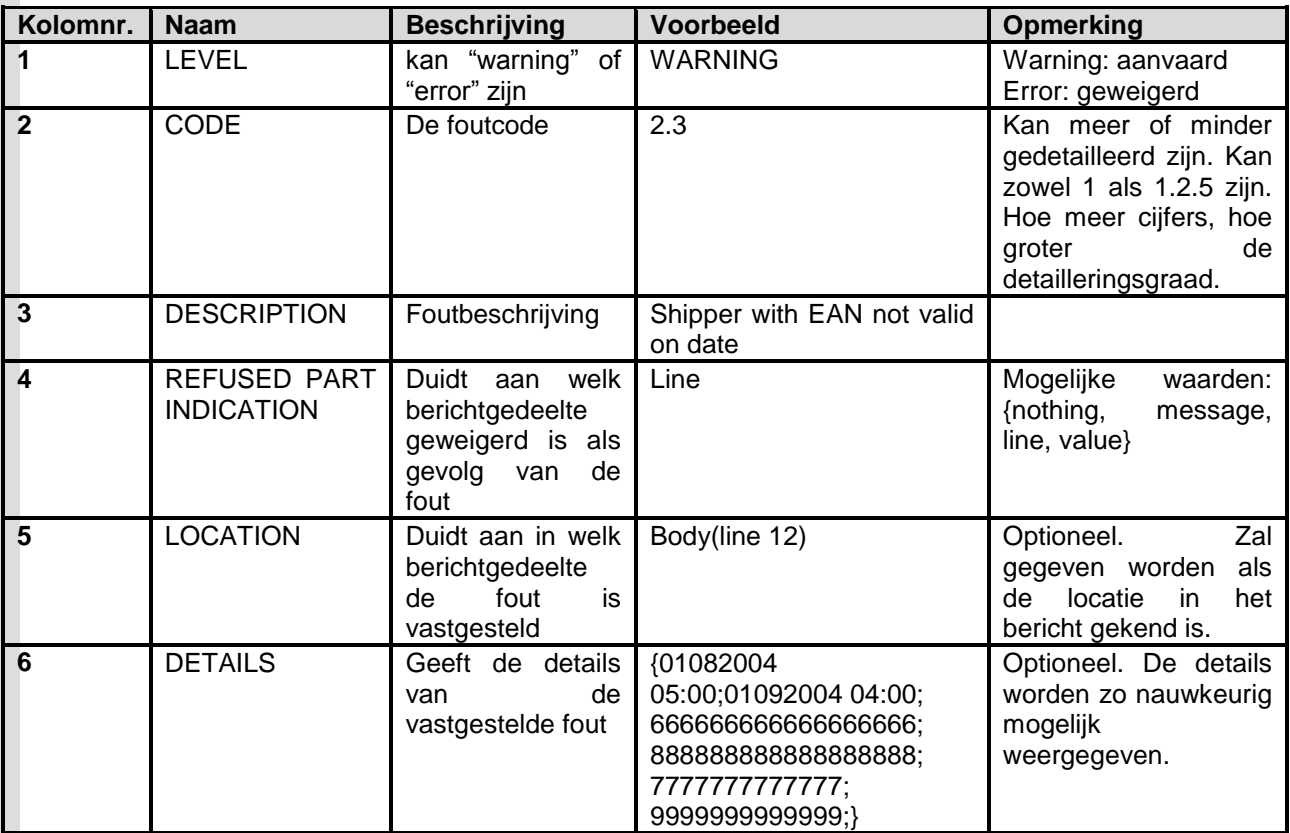

- 1. Een kolom die aangeeft of het om een waarschuwing (warning) dan wel om een fout (error) gaat. Het type WARNING geeft aan dat rekening is gehouden met het berichtgedeelte in kwestie, terwijl het type ERROR resulteert in het verwerpen (weigeren) van het desbetreffende berichtgedeelte.
- 2. Een kolom voor de errorcode. De errorcode kan van een hoger niveau zijn (enkel cijfers uit de hogere lagen, bijvoorbeeld: 1.1 Format Fault. Invalid Content), maar kan ook erg gedetailleerd zijn (cijfers van de hoogste tot de lagere lagen, bijvoorbeeld: 1.1.4.1.1 Format Fault. Invalid Content. Invalid Validity Code. Unknown code).
- 3. Een kolom voor de verklarende tekst. Deze kolom zal een tekstuele vertaling van de fault code bevatten. Zie de lijst in de bijlage II: [0](#page-94-0) [Lijst met foutberichten.](#page-94-0)
- 4. Een veld om aan te duiden welk deel van het bericht geweigerd werd naar aanleiding van de fout waarover de lijn in het foutbericht gaat. Dit kan zijn: "line" (regel), "message" (bericht), "value" (waarde) of "nothing" (niets).
- 5. Een kolom om aan te geven in welk deel van het bericht de fout gelocaliseerd is. Dit veld is optioneel, en zal enkel worden ingevuld indien mogelijk.
- 6. Een veld voor verdere details. De details zullen gegeven worden voor zover dit mogelijk is. Algemeen gesteld zijn er 2 types details:
	- In het geval van formaatfouten, de tekst waarin de fout was gevonden. Deze tekst zal zelf veldscheidingen (;) bevatten, daarom zal de tekst omgeven zijn door accolades ({}).
	- In het geval van inconsitenties met Fluxysgegevens, meer details om de fout te kunnen plaatsen, zoals EAN nummers of datums.

Het aantal regels hangt af van de vastgestelde fouten. Indien een fout wordt gevonden die ervoor zorgt dat het hele bericht wordt geweigerd, zal dit aanleiding geven tot het staken van de verwerking van het bericht. Er kunnen in dat stadium al een aantal fouten gevonden zijn, waarvoor regels zijn opgenomen in het foutbericht, maar in elk geval zal de fout waarvoor het bericht wordt geweigerd, aanleiding geven tot de laatste regel in het bericht.

Wordt een fout vastgesteld in verschillende regels van het oorspronkelijke bericht – bijvoorbeeld een bevrachter die niet langer actief is op een GOS, dan worden evenveel foutberichten gegeven als er regels waren met deze bevrachter en dit GOS.

Een regel in het oorspronkelijk bericht kan ook aanleiding geven tot meerdere regels in het foutbericht, met name in het geval van de DMETERING berichten, waar elke waarde apart kan verworpen worden omwille van een niet geaccepteerde validatiecode (E,?,M).

De regels met SUB metering worden geweigerd zonder dat hiervoor een expliciet waarschuwing (warning) wordt gegeven. Anders gezegd: deze regels worden genegeerd, maar er wordt geen enkel foutbericht teruggestuurd.

In het foutbericht worden de regels niet noodzakelijkerwijs in dezelfde volgorde opgenomen als in het oorspronkelijke bericht.

#### **6.8.3 Voorbeeld**

Voorbeeld van een bericht FAULTMESSAGE, met fictieve EAN-nummers:

```
[SUBJECT];FAULTMESSAGE;2.0.0;
[TIME ZONE];+0100;
[CREATED ON];18012006; 09:38;
[MARKET];27;
[TO];99999999999;
[FROM];5499775125103;
[MS];99999999998;
[ORIGINAL TYPE];DMETERING;
[ORIGINAL REFERENCE];DMet20060501.txt;
[ORIGINAL RECEPTION];18012006; 09:27;
[BODY START]
Error;1.1.4.1;Format Fault. Invalid Content. Invalid Validity 
Code;Line;Body(Line 1);{22022006 19:00;22022006 
20:00;888888888888888888;A+;KWH;;;;0;;;;0;;;;?;;;;H;1;;;};
Error;1.1.4.1;Format Fault. Invalid Content. Invalid Validity 
Code;Line;Body(Line 2);{22022006 19:00;22022006 
20:00;999999999999999999999;A+, KWH;;;0;;;;0;;;;;;;;;H;1;;;;;[BODY END]
[NUMBER OF LINES IN BODY];2;
```
# *6.9 GRF bericht (FLXGRF)*

Het bericht voor de GRF (FLXGRF) wordt in versie 2.0.0 als volgt gespecificeerd:

- een koptekst (header), zoals gedefinieerd in [6.2.1](#page-56-0) [Header](#page-56-0)
- een hoofdtekst (body) van het bericht, zoals gedefinieerd in [6.2.2](#page-57-0) [Hoofdtekst](#page-57-0)
- een voettekst (footer), zoals gedefinieerd in [6.2.3](#page-57-1) [Footer](#page-57-1)

#### **6.9.1 Header**

Het veld SUBJECT bevat de tekenreeks "GRF" gevolgd door het versienummer ("2.0.0").

#### **6.9.2 Body**

Voor elke gasdag bevat de body een aparte regel.

De periode is altijd een gasmaand: begindatum = eerste dag van de maand en einddatum = laatste dag van de maand.

Elke regel FLXGRF telt 30 kolommen (waarvan één of twee kolommen leeg kunnen zijn, naargelang van de datum):

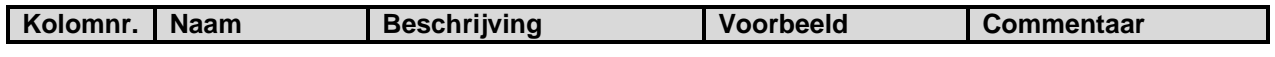
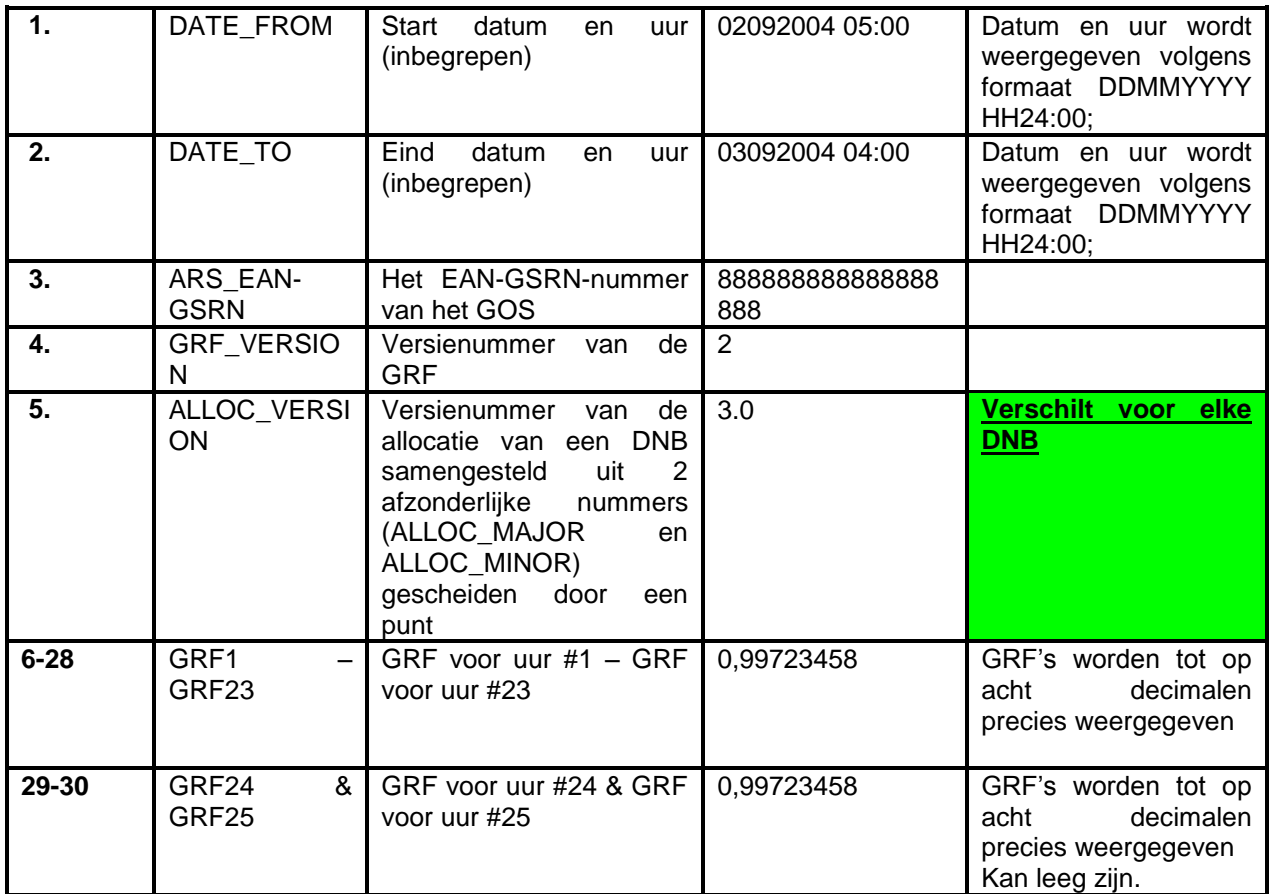

- 1. Een kolom voor de begindatum en het beginuur van de geldigheidsperiode voor dit bericht, in het formaat DDMMYYYY HH24:MI.
- 2. Een kolom voor de einddatum en het einduur van de geldigheidsperiode voor dit bericht, in het formaat DDMMYYYY HH24:MI. Het einduur is begrepen in de geldigheidsperiode.
- 3. Het EAN-GSRN-nummer voor het betrokken GOS.
- 4. Het versienummer van de GRF, ook lusnummer genoemd.
- 5 Het versienummer van de laatste allocatie die is ontvangen van de DNB voor wie het bericht bestemd is.
- 6-30. In deze vijfentwintig kolommen wordt één GRF-waarde per uur opgenomen, tot op acht decimalen precies. De eerste drieëntwintig kolommen (kolommen 6-28) zijn altijd ingevuld. Het 25<sup>e</sup> uur (kolom 30) dient voor de overgang van zomertijd naar wintertijd. Voor alle andere dagen moet deze kolom leeg blijven. Voor de overgang van wintertijd naar zomertijd is bovendien ook het 24<sup>e</sup> uur (kolom 29) leeg.

# **6.9.3 Voorbeeld**

Voorbeeld van een GRF-bericht, met fictieve EAN-nummers, en bewust onvolledig gehouden (ontbrekende kolommen in de records, en ontbrekende records):

```
[SUBJECT];GRF;2.0.0;
[TIME ZONE];+0100;
[CREATED ON];02102004;18:23;
[MARKET];27;
[TO];99999999999;
[FROM];5499775125103;
[MS];99999999999;
[BODY START]
01092004 05:00;02092004 04:00;8888888888888888888;2;3;0;
0,96581178;0,90436767;0,90798626;0,92065776;0,93833766;0,93154395;0,96581178
; 0,92065776;0,93833766;0,93154395;………………;
02092004 05:00;03092003 04:00;8888888888888888888;2;3;0;
```

```
0,96581178;0,90436767;0,90798626;0,92065776;0,93833766;0,93154395;0,96581178
;0,92065776;0,93833766;0,93154395;………………;
```
……………… [BODY END] [NUMBER OF LINES IN BODY];31;

# <span id="page-73-0"></span>*6.10KCF bericht (FLXKCF)*

Het bericht voor de KCF (FLXKCF) wordt in versie 2.0.0 als volgt gespecificeerd:

- een koptekst (header), zoals gedefinieerd in [6.2.1](#page-56-0) [Header](#page-56-0)
- een hoofdtekst (body) van het bericht, zoals gedefinieerd in [6.2.2](#page-57-0) [Hoofdtekst](#page-57-0)
- een voettekst (footer), zoals gedefinieerd in [6.2.3](#page-57-1) [Footer](#page-57-1)

# **6.10.1 Header**

Het veld SUBJECT bevat de tekenreeks "KCF" gevolgd door het versienummer ("2.0.0").

# <span id="page-73-1"></span>**6.10.2 Body**

Voor elke gasdag en voor elk SLP-type bevat de body een aparte regel. Er zijn (afhankelijk van de dag) tussen zevenentwintig en negenentwintig kolommen in een regel.

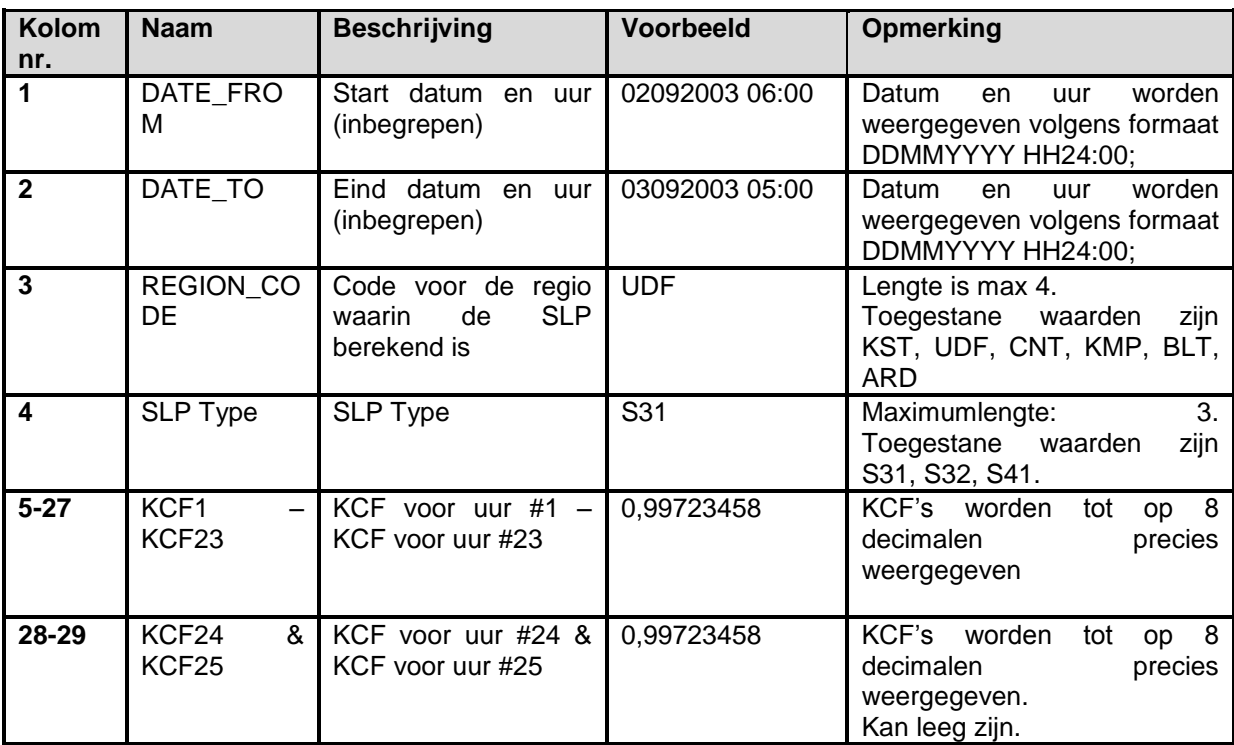

1. Een kolom voor de begin datum en uur van de geldigheidsperiode voor dit bericht, in het formaat DDMMYYYY HH24:00.

- 2. Een kolom voor de eind datum en uur van de geldigheidsperiode voor dit bericht, in het formaat DDMMYYYY HH24:00. Het einduur is begrepen in de geldigheidsperiode.
- 3. De code voor de regio in dewelke de SLP berekend is. De mogelijke waarden zijn KST (kust), UDF (undefined), CNT (centrum), KMP (Kempen), BLT (Belgisch Lotharingen) en ARD (Ardennen). In de praktijk wordt alleen de UDF-code gebruikt. Alleen de temperaturen van Ukkel worden gebruikt omdat die representatief zijn voor het centrum van België.
- 4. Het SLP type. De mogelijke waarden zijn S31, S32 en S41.
- 5-29. In deze vijfentwintig kolommen wordt één KCF-waarde per uur opgenomen, tot op acht decimalen precies. De eerste drieëntwintig kolommen (kolommen 5-27) zijn altijd ingevuld. Het 25<sup>e</sup> uur (kolom 29) dient voor de overgang van zomertijd naar wintertijd.

Voor alle andere dagen moet deze kolom leeg blijven. Voor de overgang van wintertijd naar zomertijd is bovendien ook het 24<sup>e</sup> uur (kolom 28) leeg.

#### <span id="page-74-0"></span>**6.10.3 Voorbeeld**

Voorbeeld van een KCF-bericht, met fictieve EAN-nummers, en bewust onvolledig gehouden (ontbrekende kolommen in de records, en ontbrekende records):

```
[SUBJECT];KCF;2.0.0;
[TIME ZONE];+0100;
[CREATED ON];02102004;18:23;
[MARKET];27;
[TO];99999999999;
[FROM];5499775125103;
[MS];99999999999;
[BODY START]
02092004 05:00;03092003 
04:00;UDF;S32;0,87081502;0,84904841;0,86439488;0,82544247;0,82295690;0,73680
142;0,77955230;0,78848951;0,83843599;…
………
```
[BODY END] [NUMBER OF LINES IN BODY];93;

# *6.11 KCFD bericht (FLXKCD)*

Het bericht voor de KCFD (FLXKCD) wordt in versie 2.0.0 als volgt gespecificeerd:

- een koptekst (header), zoals gedefinieerd in [6.2.1](#page-56-0) [Header](#page-56-0)
- een hoofdtekst (body) van het bericht, zoals gedefinieerd in [6.2.2](#page-57-0) [Hoofdtekst](#page-57-0)
- een voettekst (footer), zoals gedefinieerd in [6.2.3](#page-57-1) [Footer](#page-57-1)

# **6.11.1 Header**

Het veld SUBJECT bevat de tekenreeks "KCFD" gevolgd door het versienummer ("2.0.0").

# **6.11.2 Body**

De body is precies identiek aan die welke in [6.101](#page-73-0)0 [KCF bericht \(FLXKCF\),](#page-73-0) [6.10.2](#page-73-1) [Body](#page-73-1) is gedefinieerd.

# **6.11.3 Voorbeeld**

Zie [6.101](#page-73-0)0 [KCF bericht \(FLXKCF\),](#page-73-0) [6.10.3](#page-74-0) [Voorbeeld](#page-74-0)

# *6.12 Allocatiebericht (FLXALL)*

Het bericht voor de DNB-allocaties (FLXALL) wordt in versie 2.0.0 als volgt gespecificeerd:

- een koptekst (header), zoals gedefinieerd in [6.2.1](#page-56-0) [Header](#page-56-0)

- een hoofdtekst (body) van het bericht, zoals gedefinieerd in [6.2.2](#page-57-0) [Hoofdtekst](#page-57-0)
- een voettekst (footer), zoals gedefinieerd in [6.2.3](#page-57-1) [Footer](#page-57-1)

# **6.12.1 Header**

Het veld SUBJECT bevat de tekenreeks "ALLOCATION" gevolgd door het versienummer ("2.0.0").

# **6.12.2 Body**

De body bevat één afzonderlijke regel voor elke unieke combinatie van een dag, een bevrachter, een lastprofiel en een GOS.

Een regel bestaat uit 59 kolommen.

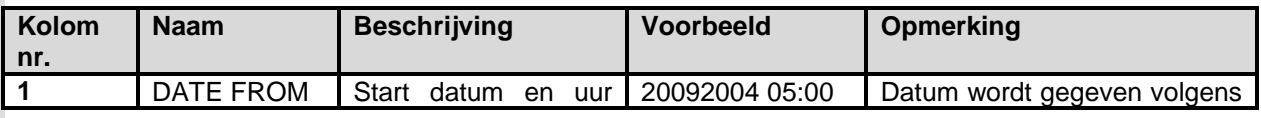

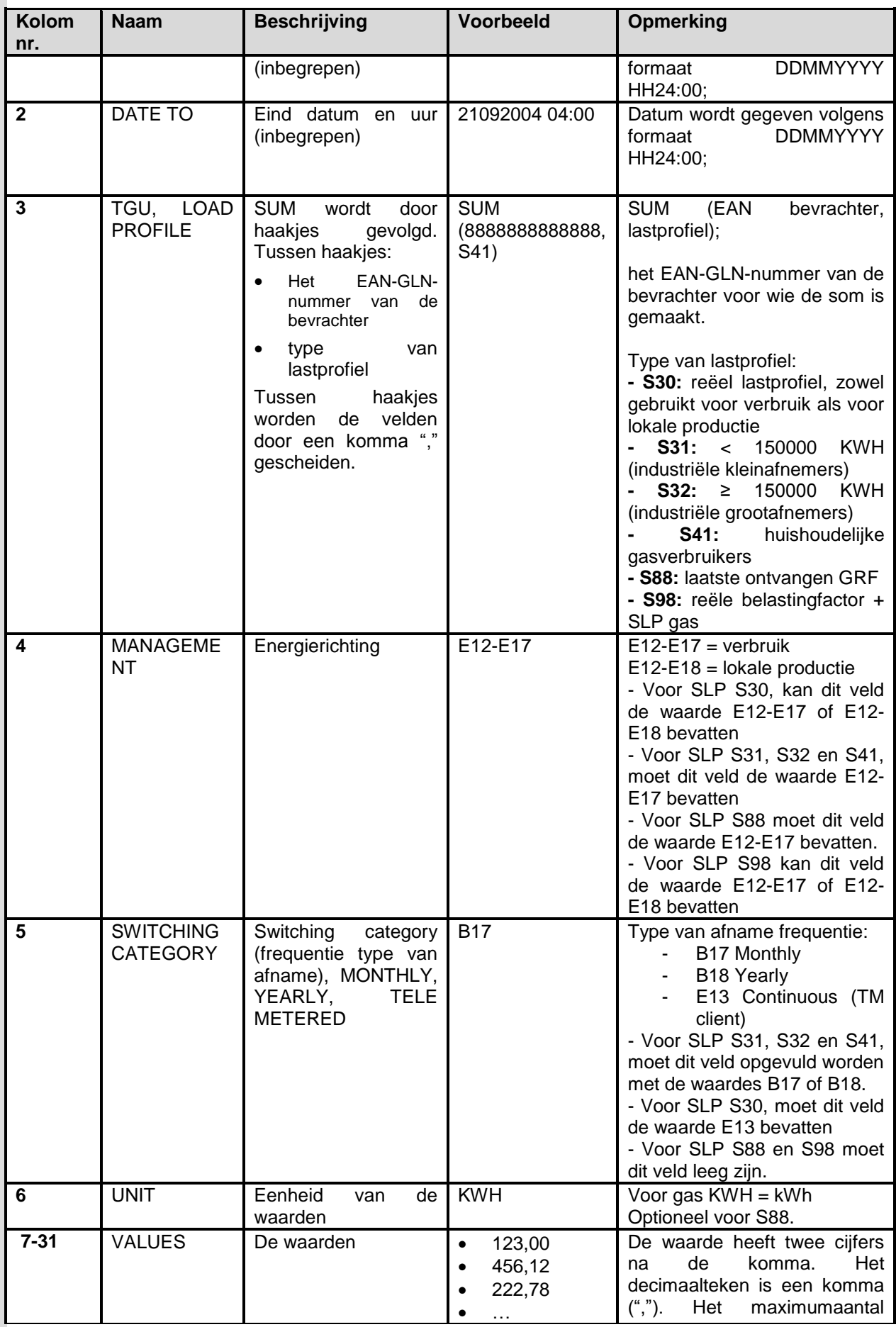

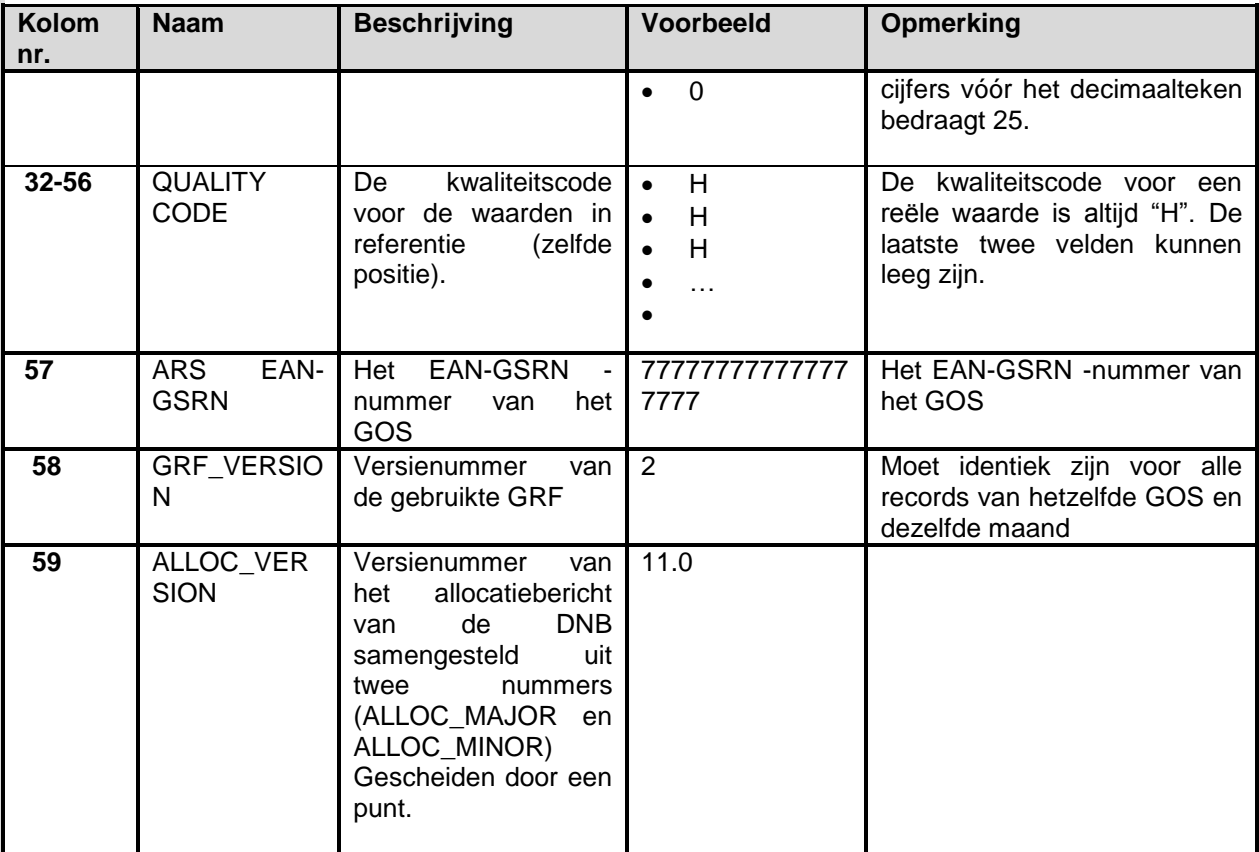

- 1. Een kolom voor de begindatum en het beginuur van de geldigheidsperiode voor dit bericht, in het formaat DDMMYYYY HH24:00.
- 2. Een kolom voor de einddatum en het einduur van de geldigheidsperiode voor dit bericht, in het formaat DDMMYYYY HH24:00. Het einduur is begrepen in de geldigheidsperiode.
- 3. Een kolom voor de bevrachter en het lastprofiel. De syntax is als volgt:
	- het woord SUM, gevolgd door een haakje
	- het EAN-GLN-nummer van de bevrachter, gevolgd door een komma
	- het type lastprofiel
		- 1. S30: echt lastprofiel
			- S30 met energierichting E12-E17: som van alle telegelezen RLP-Afnamepunten
			- S30 met energierichting E12-E18: som van alle telegelezen lokale producties
			- 2. S31: < 150000 KWH (industriële kleine DNB-Eindafnemers)
			- 3. S32: ≥ 150000 KWH (industriële grote DNB-Eindafnemers)
			- 4. S41: huishoudelijke DNB-Eindafnemers
			- 5. S88: laatste ontvangen GRF
			- 6. S98: som van S30, S31, S32 en S41. Indien er lokale productie is, worden er 2 records S98 verwacht: één met energierichting E12-E17 en één met energierichting E12-E18.
		- en een sluitend haakje
	- Voorbeeld: SUM(5499760575906,S31)
- 4. Een kolom om de richting van de energiestroom aan te duiden; de kolomwaarde is altijd gelijk aan E12-E17 voor verbruik of E12-E18 voor lokale productie. Indien er productie is op een GOS, worden beide totalen verwacht.
	- Voor SLP S30, kan dit veld de waarde E12-E17 of E12-E18 bevatten
	- Voor SLP S31, S32 en S41, moet dit veld de waarde E12-E17 bevatten (geen lokale productie mogelijk)
	- Voor SLP S88 moet dit veld de waarde E12-E17 bevatten (bij conventie)
	- Voor SLP S98 kan dit veld de waarde E12-E17 of E12-E18 bevatten
- 5. Type afname frequentie
- **B17 Monthly**
- **B18 Yearly**
- E13 Continuous (TM client)
- Voor SLP S31, S32 en S41, moet dit veld ingevuldt worden met de waarde B17 of B18
- Voor S30 moet dit veld E13 bevatten.
- Voor S88 en S98 moet dit veld leeg blijven
- 6. De eenheid van de volgende waarden, die altijd gelijk is aan KWH. Alleen wanneer de code in het vorige veld S88 is, kan dit veld leeg blijven.
- 7-31. In deze vijfentwintig kolommen wordt één allocatie per uur opgenomen, tot op twee decimalen precies. Het 25<sup>e</sup> uur (kolom 30) dient voor de overgang van zomertijd naar wintertijd. Voor alle andere dagen blijft deze kolom leeg. Voor de overgang van wintertijd naar zomertijd blijft bovendien ook het 24<sup>e</sup> uur (kolom 29) leeg. Een allocatiewaarde kan maximum vijfentwintig cijfers voor, en twee cijfers na de komma hebben.
- 32-56. De kwaliteitscode voor de kolommen 6-30. Er is één enkele waarde mogelijk: "H" voor een gemeten waarde. Het veld voor het 25<sup>e</sup> uur blijft leeg voor elke dag, behalve bij overgang van zomertijd naar wintertijd, en het veld voor het 24<sup>e</sup> uur blijft leeg voor de overgang van wintertijd naar zomertijd.
- 57. Het EAN-GSRN-nummer van het GOS waarop de allocatiegegevens van toepassing zijn.
- 58. Het versienummer van de GRF die op de allocatiegegevens is toegepast. Moet identiek zijn voor alle records van hetzelfde GOS en dezelfde maand.
- 59. Het versienummer van de allocatiegegevens: twee positieve gehele getallen, gescheiden door een punt. Moeten identiek zijn voor alle regels in een bericht.

#### **6.12.3 Voorbeeld**

Voorbeeld van een allocatiebericht, met fictieve EAN-nummers en bewust onvolledig gehouden (ontbrekende records en ontbrekende kolommen in de records):

```
[SUBJECT];ALLOCATION;2.0.0;
[TIME ZONE];+0100;
[CREATED ON];20042004;11:46;
[MARKET]; 27;
[TO];5499775125103;
[FROM];99999999999;
[MS];99999999999;
[BODY START]
01032004 06:00;02032004 05:00;SUM(8888888888888,S30);E12-E17;E13;KWH;1000,37;1200,09 
…;800,11;;H;H …;H;;6465112;2;11.0;
01032004 06:00;02032004 05:00;SUM(8888888888888,S30);E12-E18;E13;KWH;500,48;600,08
…;400,22;;H;H …;H;;465465465;2;11.0;
01032004 06:00;02032004 05:00;SUM(8888888888888,S31);E12-E17;B17;KWH;520,48;731,10
…;321,35;;H;H …;H;; 454451;2;11.0;
01032004 06:00;02032004 05:00;SUM(8888888888888,S32);E12-E17;B18;KWH;720,59;931,21
…;589,35;;H;H …;H;; 48944889;2;11.0;
01032004 06:00;02032004 05:00;SUM(8888888888888,S41);E12-E17;B17;KWH;920,60;1131,32
…;633,22;;H;H …;H;; 445641;2;11.0;
01032004 06:00;02032004 05:00;SUM(541151158,S88);E12-E17;;KWH;0,95;0,92
…;1,03;;H;H …;H;; 15115151;2;11.0;
01032004 06:00;02032004 05:00;SUM(51561888888,S98);E12-E17;;KWH;3162,04;2793,61
…;2344,03;;H;H …;H;; 844465456;2;11.0;
01032004 06:00;02032004 05:00;SUM(51561888888,S98);E12-E18;;KWH;500,48;600,08
…;400,22;;H;H …;H;; 844465456;2;11.0;
[BODY END]
[NUMBER OF LINES IN BODY];8;
```
# <span id="page-78-0"></span>*6.13 Bericht Infeed-GCV (INFEEDGCV)*

Het bericht voor de infeed en de GCV (Infeed-GCV) wordt in versie 2.0.0 als volgt gespecificeerd:

- een koptekst (header), zoals gedefinieerd in [6.2.1](#page-56-0) [Header](#page-56-0)
- een hoofdtekst (body) van het bericht, zoals gedefinieerd in [6.2.2](#page-57-0) [Hoofdtekst](#page-57-0)
- een voettekst (footer), zoals gedefinieerd in [6.2.3](#page-57-1) [Footer](#page-57-1)

# **6.13.1 Header**

Het veld SUBJECT bevat de tekenreeks "Infeed-GCV" gevolgd door het versienummer ("2.0.0").

# **6.13.2 Body**

Voor elke gasdag en meetlijn bevat de body een aparte regel..

Er zijn (afhankelijk van welke dag) tussen vijfenzeventig tot éénentachtig kolommen in een record:

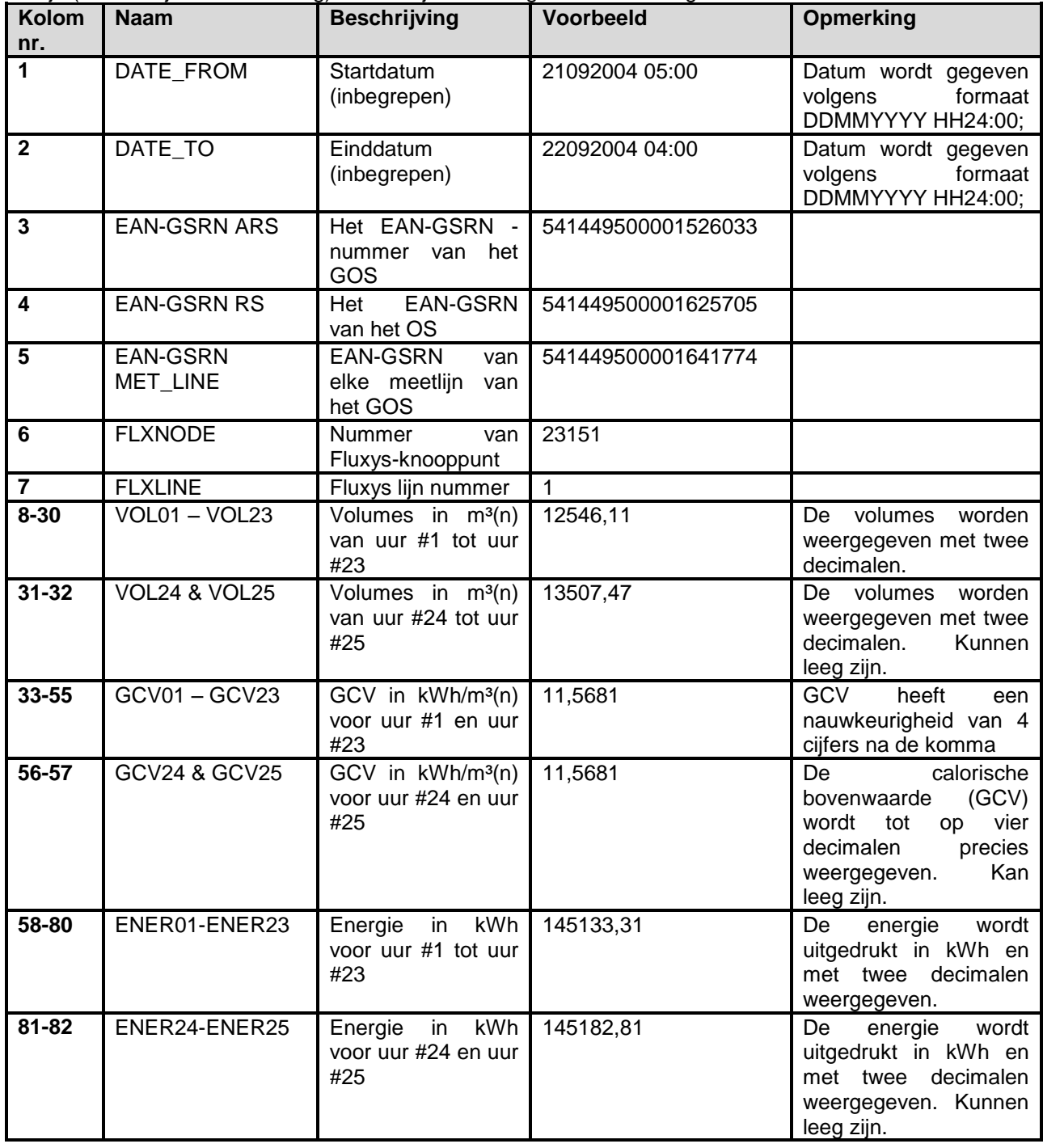

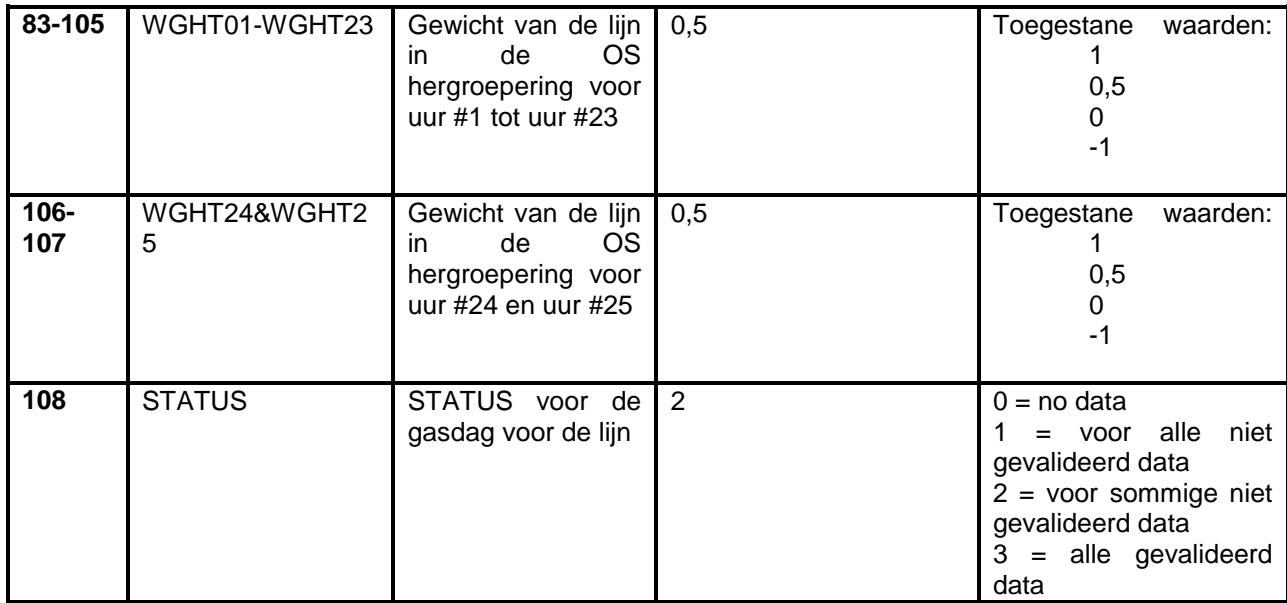

- 1. Een kolom voor de begindatum en uur van de geldigheidsperiode voor dit bericht, in het formaat DDMMYYYY HH24:00.
- 2. Een kolom voor de einddatum en ur van de geldigheidsperiode voor dit bericht, in het formaat DDMMYYYY HH24:00. Het einduur is begrepen in de geldigheidsperiode.
- 3. Het EAN-GSRN -nummer van het GOS.
- 4. Het EAN-GSRN nummer van het OS.
- 5. Het EAN-GSRN nummer van elke meetlijn van het GOS.
- 6. Het knooppuntnummer van Fluxys
- 7. Het meetlijnnummer van Fluxys
- 8-32. In deze vijfentwintig kolommen wordt één volumewaarde per uur vermeld, uitgedrukt in cijfers met twee decimalen en met m3(n) als eenheid. Deze uurlijkse volumewaarde is gelijk aan de meetwaarde vermenigvuldigd met het uurlijkse gewicht van de meetlijn dat in veld 83-107 terug te vinden is. De eerste drieëntwintig kolommen (8-30) zijn altijd ingevuld. Het 25<sup>e</sup> uur (kolom 32) dient voor de overgang van zomertijd naar wintertijd. Voor alle andere dagen moet deze kolom leeg blijven. Voor de overgang van wintertijd naar zomertijd is bovendien ook het 24<sup>e</sup> uur (kolom 31) leeg.
- 33-57. In deze vijfentwintig kolommen wordt een calorische bovenwaarde (GCV) per uur vermeld, tot op vier cijfers na het decimaalteken precies, uitgedrukt in kWh/m<sup>3</sup>(n). De eerste drieëntwintig kolommen (33-55) zijn altijd ingevuld. Het 25<sup>e</sup> uur (kolom 57) dient voor de overgang van zomertijd naar wintertijd. Voor alle andere dagen moet deze kolom leeg blijven. Voor de overgang van wintertijd naar zomertijd is bovendien ook het 24<sup>e</sup> uur (kolom 56) leeg.
- 58-82. In deze vijfentwintig kolommen wordt één energiewaarde per uur vermeld, uitgedrukt in cijfers met twee decimalen en met kWh als eenheid. Deze uurlijkse energiewaarde is gelijk aan de meetwaarde vermenigvuldigd met het uurlijkse gewicht van de meetlijn dat in veld 83-107 terug te vinden is. De eerste drieëntwintig kolommen (58-80) zijn altijd ingevuld. Het 25<sup>e</sup> uur (kolom 82) dient voor de overgang van zomertijd naar wintertijd. Voor alle andere dagen moet deze kolom leeg blijven. Voor de overgang van wintertijd naar zomertijd is bovendien ook het 24<sup>e</sup> uur (kolom 81) leeg.
- 83-107. Deze vijfentwintig kolommen zijn bedoeld voor de waarde van het gewicht van de meetlijn in de OS hergroepering. De waarde kan gelijk zijn aan 1, 0, -1 of 0,5. De eerste drieëntwintig kolommen (83-105) zijn altijd ingevuld. Het 25<sup>e</sup> uur (kolom 107) dient voor de overgang van zomertijd naar wintertijd. Voor alle andere dagen moet deze kolom leeg blijven. Voor de overgang van wintertijd naar zomertijd is bovendien ook het 24<sup>e</sup> uur (kolom 108) leeg.
- 108. De status voor de betrokken gasdag. Er zijn vier waarden mogelijk: 0 voor geen gegevens, 1 voor alle gegevens, maar niet gevalideerd, 2 voor bepaalde niet-gevalideerde gegevens, 3 voor alle gevalideerde gegevens.

# **6.13.3 Voorbeeld**

Voorbeeld van een bericht Infeed-GCV voor 1 dag met 2 OS-lijnen en met fictieve EAN-nummers. Het bericht is bewust onvolledig gehouden (ontbrekende kolommen):

```
[SUBJECT];Infeed-GCV;2.0.0;
[TIME ZONE];+0100;
[CREATED ON];24102004; 18:23:00;
[MATKET]; 27;
[TO];99999999999;
[FROM];5499775125103;
[MS];99999999999;
[BODY START]
21092004 05:00;22092003 04:00;777777777777777777;666666666666666666; 
444444444444444444;99999;1;12946,11;;;;…;;;11,6052;;;…;;;150240,81;;;; … 
j;;;1;;;;…;;;2;
….
….
22092003 05:00;23092003 04:00; 777777777777777777;555555555555555555; 
333333333333333333;99999;3;12954,47;;;;…;;;11,6222;;;…;;;150553,38;;;;
;;;0,5;;;…;;;2;
[BODY END]
[NUMBER OF LINES IN BODY];31;
```
# *6.14ICFDAI-bericht (ICFDAI)*

Het bericht voor de ICF en DAI (ICFDAI) wordt in versie 2.0.0 als volgt gespecificeerd:

- een koptekst (header), zoals gedefinieerd in [6.2.1](#page-56-0) [Header](#page-56-0)
- een hoofdtekst (body) van het bericht, zoals gedefinieerd in [6.2.2](#page-57-0) [Hoofdtekst](#page-57-0)
- een voettekst (footer), zoals gedefinieerd in [6.2.3](#page-57-1) [Footer](#page-57-1)

In het ICF-DAI-bericht ontvangt de DNB:

- de ICF en de DAI;
- het totaal van zijn allocatie volgens type (S30, S31, S32, S41) en richting van de energiestroom per bevrachter. De DNB kan deze gegevens vergelijken met deze die hij naar Fluxys heeft verstuurd;
- het totaal van de allocaties van alle DNB's van het GOS volgens type en per bevrachter.

Op basis hiervan kan de DNB eenvoudig berekenen welke invloed een wijziging in zijn eigen cijfers op de allocatie heeft. Hij kan eveneens bij benadering een algemene maandelijkse GRF berekenen.

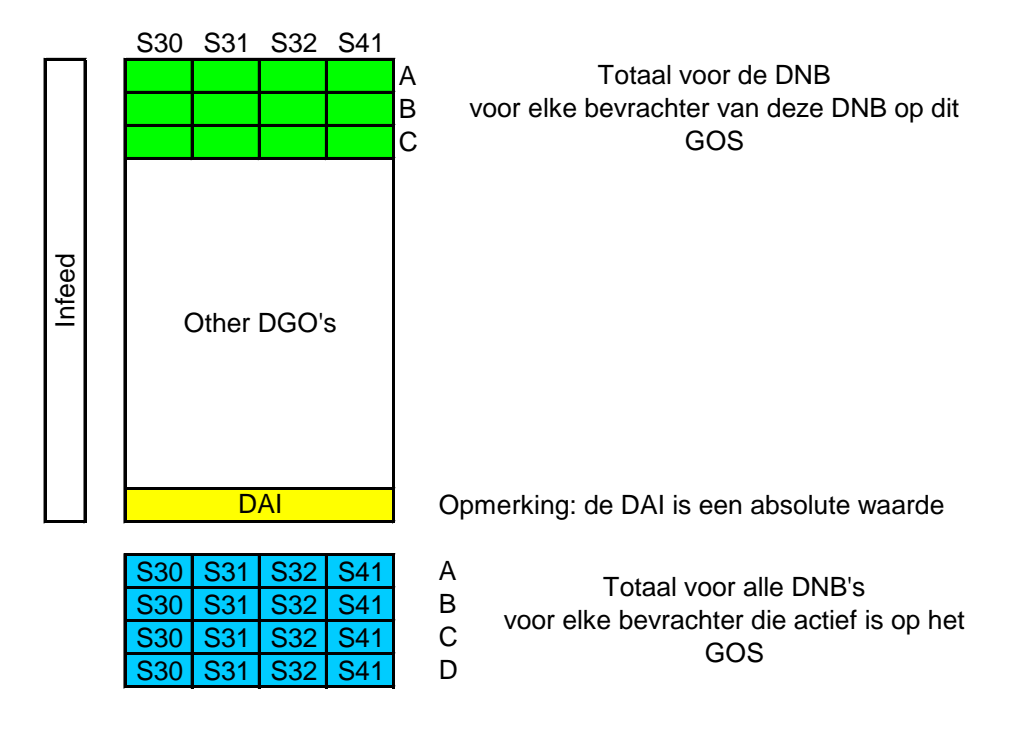

De DNB ontvangt de infeed via een INFEED-GCV bericht, zoals beschreven in hoofdstuk [6.13](#page-78-0) [Bericht](#page-78-0)  [Infeed-GCV \(INFEEDGCV\).](#page-78-0) Hij kan de infeed ook opnieuw berekenen op basis van de formule:  $Infeed = | DAL / (ICF - 1) |$ 

# **6.14.1 Header**

Het veld SUBJECT bevat de tekenreeks "ICFDAI" gevolgd door het versienummer ("2.0.0").

# **6.14.2 Body**

De body bevat een aparte regel voor elk bestaande combinatie SLP type-energiestroomrichting (bestaande combinaties zijn: S30 E12-E18, S30 E12-E17, S31 E12-E17, S32 E12-E17, S41 E12-E17) voor elke bevrachter, die tijdens de maand in kwestie actief is op het betrokken GOS voor de DNB voor wie het bericht bestemd is.

Het bericht kan ook bevrachters bevatten met wie de DNB niet op dit GOS werkt, maar die wel degelijk actief zijn voor andere DNB's: in dit geval staat de waarde 0 in het veld TOTAL DGO.

Heeft de DNB geen gegeven voor een combinatie verstuurd, dan verschijnt die evenmin in het ICFDAIbericht, tenzij een andere DNB een dergelijke combinatie heeft verstuurd. De periode is altijd een gasmaand.

Een regel bestaat uit 13 kolommen:

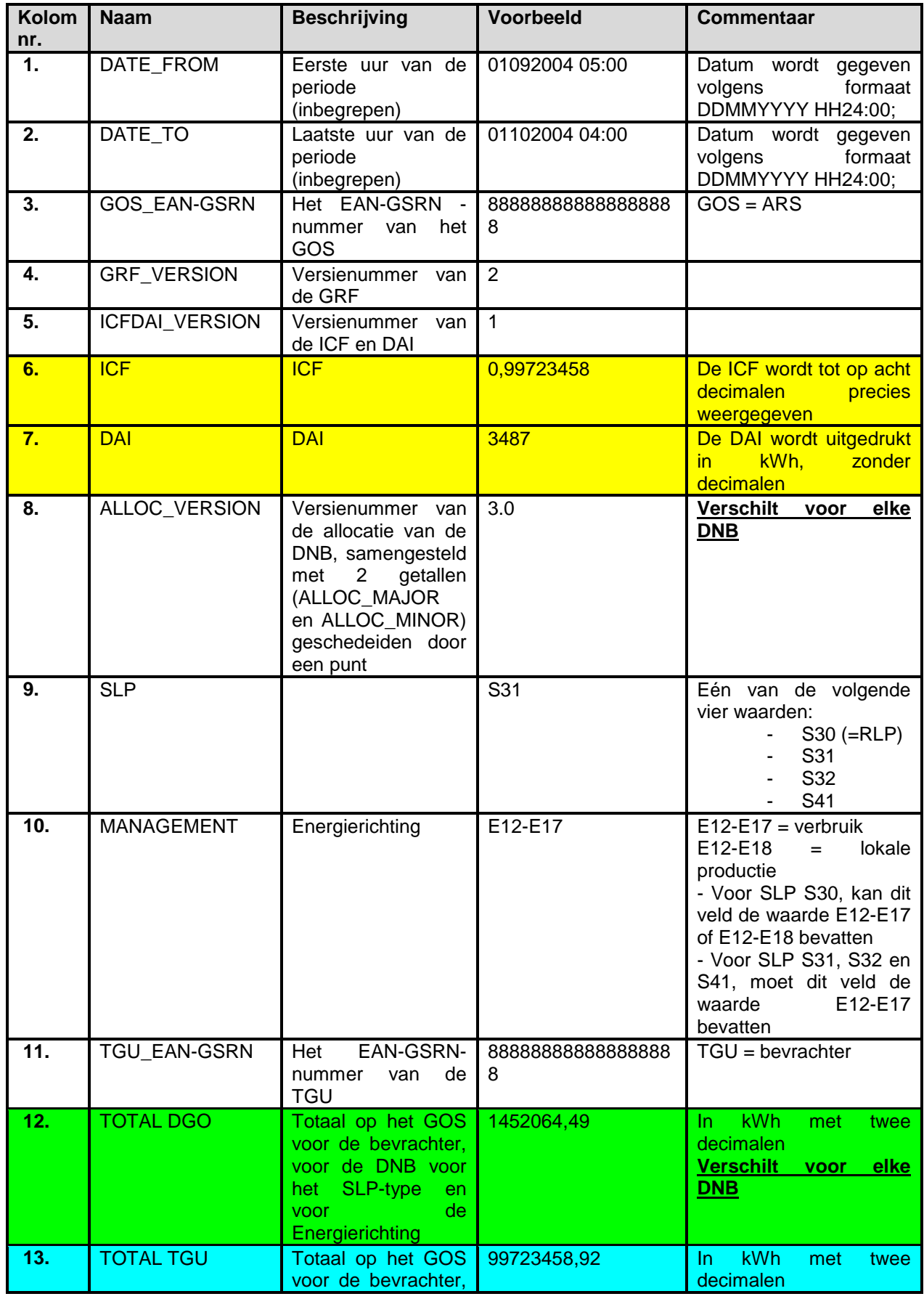

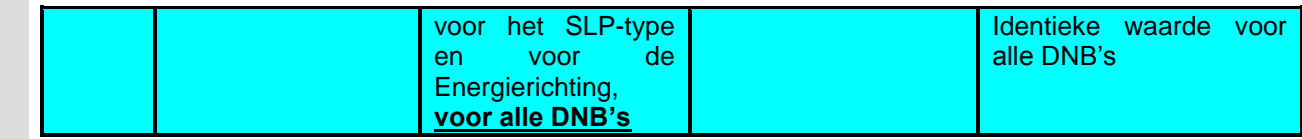

- 1. Een kolom voor het eerste gasuur van de periode, in het formaat DDMMYYYY HH24:00. Het beginuur is begrepen in de periode.
- 2. Een kolom voor het laatste gasuur van de periode, in het formaat DDMMYYYY HH24:00. Het einduur is begrepen in de periode.
- 3. Het EAN-GSRN-nummer van het betrokken GOS.
- 4. Het versienummer van de GRF, ook lusnummer genoemd.
- 5. Voor elk GRF-nummer begint het versienummer van de ICF en de DAI opnieuw met 1.
- 6. De ICF berekend volgens de laatste allocaties die van de verschillende DNB's ontvangen zijn.
- 7. De DAI berekend volgens de laatste allocaties die van de verschillende DNB's ontvangen zijn.
- 8. De versienummers van de laatste allocatie ontvangen van de DNB voor wie het bericht bestemd is.
- 9 Het SLP-type (S31, S32, S41), of S30 voor de telegelezen DNB-Eindafnemers.
- 10. Een kolom om de richting van de energiestroom aan te duiden; de kolomwaarde is altijd gelijk aan E12-E17 voor verbruik of E12-E18 voor lokale productie. Indien er productie is op een GOS, worden beide totalen verwacht.
	- Voor SLP S30, kan dit veld de waarde E12-E17 of E12-E18 bevatten
	- Voor SLP S31, S32 en S41, moet dit veld de waarde E12-E17 bevatten
- 11. Het EAN-GSRN-nummer van de betrokken bevrachter.
- 12. De totale energiehoeveelheid die tijdens de aangeduide periode voor de aangeduide bevrachter op het aangeduide GOS is afgeleverd door tussenkomst van deze DNB (vermeld in de header) bij DNB-Eindafnemers van het opgegeven SLP-type en energierichting.
- 13. De totale energiehoeveelheid die tijdens de aangeduide periode voor de aangeduide bevrachter op het aangeduide GOS is afgeleverd door tussenkomst van alle DNB's bij DNB-Eindafnemers van het opgegeven SLP-type en energierichting.

# **6.14.3 Voorbeeld**

Voorbeeld van een ICFDAI-bericht met fictieve EAN-nummers en bewust onvolledig gehouden:

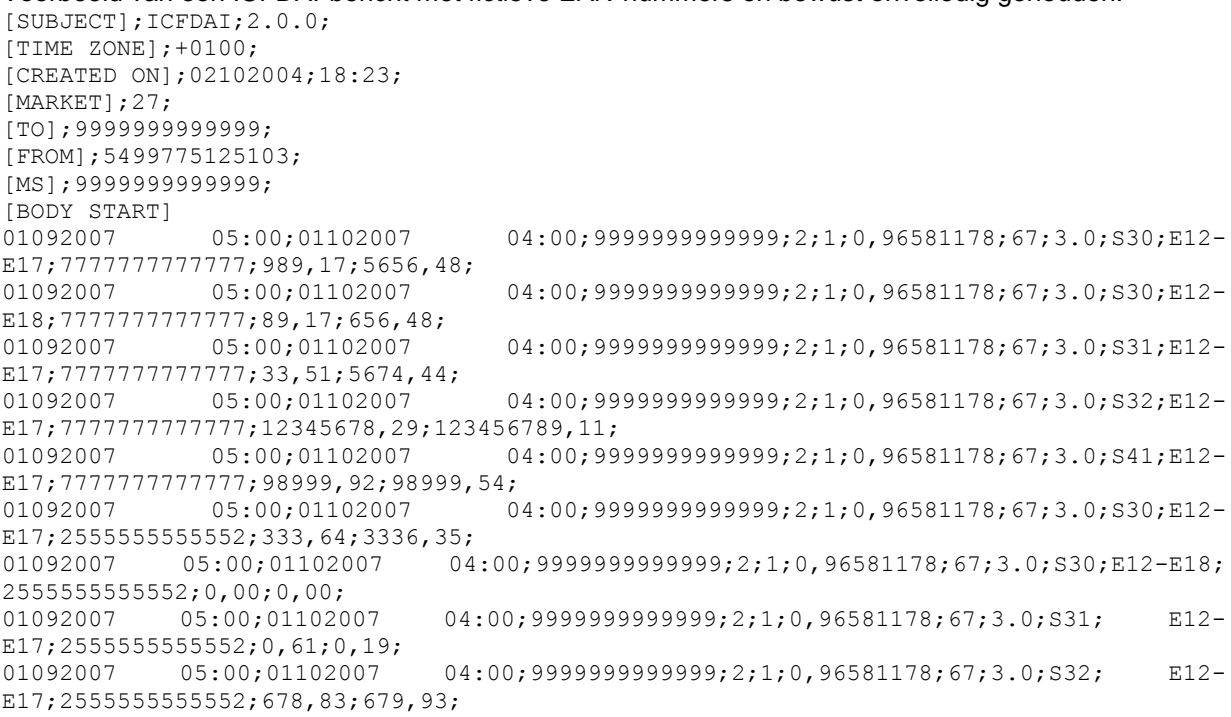

01092007 05:00;01102007 04:00;99999999999999;2;1;0,96581178;67;3.0;S41; E12-E17;2555555555552;9,85;2524,87; [BODY END] [NUMBER OF LINES IN BODY];10;

# *6.15 Feedbackbericht (FEEDBACK)*

Dit berichtformaat wordt gebruikt iedere keer dat een DNB feedback moet versturen naar Fluxys als reactie op van Fluxys ontvangen informatie. Dit bericht bevat weinig of geen gegevens (behalve de aanduiding van de maand en het GOS).

Het feedbackbericht (FEEDBACK) wordt in versie 2.0.0 als volgt gespecificeerd:

- een koptekst (header), zoals gedefinieerd in [6.2.1](#page-56-0) **[Header](#page-56-0)**
- een hoofdtekst (body) van het bericht, zoals gedefinieerd in [6.2.2](#page-57-0) [Hoofdtekst](#page-57-0)
- een voettekst (footer), zoals gedefinieerd in [6.2.3](#page-57-1) [Footer](#page-57-1)

# **6.15.1 Header**

Het veld SUBJECT bevat de tekenreeks "FEEDBACK" gevolgd door het versienummer ("2.0.0").

#### **6.15.2 Body**

De body bevat één enkele regel voor de volledige maand. De periode is altijd een gasmaand. Een regel bestaat uit zes kolommen:

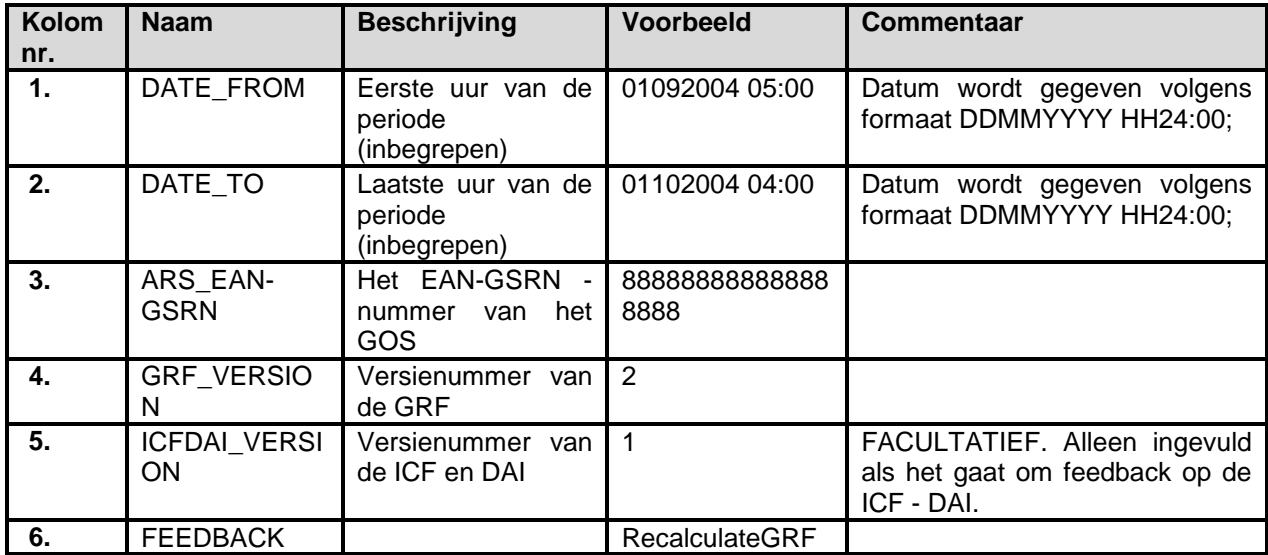

1. Een kolom voor het eerste gasuur van de periode, in het formaat DDMMYYYY HH24:00. Het beginuur is begrepen in de periode.

- 2. Een kolom voor het laatste gasuur van de periode, in het formaat DDMMYYYY HH24:00. Het einduur is begrepen in de periode.
- 3. Het EAN-GSRN-nummer van het betrokken GOS.
- 4. Het versienummer van de GRF, ook lusnummer genoemd.
- 5. Voor elk GRF-nummer begint het versienummer van de ICF-DAI opnieuw met 1.
- 6. De feedback kan één van de volgende waarden aannemen:
- RecalculateGRF
- **AcceptAlloc**
- CancelAccept
- CloseAlloc

# **6.15.3 Voorbeeld**

Voorbeeld van een feedbackbericht met fictieve EAN-nummers:

```
[SUBJECT];FEEDBACK;2.0.0;
[TIME ZONE];+0100;
[CREATED ON];02102004;18:23;
[MARKET];27;
[TO];5499775125103;
[FROM];9999999999999;
[MS];888888888888;
[BODY START]
01092007 05:00;01102007 04:00;123456789012345678;2;1;AcceptAlloc;
[BODY END]
[NUMBER OF LINES IN BODY];1;
```
# *6.16 Broadcastbericht (BROADCAST)*

Dit berichtformaat wordt gebruikt iedere keer dat Fluxys informatie over de statuswijziging van het proces verstuurt naar alle DNB's (die tijdens een specifieke maand op een bepaald GOS actief zijn): dat is onder meer het geval telkens als Fluxys in een processtadium het laatste bericht van alle DNB's ontvangt, of als Fluxys ervoor kiest een extra lusbewerking uit te voeren om de GRF te berekenen.

Het broadcastbericht (BROADCAST) wordt in versie 2.0.0 als volgt gespecificeerd:

- een koptekst (header), zoals gedefinieerd in [6.2.1](#page-56-0) **[Header](#page-56-0)**
- een hoofdtekst (body) van het bericht, zoals gedefinieerd in [6.2.2](#page-57-0) [Hoofdtekst](#page-57-0)
- een voettekst (footer), zoals gedefinieerd in [6.2.3](#page-57-1) [Footer](#page-57-1)

Dit berichttype wordt gebruikt om de DNB's te waarschuwen voor een statuswijziging van het proces bij Fluxys. Dat is met name het geval wanneer Fluxys het laatste bericht ontvangt van alle berichten die verwacht worden van alle DNB's die voor een specifieke maand op een bepaald GOS actief zijn.

# **6.16.1 Header**

Het veld SUBJECT bevat de tekenreeks "BROADCAST" gevolgd door het versienummer ("2.0.0").

#### **6.16.2 Body**

De body bevat één enkele regel voor de volledige maand. De periode is altijd een gasmaand. Een record bestaat uit zes kolommen:

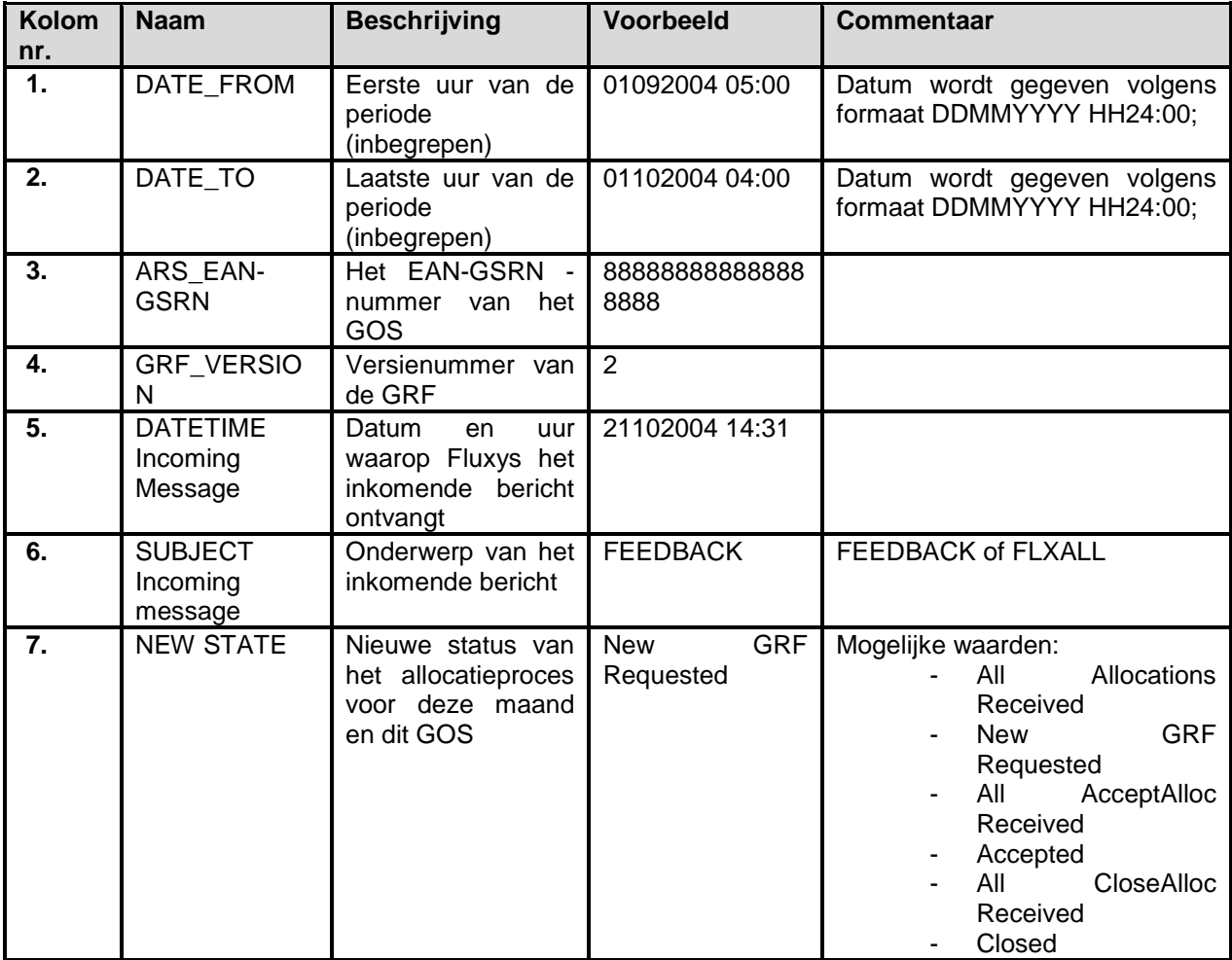

# **6.16.3 Voorbeeld**

Voorbeeld van een broadcastbericht met fictieve EAN-nummers:

```
[SUBJECT];BROADCAST;2.0.0;
[TIME ZONE];+0100;
[CREATED ON];02102004;18:23;
[MARKET]; 27;
[TO];99999999999;
[FROM];5499775125103;
[MS];88888888888;
[BODY START]
01092007 05:00;01102007 04:00;123456789012345678;1;21102004 
14:31;FEEDBACK;Accepted;
[BODY END]
[NUMBER OF LINES IN BODY]; 1;
```
# *6.17ARS Shipper Combinations*

Het bericht ARS Shipper Combinations heeft niet dezelfde structuur als de andere berichten, door het feit dat het in Excelvorm doorgegeven wordt.

# **6.17.1 Specificatie**

De specificatie van het bericht ARS Shipper Combinations, versie 2.0.0, ziet eruit als volgt:

oEerste lijn: ARS Shipper Combinatie

oTweede lijn: Period, is de periode gedurende dewelke de combinatie wordt doorgegeven, en is altijd gelijk aan een maand.

oDerde lijn: beschrijving van de volgende lijnen

oVolgende lijnen: elke lijn bevat voor een bepaald GOS de onderschrijvingsperiode van transportcapaciteit bij Fluxys voor een bepaalde bevrachter.

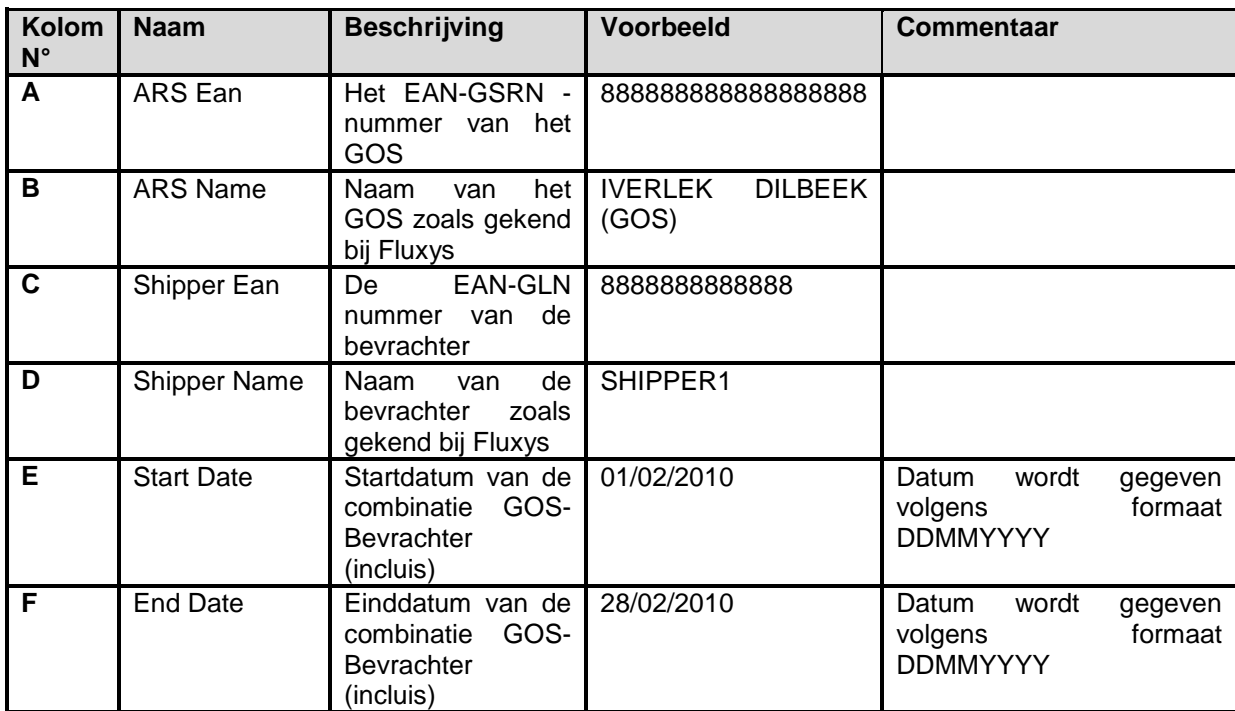

# **6.17.2 Voorbeeld**

Voorbeeld van een ARS Shipper Combinations bericht met fictieve EAN-nummers :

# **ARS Shipper Combinations**

# **Period: 01/02/2010 - 28/02/2010**

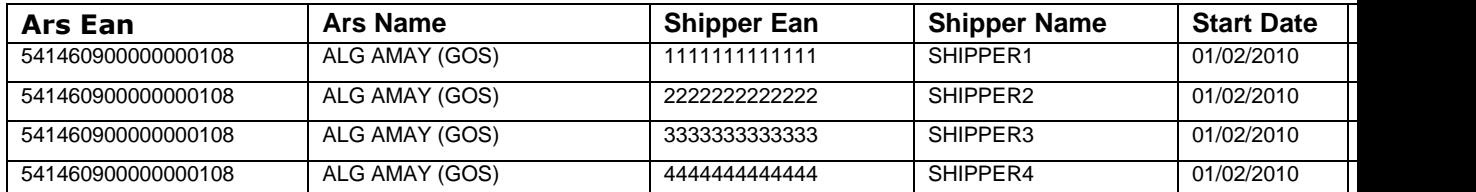

# *7 Overzichtstabel van de tijdsbeperkingen*

# *7.1 Berichtenuitwisseling*

In de onderstaande tabel staat de frequentie waarmee bericht worden uitgewisseld, alsook een indicatieve timing.

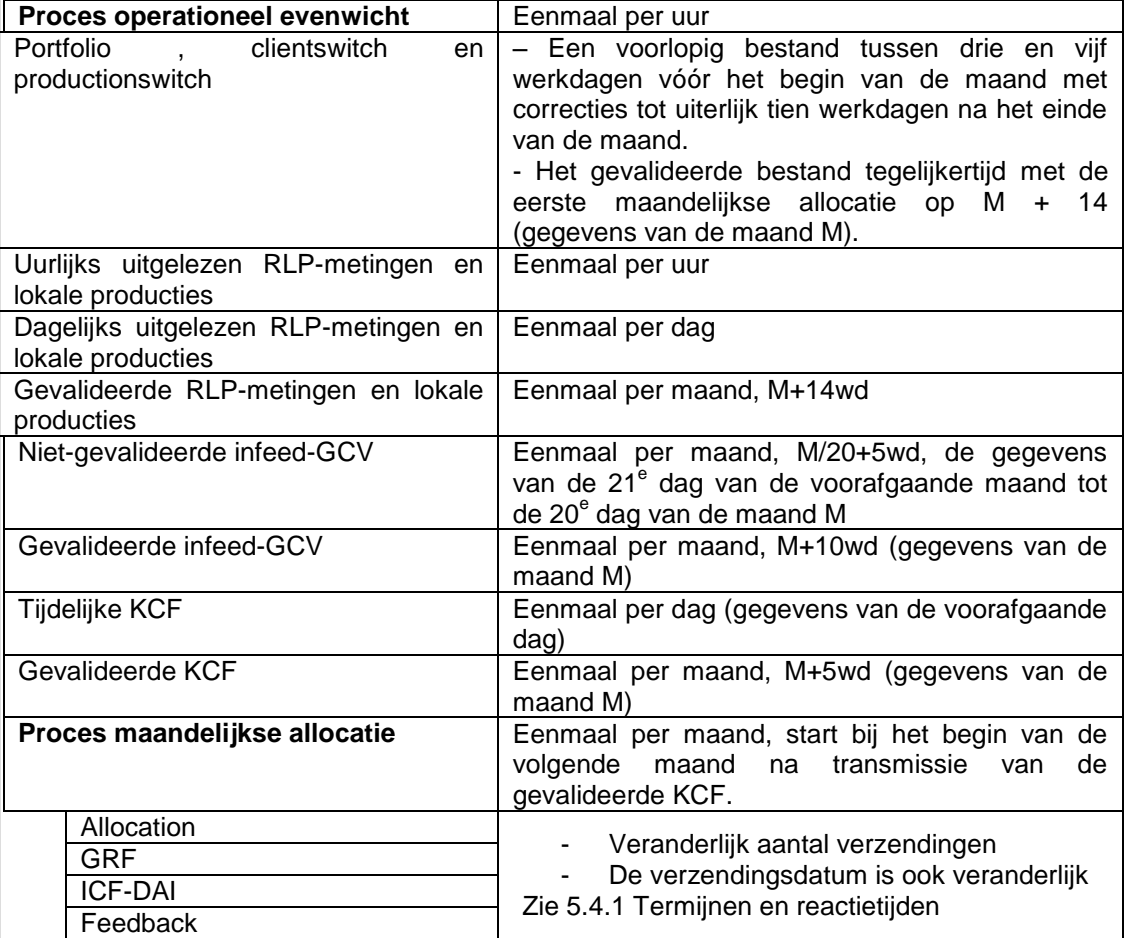

Zie ook:

- [3.4.2](#page-26-0) [Indicatieve timing voor "troubleshooting" van portfolio en clientswitch](#page-26-0)
- [3.5.2](#page-27-0) Indicatieve [Timing](#page-27-0)

# **Bijlage I: Woordenlijst**

De volgende lijst bevat de begrippen die in de MIA gebruikt worden, samen met de verklaring ervan.

#### **Allocation**

= Engelse term voor "allocatie" zoals opgenomen in het Standard Aansluitingscontract (punt 3.17.5).

#### **ARS: Aggregated Receiving Station**

= Engelse term voor "GOS" (Geaggregeerd Ontvangstation) zoals gedefinieerd in het Standard Aansluitingscontract.

#### **ARS-DGO combination**

= Engelse term voor "GOS-DNB"-combinatie

#### **Balancing allocation**

= Engelse term voor "operationeel evenwicht" zoals opgenomen in het Standard Aansluitingscontract (punt 3.17.4).

#### **Clientswitch**

= het clientswitchbericht bevat informatie over de RLP-Afnamepunten.

#### **DGO: Distribution Grid Operator**

= Engelse term voor "DNB" zoals gedefinieerd in het Standard Aansluitingscontract.

### **EAN: European Article Number**

= uniek numeriek veld dat dient om een marktpartij of toegangspunt eenduidig te identificeren. Zie EAN-GLN en EAN-GSRN.

#### **EAN-GLN**

= uniek numeriek veld met 13 posities dat dient om een marktpartij eenduidig te identificeren.

# **EAN-GSRN**

= uniek numeriek veld met 18 posities dat dient om een toegangspunt eenduidig te identificeren.

# **Fault**

= Engelse term voor "fout"

#### **Faultmessage**

= Engelse term voor "foutbericht"

#### **Fout**

= een fout (in het Engels: fault) omvat de begrippen "error" (fout) en "warning" (waarschuwing). In geval van een error wordt een gedeelte van het bericht geweigerd, terwijl er bij een warning niets geweigerd wordt. De aanleiding van een fout kan het niet respecteren van de gespecificeerde formaten zijn, evenals een inconsistentie met bepaalde master data, met timing of met rechten om master data te veranderen.

# **Foutbericht**

= bericht dat Fluxys naar de DNB verstuurt als één of meer fouten in het bericht van de DNB staan.

#### **Frozen berichtspecificatie**

= de berichtspecificatie voor de gemengde DNB's in de overgangsfase (MIA 1), zoals overeengekomen tussen Fluxys en de gemengde DNB's. Deze berichtspecificatie berust op het formaat dat gebruikt wordt tussen de DNB en andere marktpartijen, maar werd "bevroren", wat betekent dat de berichtspecificatie niet gewijzigd wordt voor elke nieuwe versie van het formaat tussen de gemengde DNB's en de andere marktpartijen.

Deze specificatie is achterwege gelaten in de versie 2.0.0 van de MIA.

#### **GCV: Gross Calorific Value**

= Engelse term voor "CBW" zoals gedefinieerd in het Standard Aansluitingscontract.

#### **GOL: Gas On Line**

= aanduiding van de uurlijks telegelezen RLP-Afnamepunten.

#### **GOS-DNB-combinatie**

= deze combinatie geeft aan dat een DNB x actief is op een GOS y. Meerdere DNB's kunnen actief zijn op een GOS, en één DNB kan actief zijn op meerdere GOS'en.

#### **GRF: GOS-residufactor**

= de GOS-residufactor is de factor waarmee het verschil tussen de infeed en de som van de DNB-allocaties naar evenredigheid (pro rata) wordt verdeeld over het SLP-verbruik.

#### **KCF: klimaatcorrectiefactor**

= factor die maatgevend is voor de invloed van de gemeten temperaturen op het gasverbruik, zoals gedefinieerd per SLP-type.

= SLP real / SLP stand

#### **KMI: Koninklijk Meteorologisch Instituut**

= de partij die als taak heeft de temperaturen door te geven waarmee de KCF wordt berekend.

# **LPR: Local production / Lokale Productie**

= Productie faciliteit die gas (b.v.. biomethaan) op het net van de DNB injecteert.

#### **M+x**

= x werkdagen vóór het einde van de maand M. Zo komt M+10 voor januari 2006 bijvoorbeeld overeen met 14 februari.

#### **M-x**

= x werkdagen vóór het begin van de maand M. Zo komt M-3 voor januari 2006 bijvoorbeeld overeen met 28 december 2005.

#### **Master data**

= niet-numerieke stamgegevens die Fluxys gebruikt om een allocatie te berekenen. De "master data" omvat informatie over het GOS, informatie over de DNB, combinaties tussen GOS-DNB, combinaties tussen GOS-bevrachter, lastprofielen, informatie over de DNB-Eindafnemer en over de portfolio.

#### **Meting**

= de meetwaarden van de RLP-Afnamepunten worden respectievelijk uurlijks of dagelijks naar Fluxys verstuurd.

#### **MIA: Message Interchange Agreement**

= het document – bijlage 3 van het Standaard Aansluitingscontract – met de doelstellingen, reactietijden, sequentiediagrammen, het berichtprotocol en de berichtspecificaties voor het operationele evenwicht, de allocatie, de infeed en de calorische bovenwaarde.

#### **Portfolio**

Een portfoliobericht bevat voor een DNB, voor elk GOS waarop de DNB actief is, de geschatte hoeveelheden gas (kWh) die de bevrachters in een "standaardjaar" (dat wil zeggen met normale temperaturen) voor de SLP-profielen afnemen. Deze portfoliowaarden worden met de SLP factor vermenigvuldigd om een reëel beeld van de consumptie te krijgen.

#### **Productionswitch**

= het productionswitchbericht bevat informatie over de lokale producties

#### **RLP supply point of TM Client: "telemetered client" / telegelezen DNB-Eindafnemer**

Engelse term voor "RLP-Afnamepunt" zoals gedefinieerd in het Standard Aansluitingscontract.

**RLP: Real Load Profile** In het Nederlands: reëel lastprofiel. Meetmodel van een afnamepunt dat uitgerust is met een meetinstallatie die op afstand wordt uitgelezen (telelezing).

#### **SLP consumptie**

= geschat gasverbruik per GOS voor de SLP-Afnamepunten

#### **SLP supply point**

= Engelse term voor "SLP-Afnamepunt" zoals gedefinieerd in het Standard Aansluitingscontract.

#### **SLP: Synthetic Load Profile**

= gemodelleerd meetmodel van een DNB-Eindafnemer die niet is uitgerust met een op afstand uitgelezen meetinstallatie. Het synthetische lastprofiel heeft als doel de distributie af te stemmen op het verbruik in de tijd.

#### **SLPCF: SLP-correctiefactor**

= deze factor wordt toegepast om de GRF te berekenen.

#### **SLP-profiel**

= in een SLP-profiel worden de SLP-Afnamepunten gegroepeerd die hetzelfde verbruiksprofiel delen. Er bestaan 3 SLP profielen:

SLP31 (kleine industriële DNB-Eindafnemers) SLP32 (grote industriële DNB-Eindafnemers) SLP41 (residentiële DNB-Eindafnemers)

#### **Supplier**

= Engelse term voor "leverancier" zoals gedefinieerd in het Standard Aansluitingscontract.

#### **SYC: Standard Year Consumption**

= synoniem met portfolio. In het Nederlands ook SJV (standaardjaarverbruik) genoemd.

#### **Temperatuur**

= de temperatuur voor een specifiek uur kan vier statussen hebben. In oplopende volgorde van belang zijn deze statussen: standard, forecast, current en observed.

#### **TGU: Transport Grid User of Shipper**

= Engelse term voor bevrachter, in het Nederlands ook afgekort tot VNG (vervoersnetgebruiker) zoals gedefinieerd in het Standard Aansluitingscontract.

# **Bijlage II: Lijst met foutberichten**

# *Lijst met foutberichten*

De volgende tabel geeft de foutcode (faultcode) en de foutbeschrijving (fault description) voor de FLXFAU-berichten:

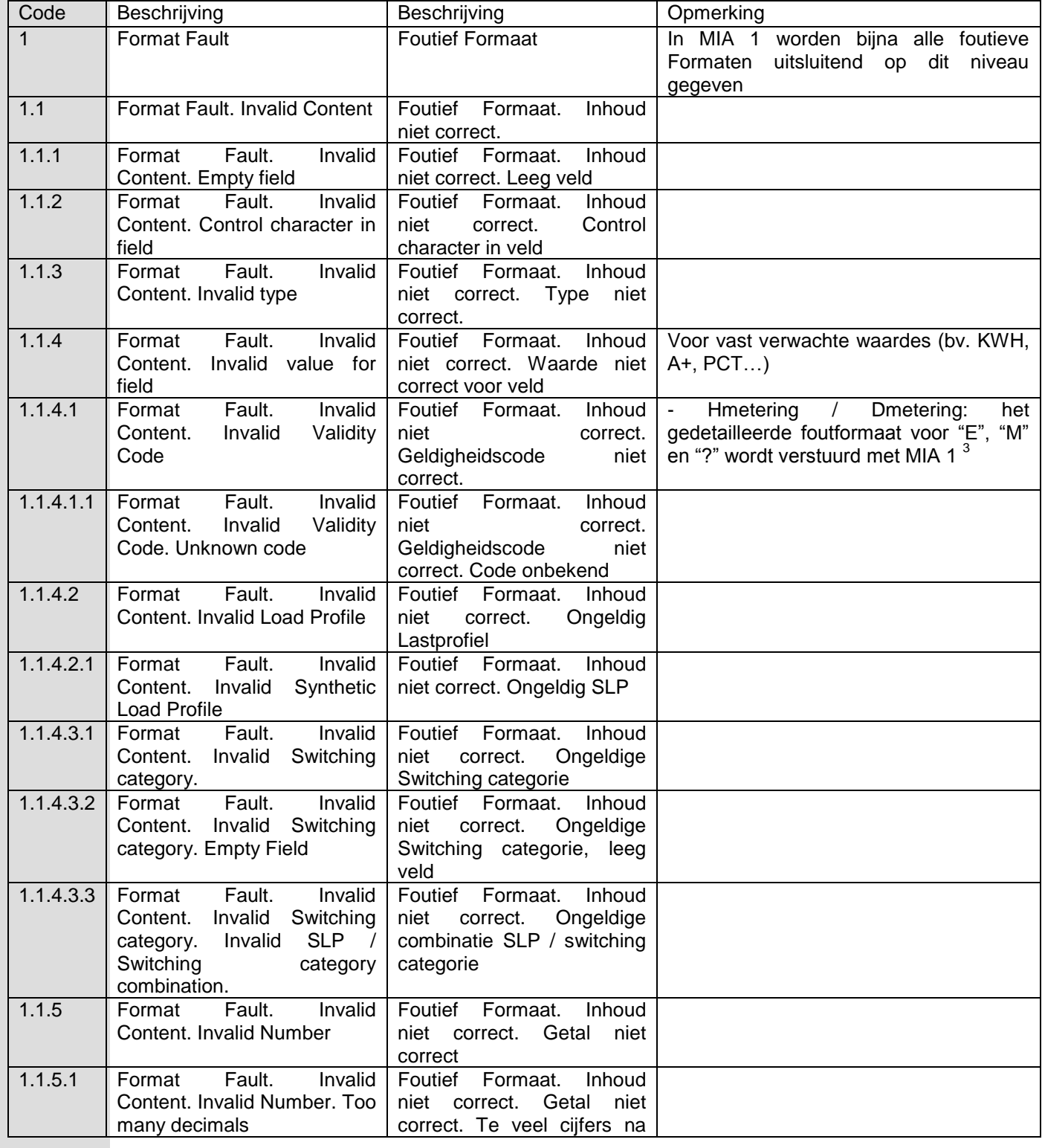

3 geeft in tegenstelling tot "M" en "E" aanleiding tot een warning.

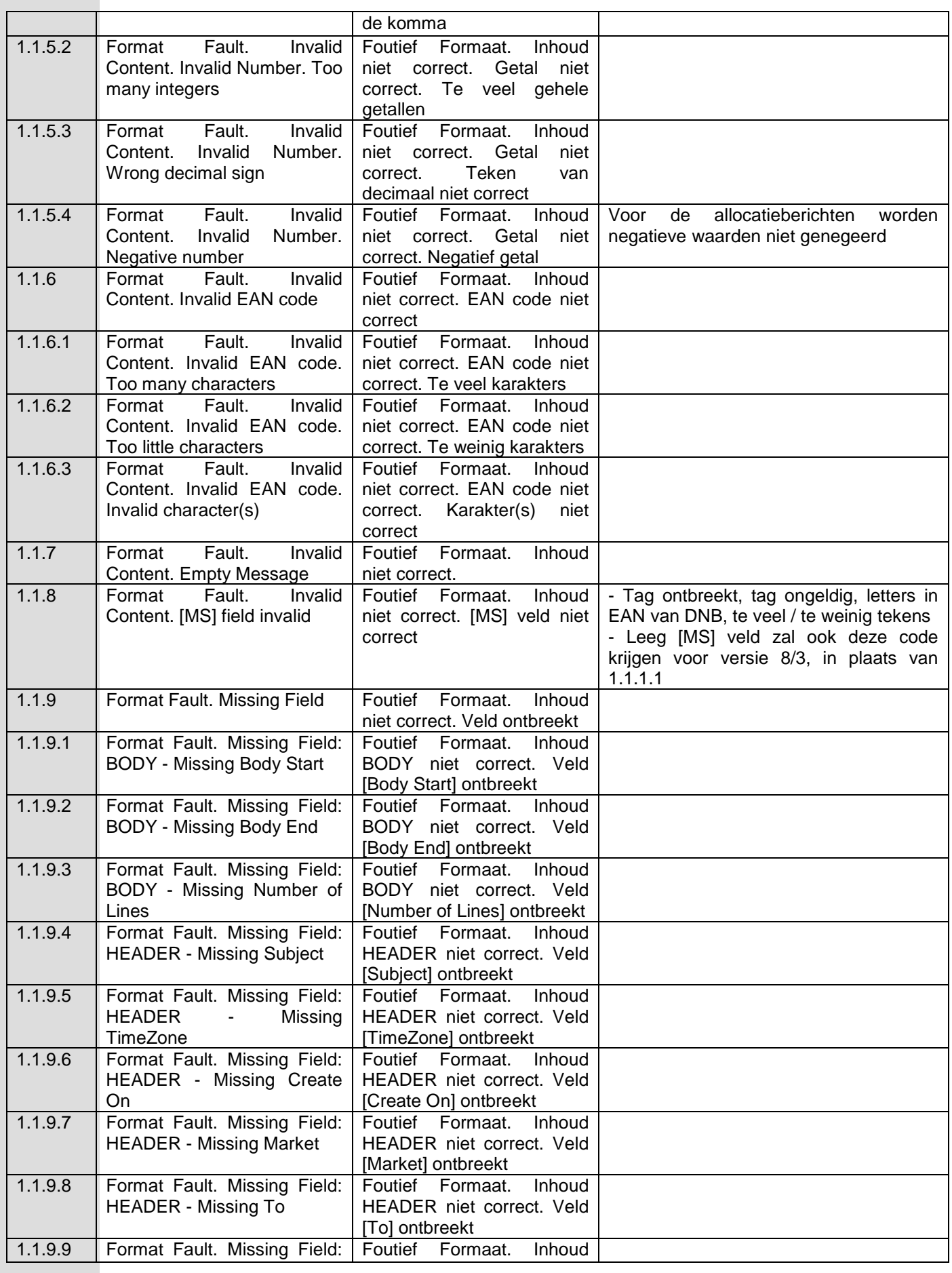

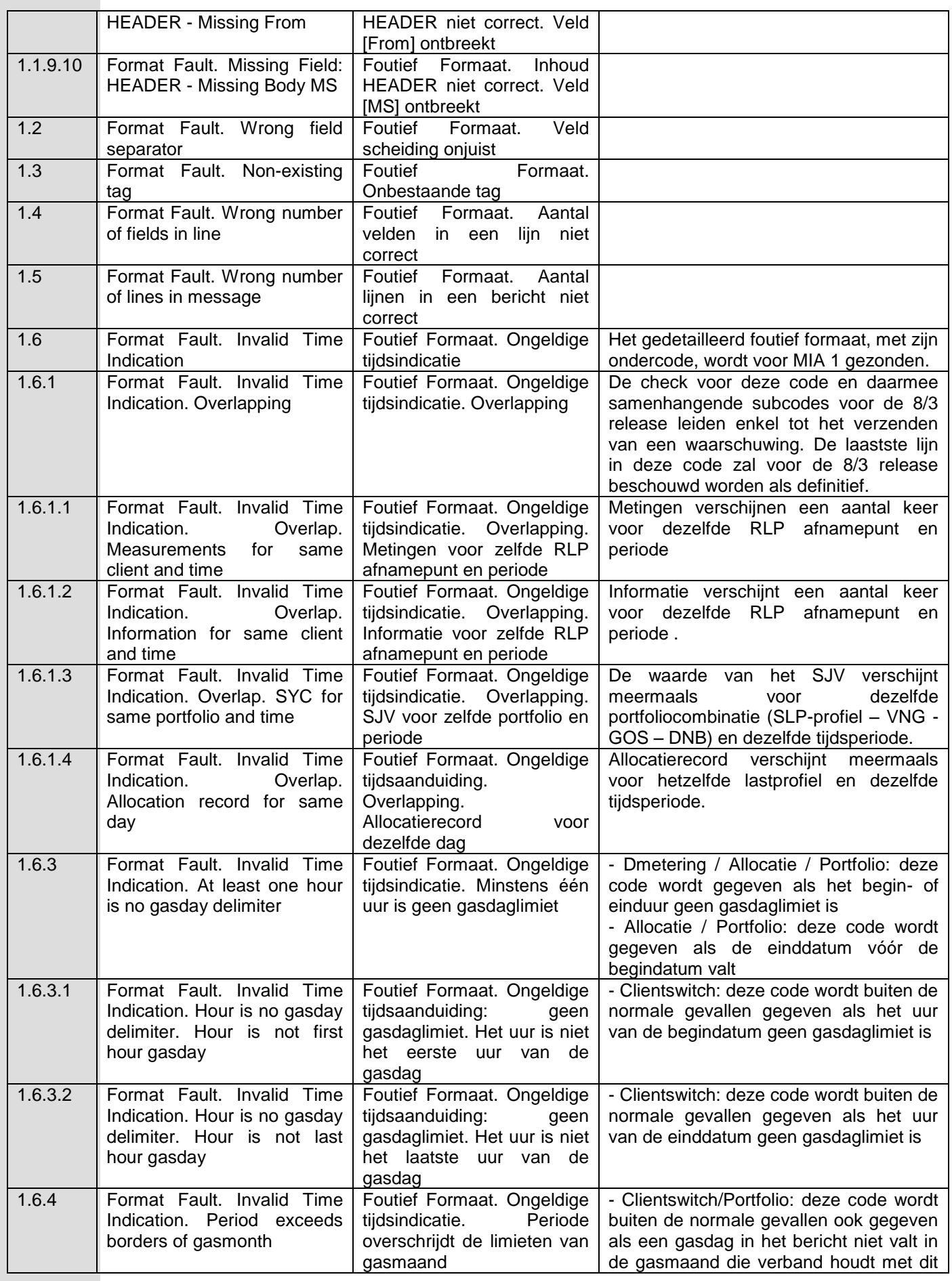

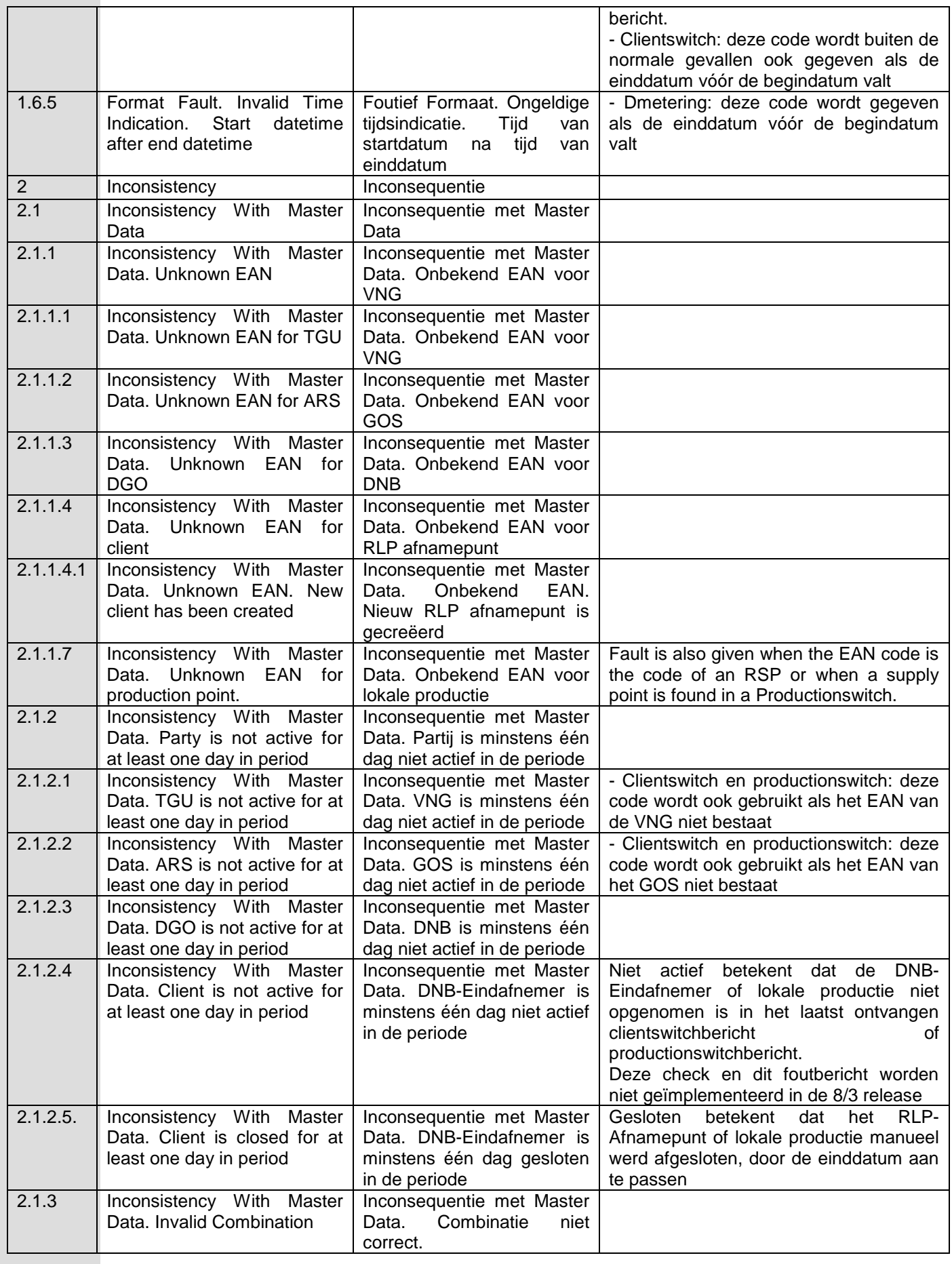

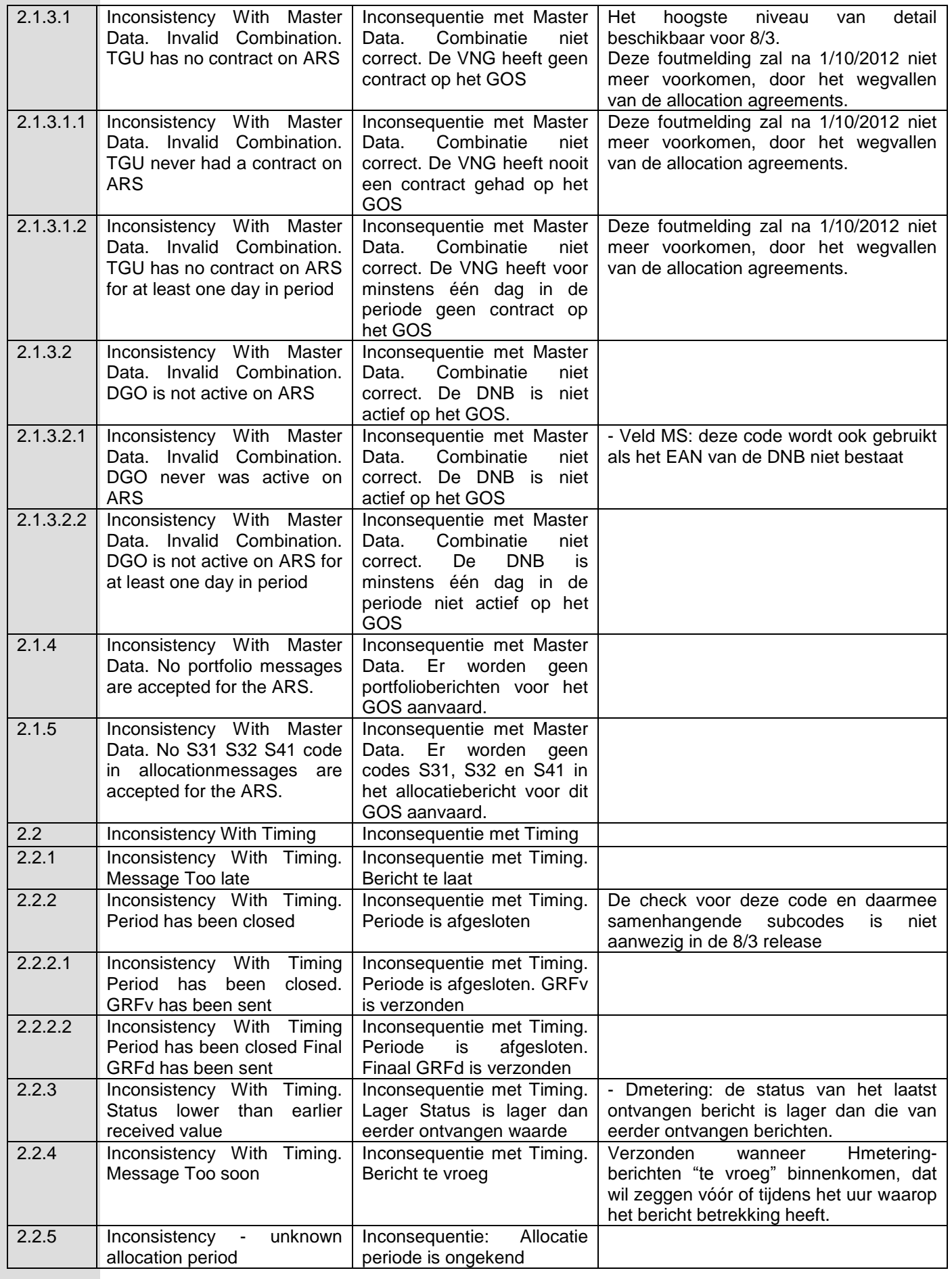

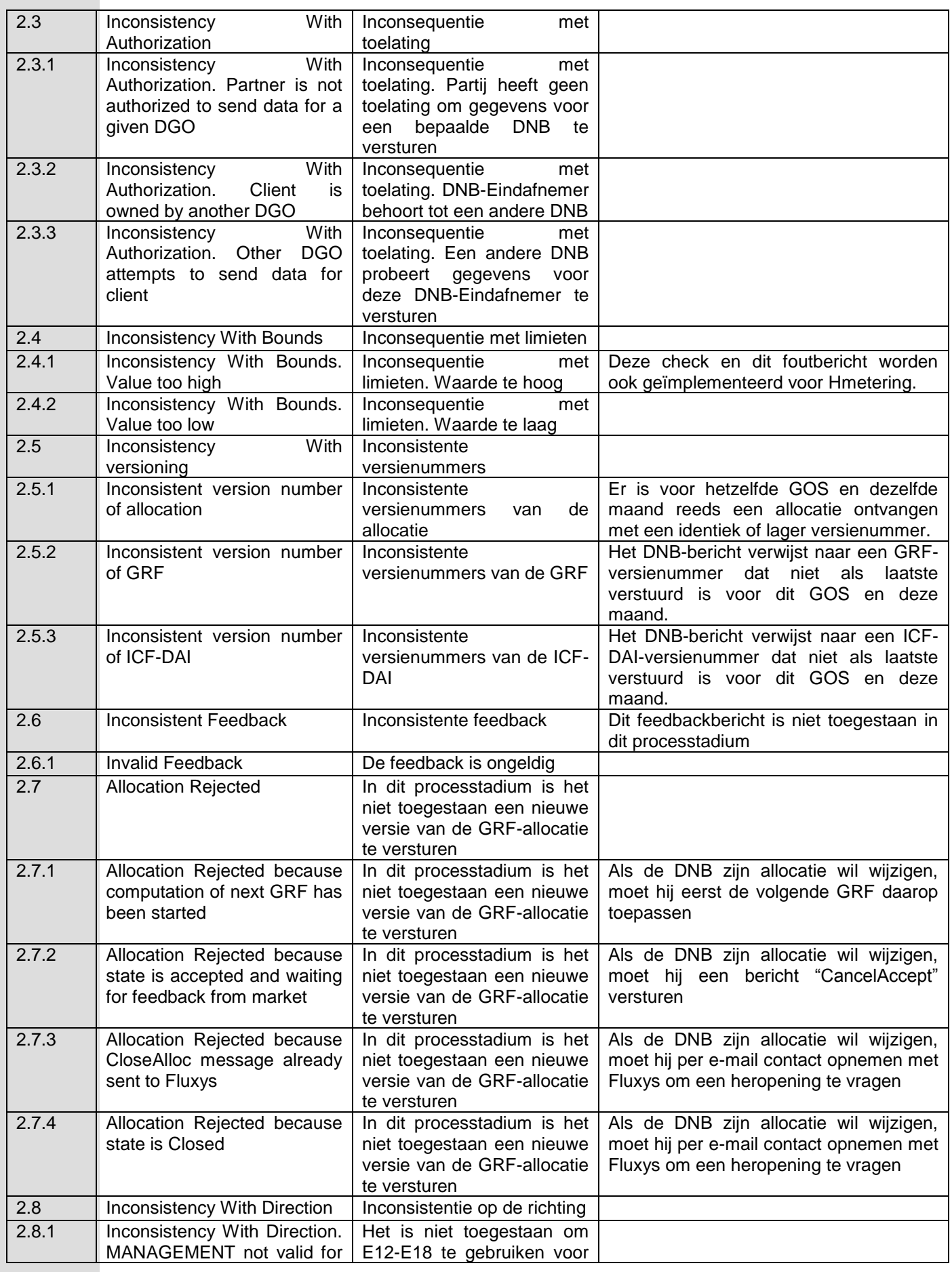

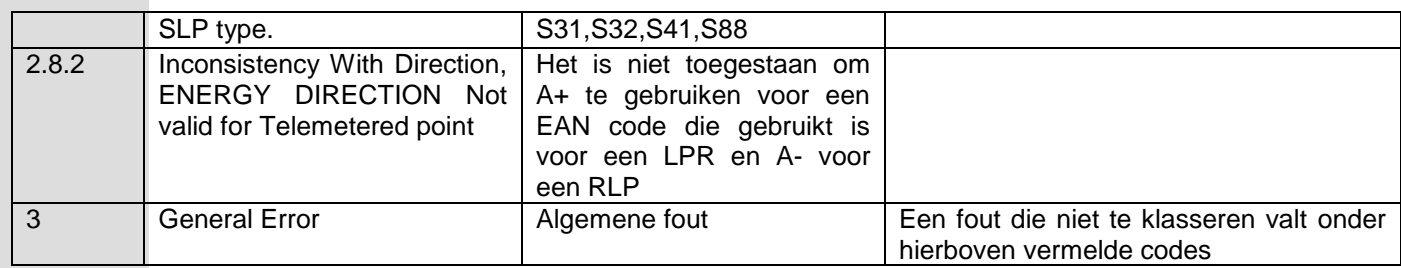

# **Bijlage III: Contact Fluxys**

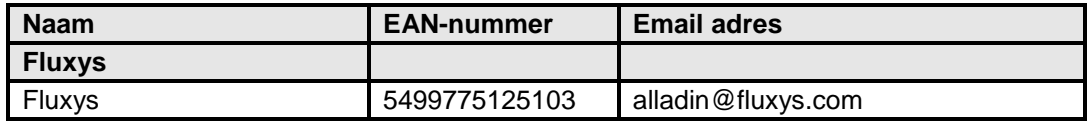

# **Bijlage IV: tekenset voor vrije-tekstvelden**

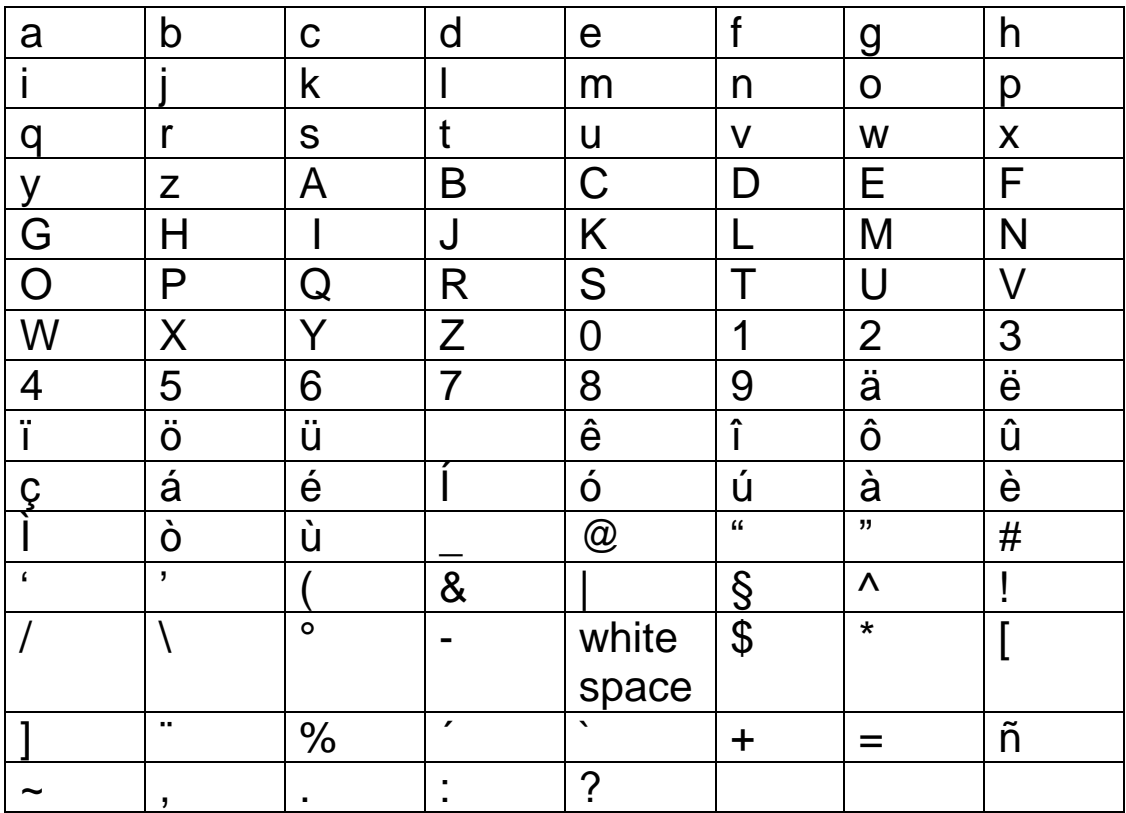

# **Bijlage 4 : INFORMATIEUITWISSELING MET BETREKKING TOT EXPLOITATIEGEGEVENS**

Deze bijlage heeft tot doel bepaalde elementen hernomen in dit Contract te verduidelijken nodig om de "Algemene Voorwaarden" en de "Bijzondere Voorwaarden" van dit Contract uit te voeren en hebben betrekking op:

- Artikel 3.2 "Kenmerken van het aardgas" (alinea 6),
- Artikel 3.4 "VNB-Injectiepunt"(alinea 3),
- Artikel 3.5 "Ontvangstation" (alinea 5),
- Artikel 3.17 "Informatieuitwisseling tussen de Partijen",
- Artikel 3.17.1 "Vooruitzichten".

# **Artikel 3.2 Kenmerken van het aardgas**

Teneinde de DNB bij te staan in zijn dagelijks netbeheer, stelt Fluxys Belgium via een internettoepassing, "Electronic Data Platform" genoemd, de aardgaskarakteristieken bedoeld in artikel 3.2 - 6<sup>de</sup> alinea, op regelmatige wijze en per opgestelde meetlijn behorende tot het Ontvangstation, ter beschikking van de DNB.

Deze gegevens zijn, overeenkomstig artikel 3.2 - 5<sup>de</sup> alinea, afkomstig van de specifieke installaties van Fluxys Belgium gelegen op verschillende plaatsen van haar Aardgasvervoernet aan het welke elk Ontvangstation is toegewezen.

Op vraag van de DNB, stelt Fluxys Belgium alle informatie waarover zij beschikt met betrekking tot de samenstelling van het aardgas ter beschikking van de DNB om de oorzaak van een door een DNB Eindafnemer gemeld kwaliteitsprobleem, welke aan de hand van de hierbovenvermelde informatie niet kon worden opgelost, te identificeren en, indien nodig, samen te werken om een geschikte oplossing te vinden.

# **Artikel 3.4 VNB-Injectiepunt**

De Partijen zijn het eens om, ter aanvulling van wat in artikel  $3.4 - 2<sup>de</sup>$  alinea en in Tabel II van Bijlage 1 beschreven staat, te goeder trouw te onderhandelen ten einde zo snel mogelijk een inplantingsplan per VNB-Injectiepunt op te stellen dat naast de aanduiding van de eigendoms- en verantwoordelijkheidsgrenzen, ook de gebruiksrechten van de onroerende en roerende goederen evenals de eigendom van de in het VNB-Injectiepunt opgestelde installaties tussen de Partijen herneemt.

# **Artikel 3.5 Ontvangstation**

De Partijen gaan akkoord om elke wijziging aan een bestaand Ontvangstation of oprichting van een nieuw Ontvangstation, waartoe beslist werd tijdens het overleg tussen de Partijen bedoeld in de artikelen  $3.1$  -  $6^{\text{de}}$  alinea en  $3.17.1$  -  $3^{\text{de}}$  alinea, schriftelijk te bevestigen.

Dit schrijven bevat een beknopte omschrijving van de werkzaamheden die de Partijen dienen uit te voeren onder andere rekening houdend met de Algemene Voorschriften Synergrid en vermeldt, met het oog op de opvolging ervan, de naam van de binnen elke Partij aangeduide projectleider.

# **Artikel 3.17 Informatieuitwisseling tussen de Partijen**

Teneinde de DNB bij te staan in zijn dagelijks beheer, verleent Fluxys Belgium de DNB gratis toegang tot een internettoepassing, "Electronic Data Platform" genoemd, waardoor de DNB de mogelijkheid heeft om per opgestelde meetlijn behorende tot een Ontvangstation te beschikken over niet-gevalideerde en gevalideerde meet- en kwaliteitsgegevens op uur-, dag- en maandbasis.

# **Artikel 3.17.1 Vooruitzichten**

Overeenkomstig artikel 3.17.1, dient de DNB als Voorzichtige en Redelijke Operator in de loop van het derde trimester van elk kalenderjaar en per Ontvangstation zijn afnamevooruitzichten per DNB schriftelijk aan Fluxys Belgium over te maken.

Deze vooruitzichten hebben als doel:

- het bepalen of aanpassen van de ter beschikking gestelde uurcapaciteiten ( cfr.  $1^{\text{ste}}$  alinea van Artikel 3.1),
- het tijdig uitvoeren van de noodzakelijke technische aanpassingen binnen de bestaande Ontvangstations ( cfr.  $3^{de}$  alinea van Artikel 3.1),
- het opstellen van de noodzakelijke investeringen op het Aardgasvervoersnet en het Aardgasdistributienet ( cfr. 6<sup>de</sup> alinea van Artikel 3.1)

en zullen voorafgaandelijk, overeenkomstig de 3<sup>de</sup> alinea van onderhavig Artikel, het voorwerp uitmaken van een overleg tussen de Partijen dat in de loop van het tweede trimester van elk kalenderjaar zal plaatsvinden.

In dit kader zijn de Partijen het eens om, samen met de overige DNBs, een éénduidige en gestructureerde methodologie toe te passen voor het opmaken van de vooruitzichten en is Fluxys Belgium bereid om de DNB bij het opmaken van zijn vooruitzichten bij te staan.

# **Bijlage 5 : ALGEMENE PRINCIPES VAN EXPLOITATIE EN ONDERHOUD**

# *EXPLOITATIE*

# 1. Voorwerp

Dit deel heeft tot doel de algemene principes van toepassing tussen Fluxys Belgium en DNB vast te leggen m.b.t. exploitatie van de installaties.

# 2. Contactpunten

Voor ieder Ontvangstation worden de contactpunten, die 24h/24h bereikbaar zijn, zowel langs kant Fluxys Belgium als langs de kant DNB wederzijds schriftelijk uitgewisseld.

# 3. Toegang tot installaties bij normale exploitatie

Overeenkomstig de Algemene Voorschriften Synergrid moet het gemandateerde personeelslid van Fluxys Belgium dat de goede werking van de meettoestellen nagaat, altijd toegang kunnen hebben tot het Ontvangstation van de DNB om de goede werking van de meettoestellen te kunnen nagaan. Het gemandateerde personeelslid van de DNB dat de indexopname doet, heeft toegang tot de meettoestellen in het Ontvangstation van Fluxys Belgium om zijn indexopname te kunnen uitvoeren. De toegangsformaliteiten zijn tot een minimum beperkt. Indien nodig, zullen specifieke afspraken m.b.t. het beheer van de sleutels voor toegang naar het Ontvangstation opgemaakt worden. Bij het toetreden of verlaten van het Ontvangstation van de andere Partij, moet het contactpunt van deze laatste verwittigd worden.

# 4. Planning werken met belangrijke impact op de netexploitatie van de andere Partij

Met het oog op het voorkomen van ongeplande bevoorradingsonderbrekingen, coördineren de Partijen hun planningen voor onderhoud of grote werken met elkaar. Voor zover mogelijk worden dergelijke geplande werken opgenomen en besproken tijdens het overleg waarvan sprake in artikel 3.17.1 van het Contract. Bij uitvoering van deze werken zullen de Partijen samenwerken om de gasverliezen tot een minimum te beperken.

# 5. Incidenten

# a) Communicatie

Elke belangrijke bedreiging van de veiligheid of de goede werking van de netten wordt zo snel mogelijk gemeld aan de contactpunten van de DNB en Fluxys Belgium. Bijvoorbeeld:

- 1. Incident op het Vervoernet stroomopwaarts van een Ontvangstation en dat een directe belangrijke invloed heeft op dit station.
- 2. Incident in een Ontvangstation uitgebaat door Fluxys Belgium.
- 3. Incident in een Ontvangstation uitgebaat door de DNB.
- 4. Incident op het Aardgasdistributienet stroomafwaarts van het Ontvangstation en dat een directe belangrijke invloed heeft op dit station.
- 5. Als de druk buiten de normale operationele waarden gaat.
- 6. Karakteristieken van het aardgas gemeten op stroomopwaartse controlepunten van het Aardgasvervoersnet die aan de wettelijke kenmerken zoals hernomen in artikel 3.2 van het Contract niet beantwoorden.

# b) Maatregelen

Fluxys Belgium en de DNB zullen op korte termijn de nodige maatregelen treffen die binnen de mogelijkheden van hun normale activiteiten liggen, om de gevolgen van een incident te beperken en hun installaties veilig te stellen.

# 6. Operaties

- a) Schakelingen
	- Schakelingen waarbij zowel Fluxys Belgium als DNB(s) schakelen

Elke Partij is verantwoordelijk voor het schakelen op haar net. De betrokken Partijen moeten afspreken wie de rol van coördinator zal opnemen, rekening houdend met de aard van de werken.

Schakelingen waarbij enkel Fluxys Belgium of enkel DNB betrokken is

De betrokken Partij coördineert de schakelingen en stelt de andere Partij(en) in kennis voor de schakelingen zoals bepaald in punt d) van dit artikel.

b) Koppelingen van GOS

Koppelen van netten die niet tot hetzelfde GOS behoren, is alleen toegestaan ingeval van noodsituaties.

c) Exploitatie van het Ontvangstation

De exploitatie van het Ontvangstation dient de richtlijnen te volgen conform de Algemene Voorschriften G4/34.

d) Informatieuitwisseling

Onverminderd bijlage 4 en overeenkomstig artikel 3.17 van het SAC verbinden Fluxys Belgium en de DNB zich ertoe om via de contactpunten en naar best vermogen informatie uit te wisselen over geplande en ongeplande gebeurtenissen op hun netten waarvan zij redelijkerwijze kunnen vermoeden dat deze gebeurtenissen de uitbating van de netten van de andere Partij kunnen beïnvloeden, zoals ondermeer:

- Hulpvoedingen / verbindingen GOS operationeel
- Bijzondere netconfiguraties of schakelingen met invloed op de andere Partij
- Systemen en/of installaties die gemeenschappelijk gebruikt worden.
- Uitwisseling van gegevens van de ene Partij aan de andere met het doel de exploitatietaken van de andere Partij te vergemakkelijken of mogelijk te maken.

# 7. Exploitatieschema per OS

In geval Fluxys Belgium eigenaar is van het Ontvangstation, maakt de DNB de karakteristieken van het afwaartse Aardgasdistributienet over, met name de MOP, de TOP en de MIP. De DNB bepaalt deze karakteristieken volgens de procedure beschreven in document G5/10 "Nota ter interpretatie van de Europese normen betreffende de gasbevoorradingsnetten tot en met 16 bar in het kader van de Belgische wetgeving (KB van 28/06/71)". Op basis van deze ontvangen informatie stelt Fluxys Belgium voor intern gebruik een exploitatieschema op met instelwaarden van de apparatuur. Op verzoek van de DNB maakt Fluxys Belgium dit exploitatieschema met de instelwaarden van het moment over.

In de mate dat de door de DNB overgemaakte informatie een exploitatieprobleem zou kunnen stellen voor één van de Partijen, brengt zij de andere Partij hiervan op de hoogte. De Partijen verbinden zich ertoe om, handelend als Voorzichtige en Redelijke Operator, de te nemen maatregelen te goeder trouw te onderzoeken teneinde een geschikte oplossing voor het probleem te vinden.

Specifieke gevallen waar de bedrijfsdruk boven 16 bar is, worden afzonderlijk bepaald.

# *ONDERHOUD*

1. Voorwerp

Dit deel bepaalt de modaliteiten inzake het onderhoud van de installaties evenals het onderhoud van de gebouwen en terreinen.

2. Bescherming van de installatie

De Partijen nemen alle maatregelen die redelijkerwijs verwacht kunnen worden om schade aan de installaties te voorkomen en veiligheid te garanderen. Tevens zijn de Partijen ertoe gehouden om de nodige en gepaste maatregelen te nemen teneinde de installaties te beschermen tegen de toegang door niet gemachtigde derden.

# 3. Toegang tot de installaties bij interventie

Als één Partij een interventie moet uitvoeren die het demonteren of monteren van zijn eigen meet-, controle- en teletransmissieapparatuur geïnstalleerd in het Ontvangstation van de andere Partij impliceert, verwittigt hij op voorhand de andere Partij met vermelding van de taken die zullen uitgevoerd worden. De meldingstermijn die moet gerespecteerd worden om toegang te krijgen tot het Ontvangstation is minimum 48 u voor de geprogrammeerde interventie en zodra mogelijk vóór de interventie voor alle dringende herstelling.

# 4. Conformiteit van de installaties

De installaties moeten te allen tijde conform zijn met de geldende normen en reglementeringen. Iedere Partij verbindt er zich toe om op de installaties in zijn eigendom onderhoud en periodieke inspecties uit te voeren zoals een voorzichtig en redelijk operator.

# 5. Onderhoudsgrenzen

Iedere Partij draagt de verantwoordelijkheid voor het onderhoud en de herstelling van de installaties, de gebouwen en de terreinen die haar eigendom zijn zoals hernomen in Bijlage 4 of door haar worden uitgebaat.

# 6. Kathodische bescherming

Met betrekking tot de kathodische bescherming moeten de installaties conform zijn met de Algemene voorschriften G4/34.